### Joint Universities Accelerator School JUAS 2013 Archamps, France, 18th February 2013

### Normal-conducting accelerator magnets

Thomas Zickler, **CERN** 

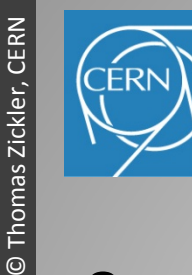

## Scope of the lectures

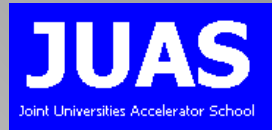

Overview of electro-magnetic technology as used in particle accelerators considering *normal-conducting, iron-dominated*  electro-magnets (generally restricted to direct current situations)

### Main goal is to:

- create a fundmental understanding in accelerator magnet technology
- provide a guide book with practical instructions how to start with the design of a standard accelerator magnet
- focus on applied and practical design aspects using 'real' examples
- introduce finite element codes for practical magnet design

### Not covered:

- permanent magnet technology
- super-conducting technology

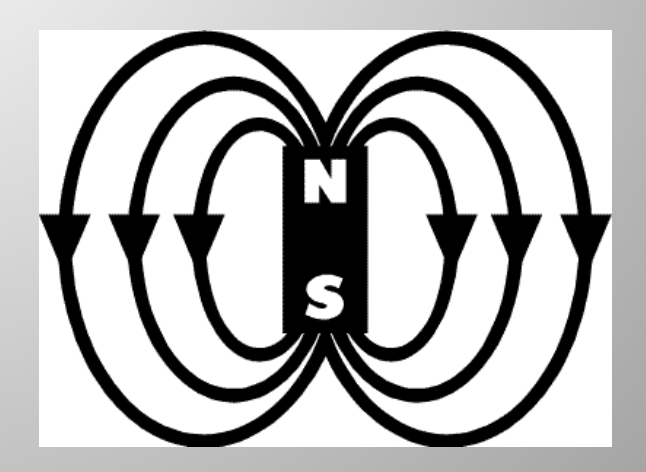

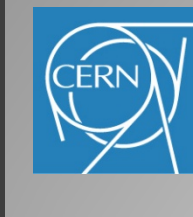

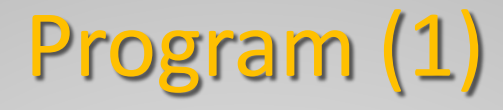

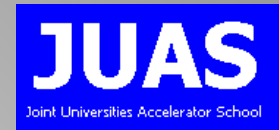

#### Session 1  $(14:00 - 15:00)$

Lecture 1 – Introduction & Basic principles (60') A bit of history… Why do we need magnets? Basic principles and concepts Magnet types

#### Session 2  $(15:00 - 16:00)$

Lecture 2 - Analytical design (60') What do we need to know before starting? Yoke design Coil dimensioning Cooling layout Magnet manufacturing Coffee break (16:00 – 16:15) Session 3  $(16:15 - 17:15)$ 

#### Lecture 3 – Applied numerical design (60') Creation of a basic 2D finite -element model Interpretation of results Outlook into 3D design

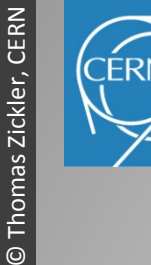

Normal-conducting accelerator magnets

 $\odot$ 

Normal-conducting accelerator magnets

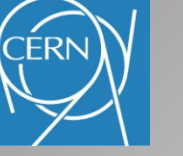

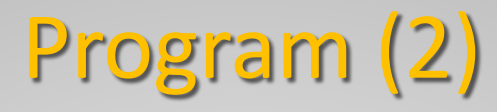

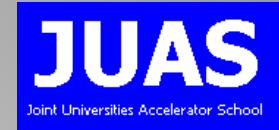

### Session 4 Wednesday, 20.2. (15:00 – 17:15)

#### Case study (part 1) (120')

Introduction

Students are invited to design and specify a , real' magnet

Analytical magnet design on paper

### Session 5 Thursday, 21.2. (9:00 – 12:15)

Case study (part 2) (180')

Computer work Numerical magnet design

### Session 6 Friday, 22.2. (9:00 – 12:00)

#### Practical works @ CERN (2 x 90')

Manufacturing technologies, materials,

QA tests and magnetic measurements

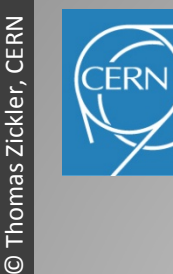

### Lecture 1: Basic principles

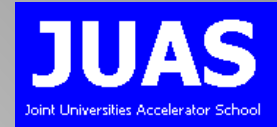

- A bit of history…
- Why do we need magnets?
- Magnet technologies
- Basic principles and concepts
- Magnet types and applications

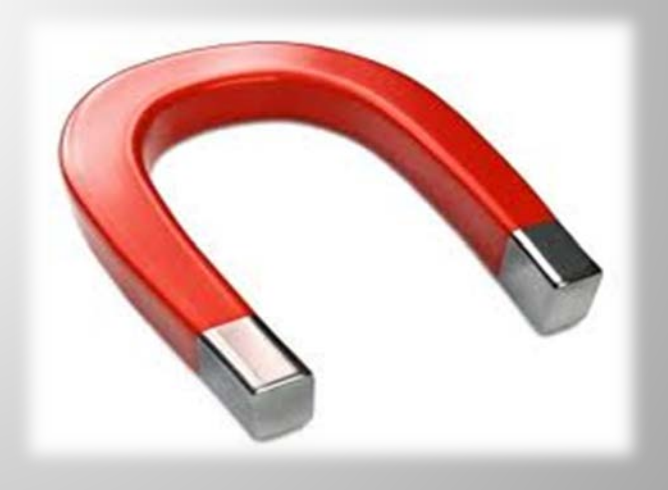

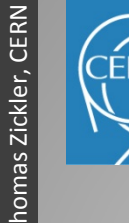

Normal-conducting accelerator magnets Normal-conducting accelerator magnets © Thomas Zickler, CERN Thomas Zickler,  $\odot$ 

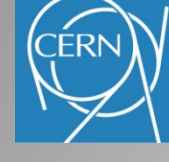

 $H - Introduction - Basic principles - Magnetic$  – Magnet types – Summary

# A bit of history...

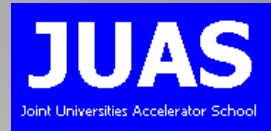

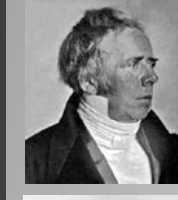

- 1820: Hans Christian Oersted (1777-1851) finds that electric current affects a compass needle
- 1820: Andre Marie Ampere (1775-1836) in Paris finds that wires carrying current produce forces on each other

### 1820: Michael Faraday (1791-1867) at

Royal Society in London develops the idea of electric fields and studies the effect of currents on magnets and magnets inducing electric currents

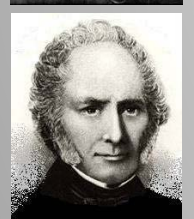

- 
- 1825: British electrician, William Sturgeon (1783-1850) invented the first electromagnet
- 1860: James Clerk Maxwell (1831-1879), a Scottish physicist and mathematician, puts the theory of electromagnetism on mathematical basis

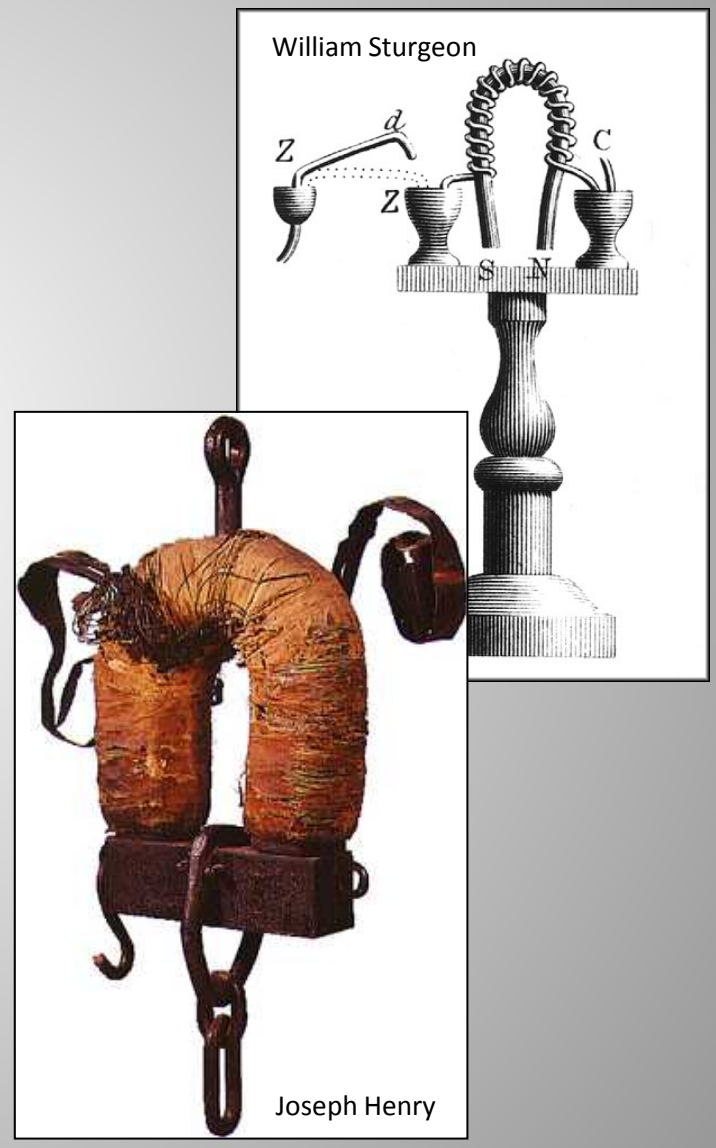

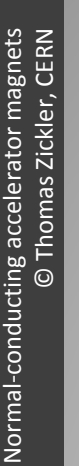

# Magnetic units

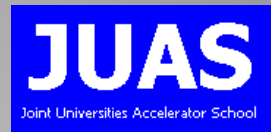

#### IEEE defines the following units:

- Magnetic field:
	- $-$  H (vector)  $[A/m]$
	- the magnetizing force produced by electric currents
- Electromotive force:
	- e.m.f. or U [V or (kg m<sup>2</sup>)/(A s<sup>3</sup>)]
	- here: voltage generated by a time varying magnetic field
- Magnetic flux density or magnetic induction:
	- $-$  B (vector) [T or kg/(A s<sup>2</sup>)]
	- the density of magnetic flux driven through a medium by the magnetic field
	- Note: induction is frequently referred to as "Magnetic Field"
	- *H*, *B* and  $\mu$  relates by:  $B = \mu H$
- Permeability:
	- $\mu = \mu_0 \mu_r$
	- permeability of free space  $\mu_0$  = 4  $\pi$  10<sup>-7</sup> [V s/A m]
	- relative permeability  $\mu_r$  (dimensionless):  $\mu_{\text{air}}$  = 1;  $\mu_{\text{iron}}$  > 1000 (not saturated)
- Magnetic flux:
	- $-$  φ [Wb or (kg m<sup>2</sup>)/(A s<sup>2</sup>)]
	- surface integral of the flux density component perpendicular trough a surface

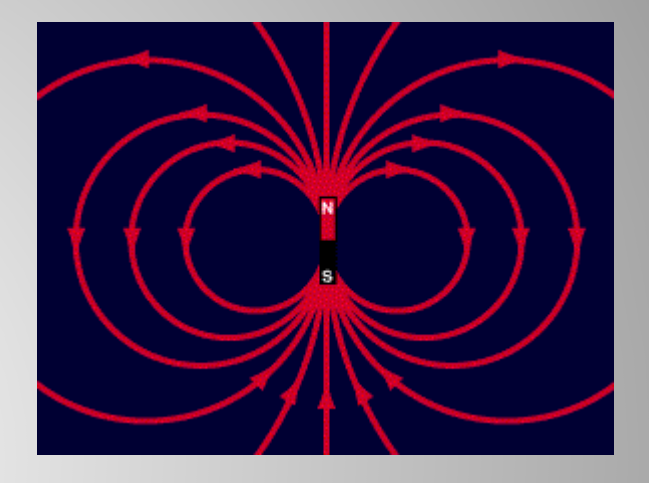

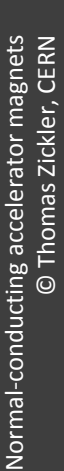

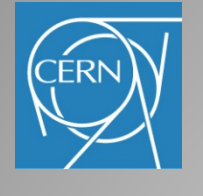

# Maxwell's equations

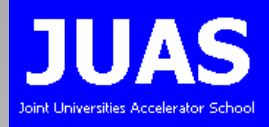

In 1873, Maxwell published "Treatise on Electricity and Magnetism" in which he summarized the discoveries of Coulomb, Oersted, Ampere, Faraday, et. al. in four mathematical equations:

Gauss' law for electricity:

$$
\nabla \cdot \vec{E} = \frac{\rho}{\varepsilon_0}
$$
  
Gauss' law of flux conservation:

$$
\nabla \cdot \vec{B} = 0
$$

Faraday's law of induction:

$$
\nabla \times \vec{E} = -\frac{\partial \vec{B}}{\partial t}
$$

#### Ampere's circuital law:

$$
\nabla \times \vec{B} = \mu_0 \vec{J} + \mu_0 \varepsilon_0 \frac{\partial \vec{E}}{\partial t}
$$

$$
\oint_{\partial V} \vec{E} \cdot d\vec{A} = \frac{q}{\varepsilon_0}
$$

$$
\nabla \cdot \vec{B} = 0
$$
 
$$
\oint_{\partial V} \vec{B} \cdot d\vec{A} = 0
$$

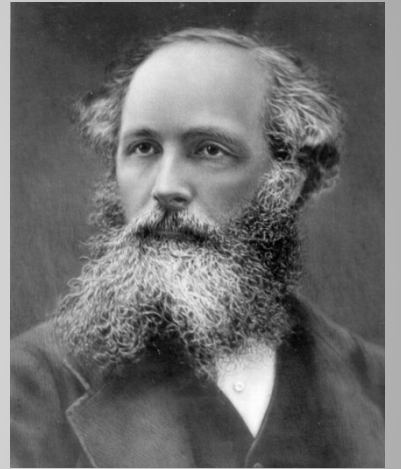

$$
\oint_{\partial A} \vec{E} \cdot d\vec{s} = -\frac{d\Phi}{dt} = -\frac{d}{dt} \int_{A} \vec{B} \cdot d\vec{A}
$$

 $\mu_0 \vec{J} + \mu_0 \varepsilon_0 \frac{\partial E}{\partial t}$   $\oint \vec{B} \cdot d\vec{s} = \int \mu_0 \vec{J} \cdot d\vec{A} + \frac{a}{dt} \int \mu_0 \varepsilon_0 \vec{E} \cdot$ ∂*A A A*  $E \cdot dA$ *dt*  $\vec{B} \cdot d\vec{s} = \int \mu_0 \vec{J} \cdot d\vec{A} + \frac{d}{dt} \int \mu_0 \varepsilon_0 \vec{E} \cdot d\vec{A}$ 

### Magnets everywhere…

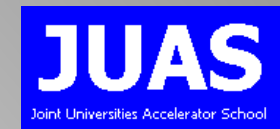

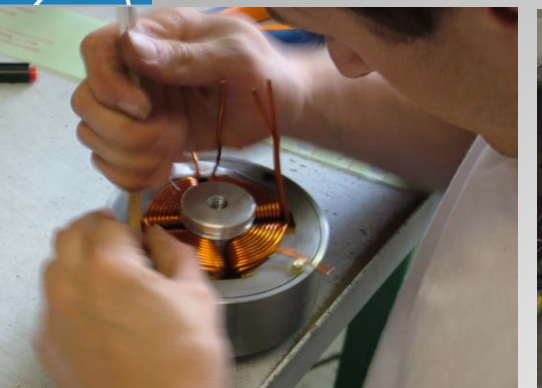

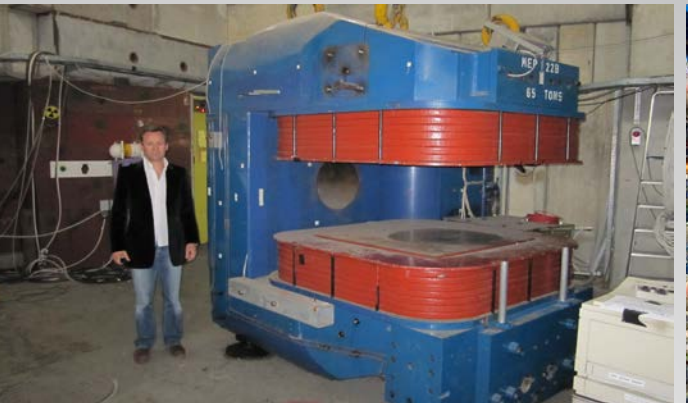

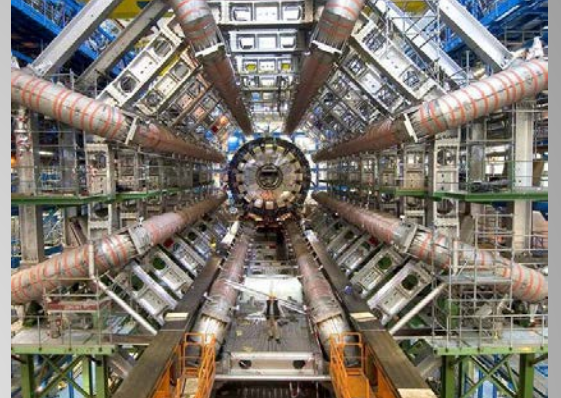

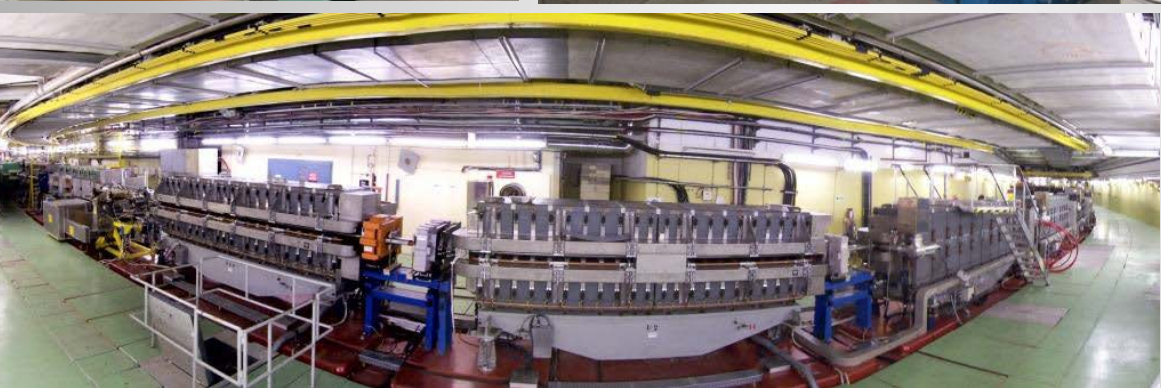

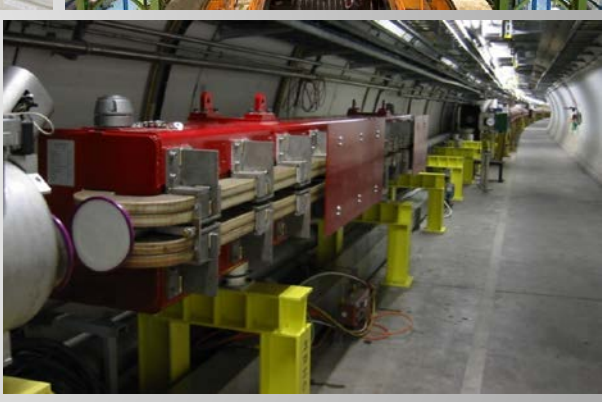

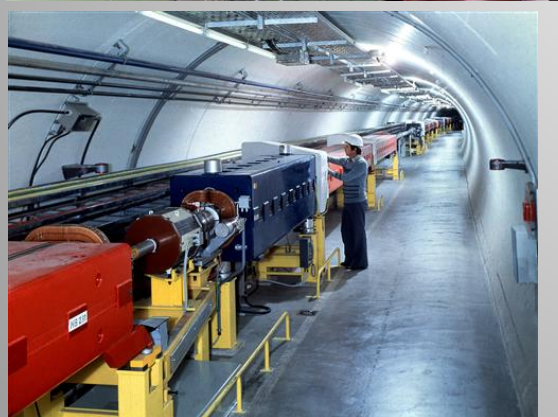

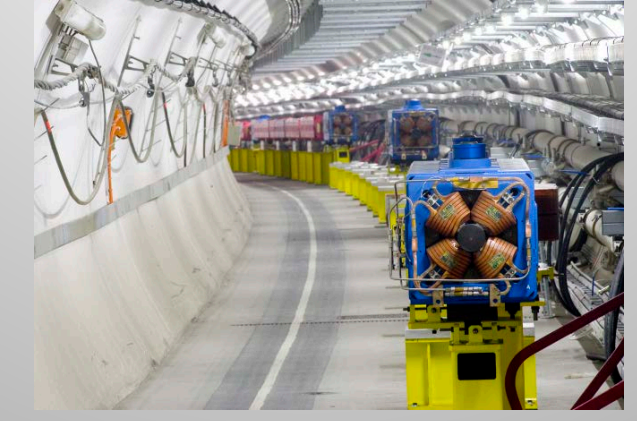

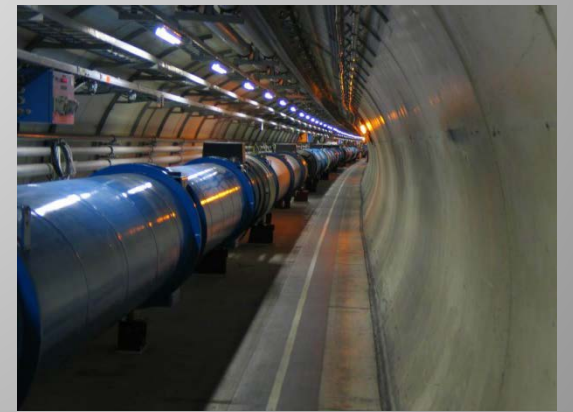

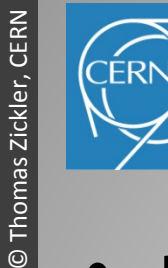

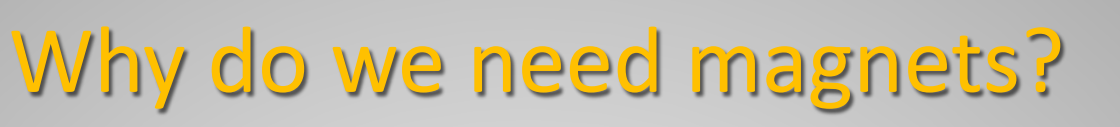

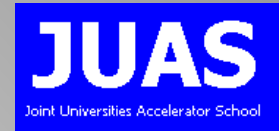

- Interaction with the beam
	- guide the beam to keep it on the orbit
	- focus and shape the beam
- Lorentz's force:  $\vec{F} = e(\vec{E} + \vec{v} \times \vec{B})$ 
	- $\overline{E} = c\overline{B}$  or relativistic particles this effect is equivalent if  $\overline{E} = c\overline{B}$
	- if B = 1 T then E =  $3.10^8$  V/m

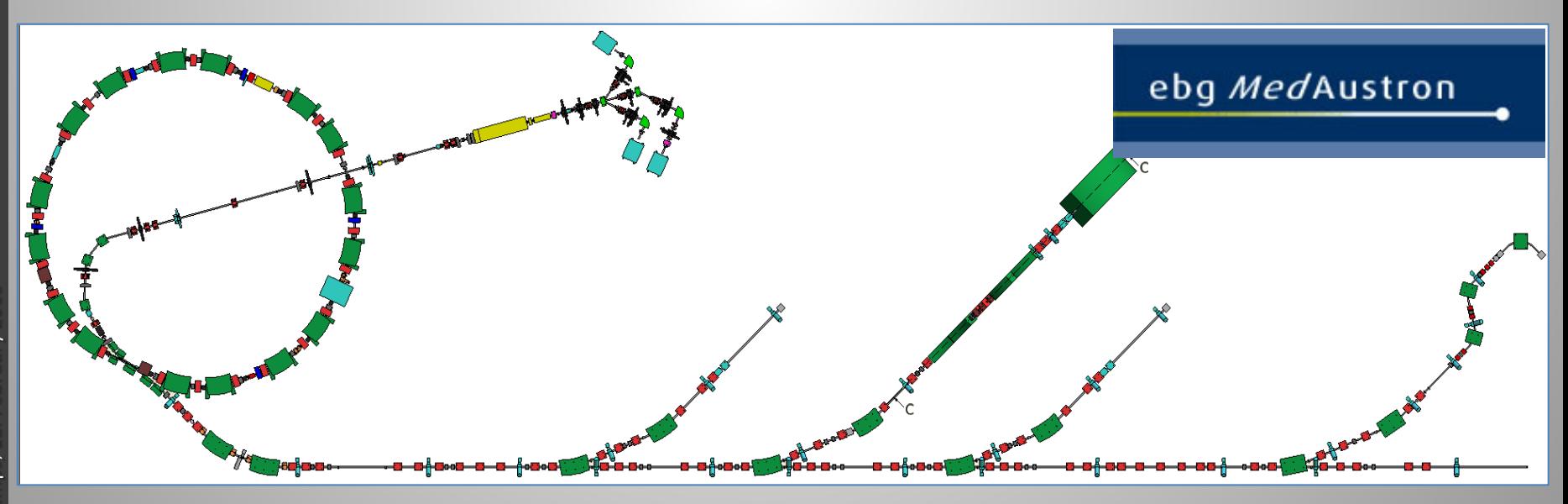

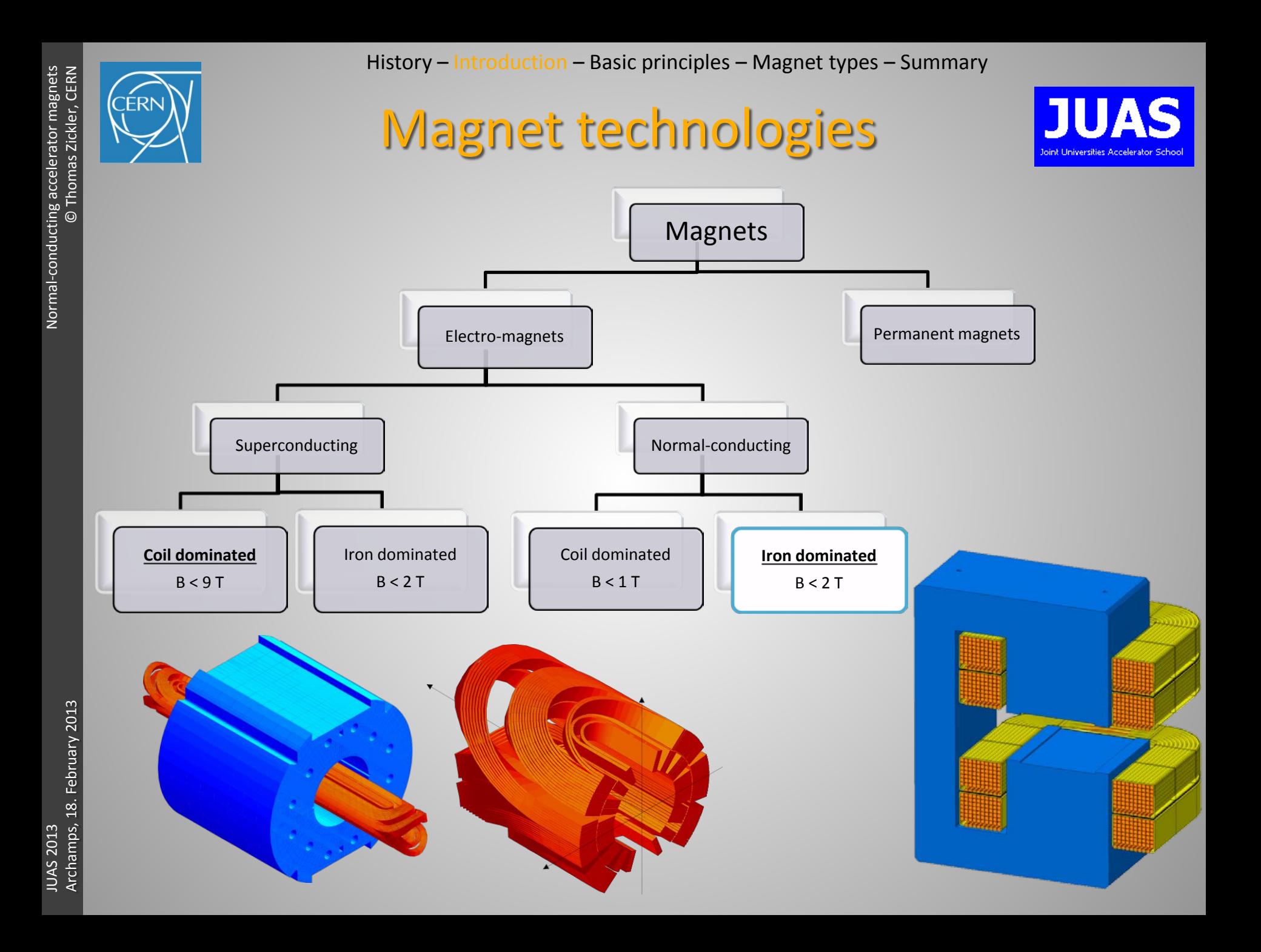

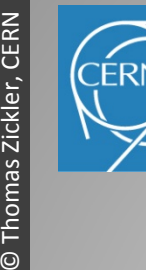

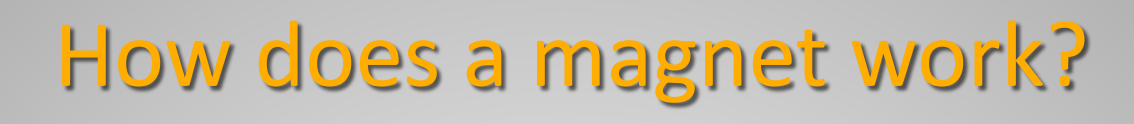

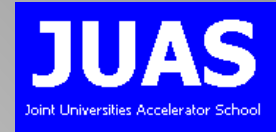

- Permanent magnets provide only constant magnetic fields
- Electro-magnets can provide adjustable magnetic fields

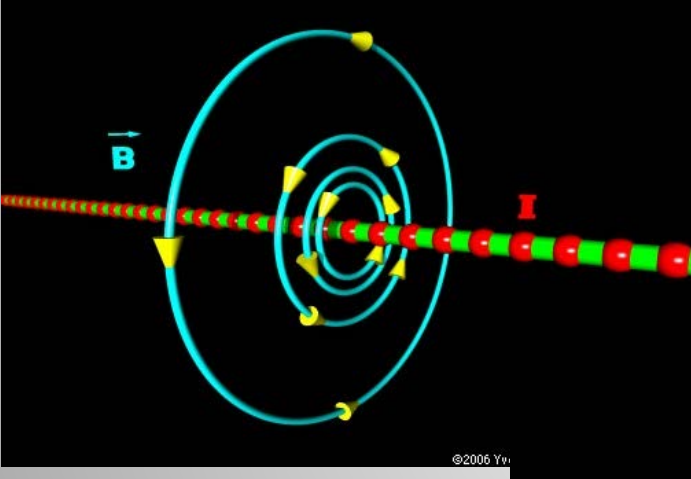

Maxwell & Ampere:

$$
\nabla \times \vec{H} = \vec{J} + \frac{\partial \vec{D}}{\partial t}
$$

"An electrical current is surrounded by a magnetic field"

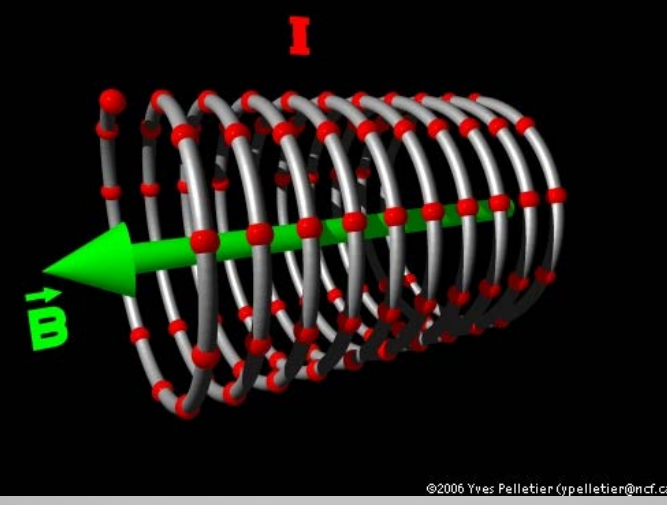

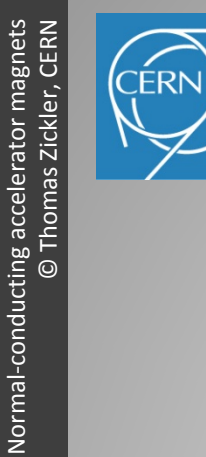

### Magnetic circuit

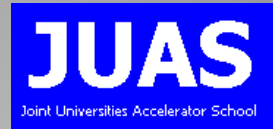

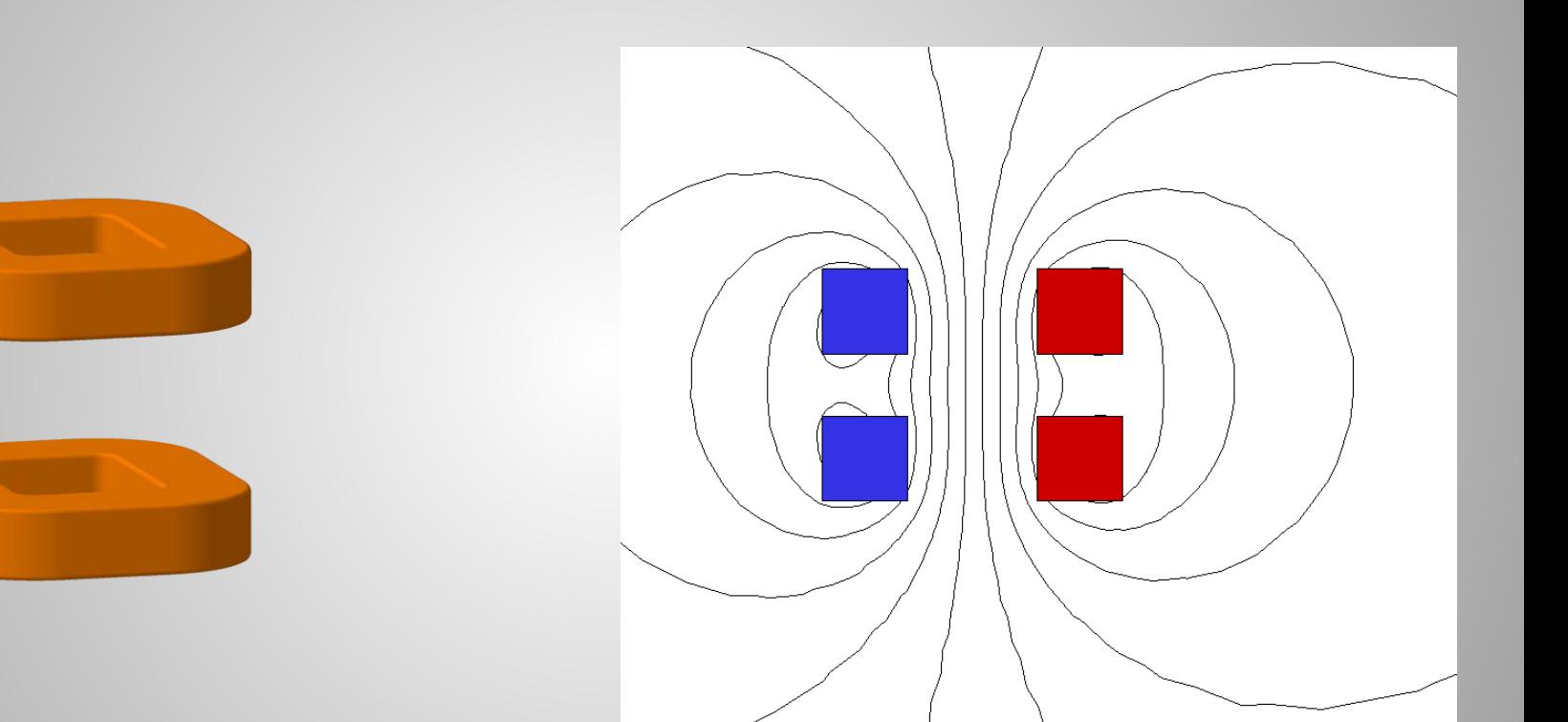

Flux lines represent the magnetic field Coil colors indicate the current direction

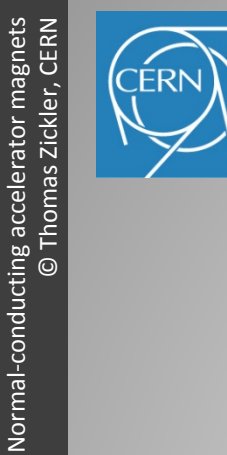

Normal-conducting accelerator magnets

History – Introduction – Basic principles – Magnet types – Summary

### Magnetic circuit

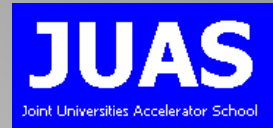

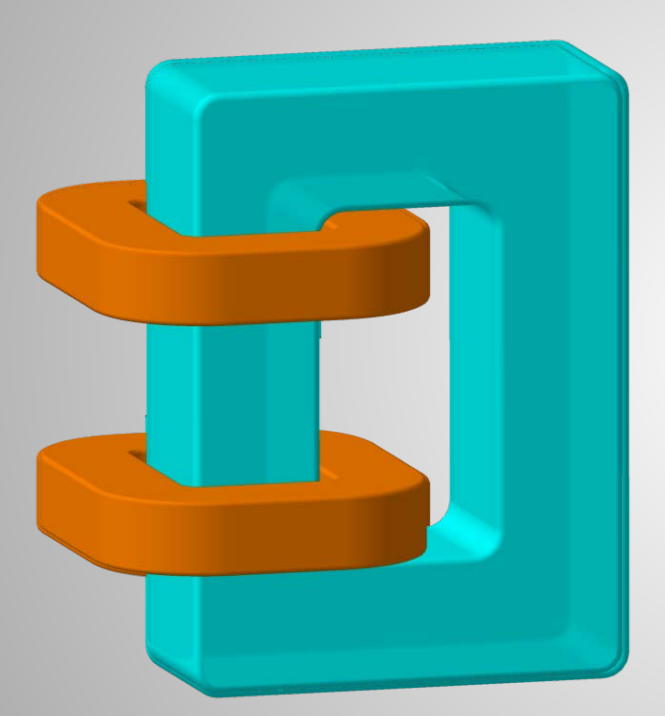

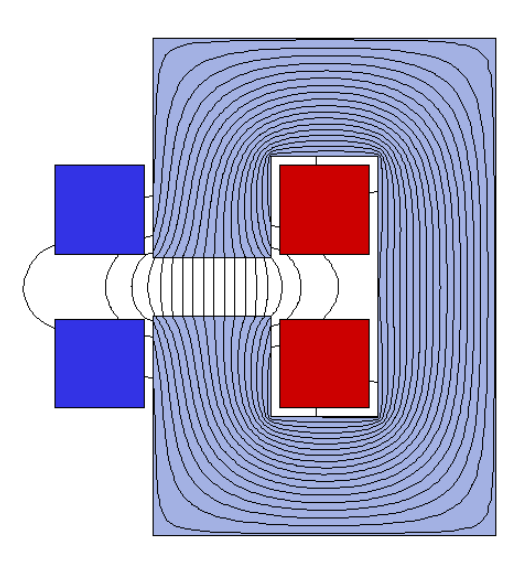

#### Coils hold the electrical current Iron holds the magnetic flux

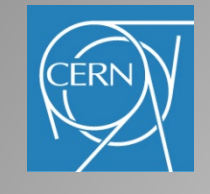

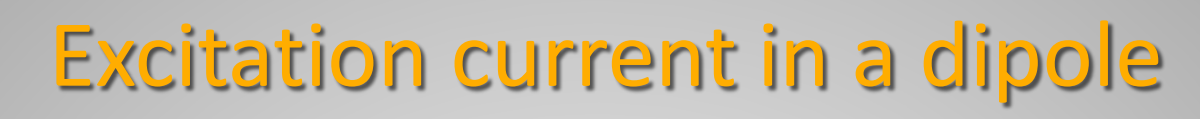

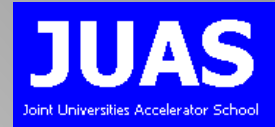

Ampere's law  $\oint \vec{H} \cdot d\vec{l} = NI$  and  $\vec{B} = \mu \vec{H}$  with  $\mu = \mu_0 \mu_r$ 

leads to 
$$
NI = \oint \frac{\vec{B}}{\mu} \cdot d\vec{l} = \int_{gap} \frac{\vec{B}}{\mu_{air}} \cdot d\vec{l} + \int_{yoke} \frac{\vec{B}}{\mu_{iron}} \cdot d\vec{l} = \frac{Bh}{\mu_{air}} + \frac{B\lambda}{\mu_{iron}}
$$

assuming, that B is constant along the path

If the iron is not saturated:

$$
\frac{h}{\mu_{air}} >> \frac{\lambda}{\mu_{iron}}
$$

$$
\text{then: } \left| N I_{(\text{per pole})} \approx \frac{B h}{2 \mu_0} \right|
$$

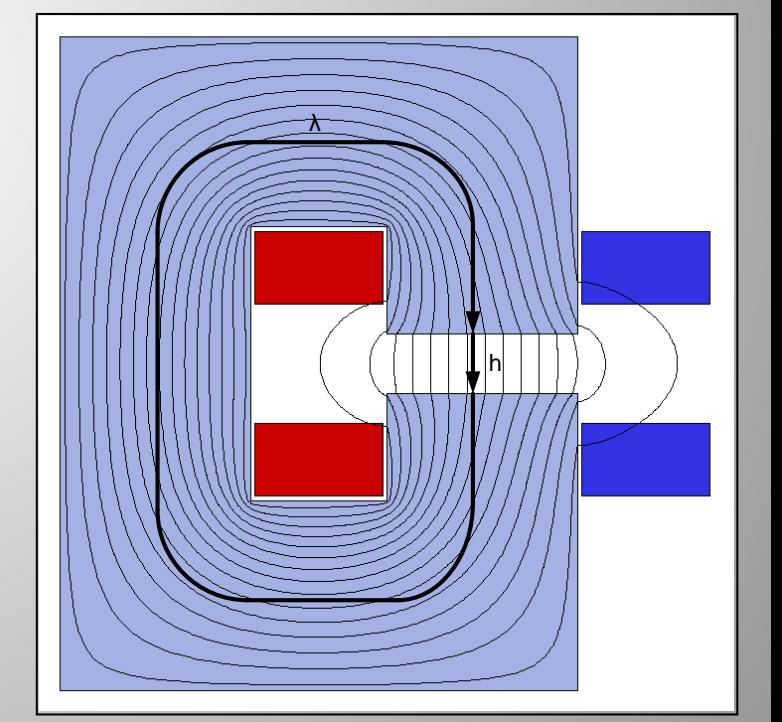

Normal-conducting accelerator magnets CERN Normal-conducting accelerator magnets © Thomas Zickler, CERN Thomas Zickler,  $\ddot{\odot}$ 

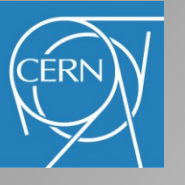

History – Introduction – Basic principles – Magnet types – Summary

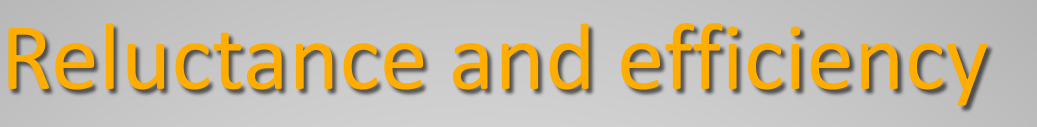

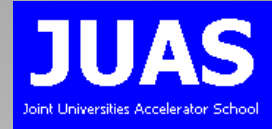

### Similar to Ohm's law, one can define the 'resistance' of a magnetic circuit, called 'reluctance', as:

- *σ:* conductivity [S/m]
- *NI:* magneto-motive force [A]
- *Φ*: magnetic flux [Wb]
- *l<sub>M</sub>*: flux path length in iron [m]
- $A_M$ : iron cross section perpendicular to flux  $[m^2]$

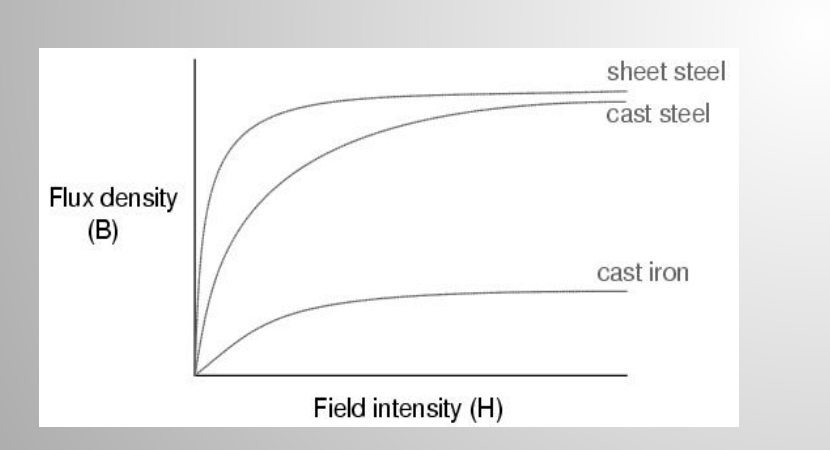

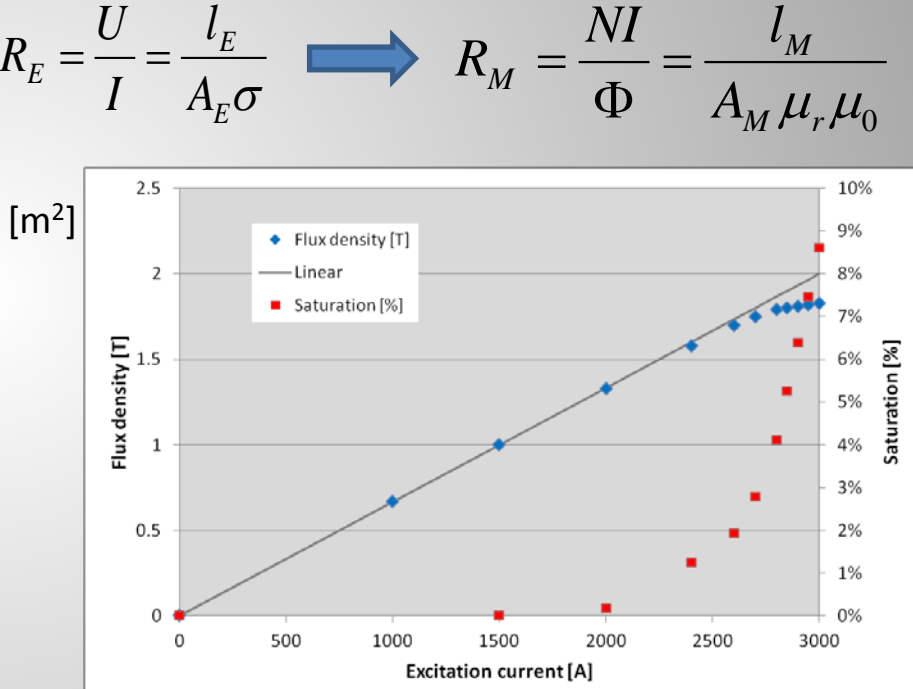

- Increase of B above 1.5 T in iron requires non-proportional increase of H
- Iron saturation (small  $\mu_{\text{iron}}$ ) leads to inefficiencies

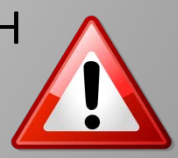

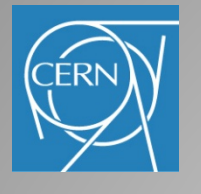

## Magnetic flux

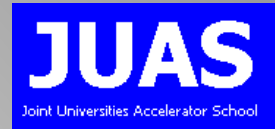

### Flux in the yoke includes the gap flux and stray flux

Total flux in the return yoke:

$$
\Phi = \int_{A} B \cdot dA \approx B_{gap} (w + 2h) l_{mag}
$$

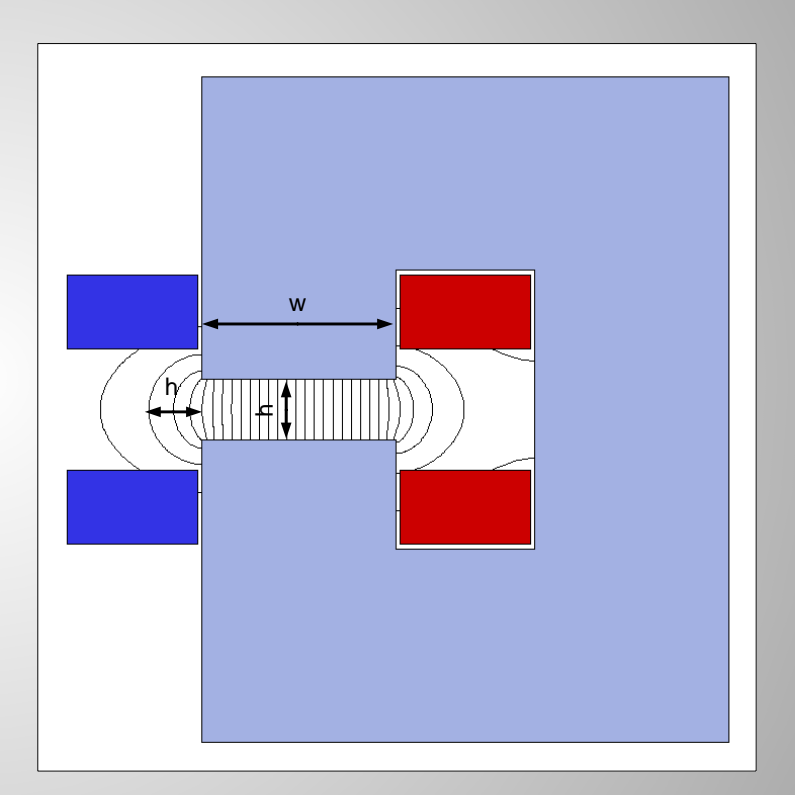

Keep yoke reluctance small by providing sufficient iron cross-section!

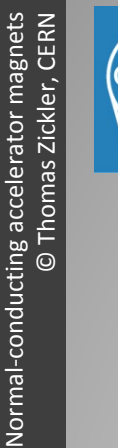

### **Permeability**

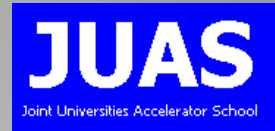

#### Ferro-magnetic materials: high permeability  $(\mu_r >> 1)$ , but not constant

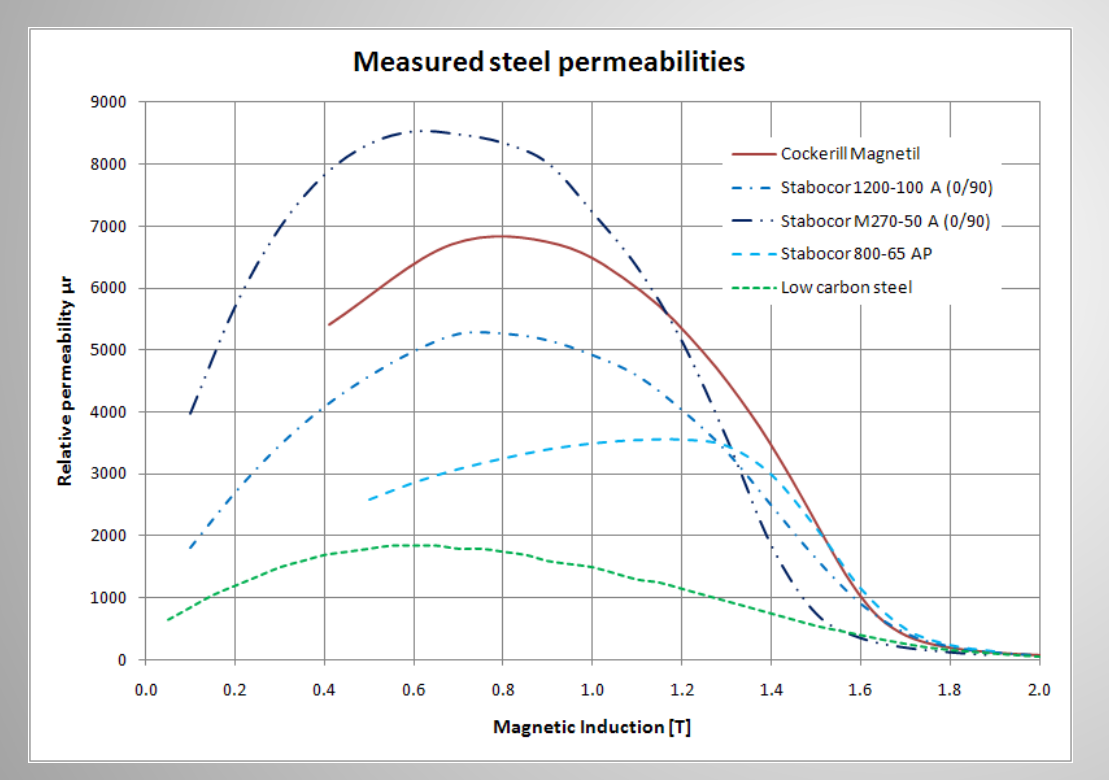

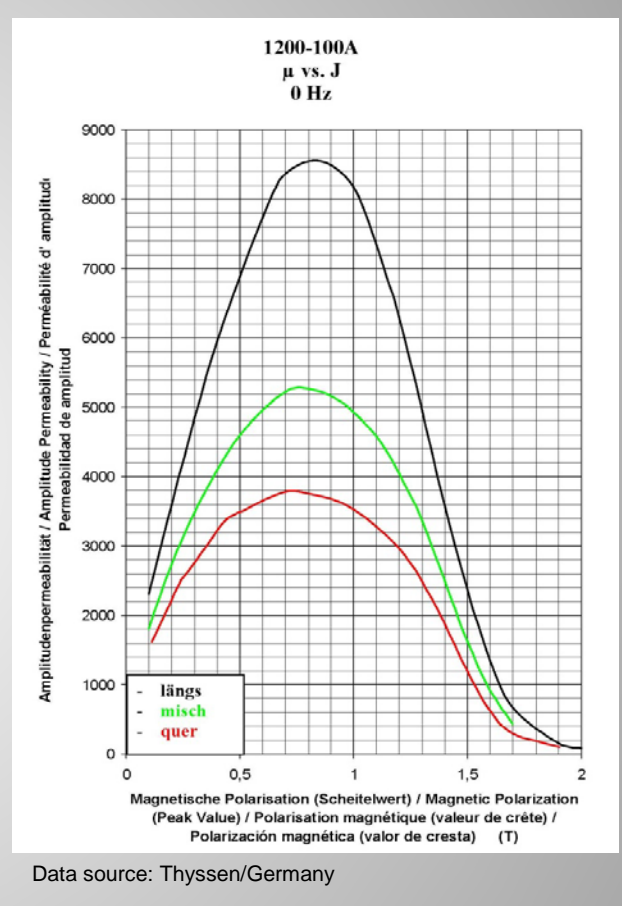

Anisotropy in sheet material can be partly cured by final annealing

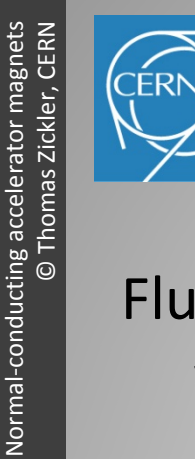

Normal-conducting accelerator magnets

History – Introduction – Basic principles – Magnet types – Summary

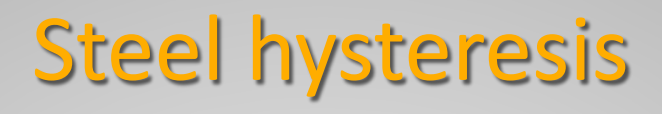

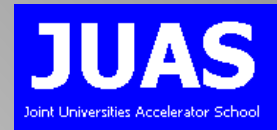

Flux density *B(H)* as a function of the field strength is different, when increasing and decreasing excitation

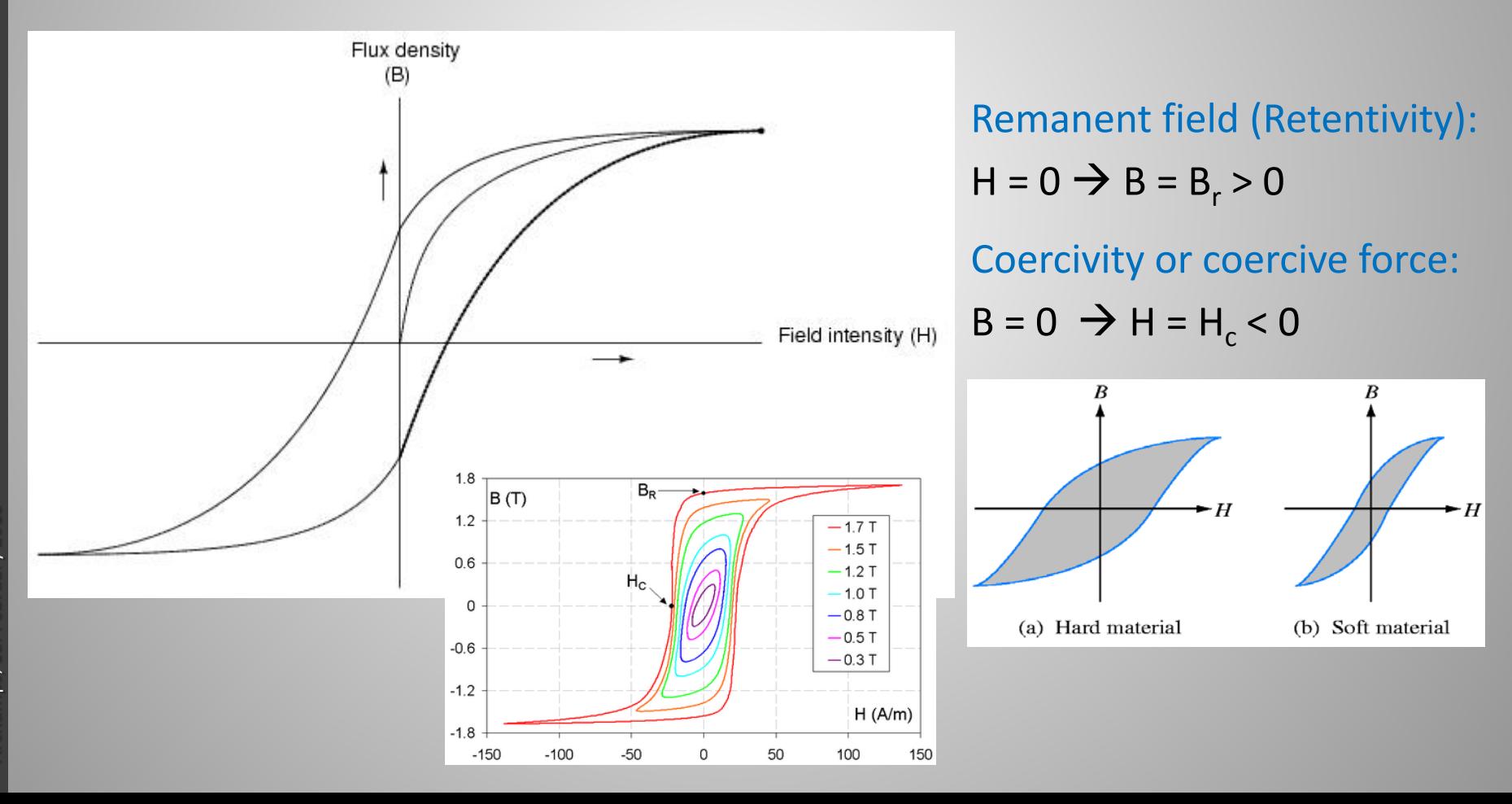

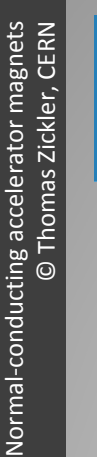

# Residual field in a magnet

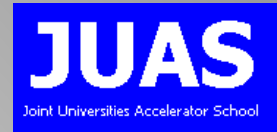

In a continuous ferro-magnetic core (transformer) the residual field is determined by the remanent field  $B_r$ 

In a magnet core (gap), the residual field is determined by the coercivity  $H_c$ 

Assuming the coil current *I=0*:

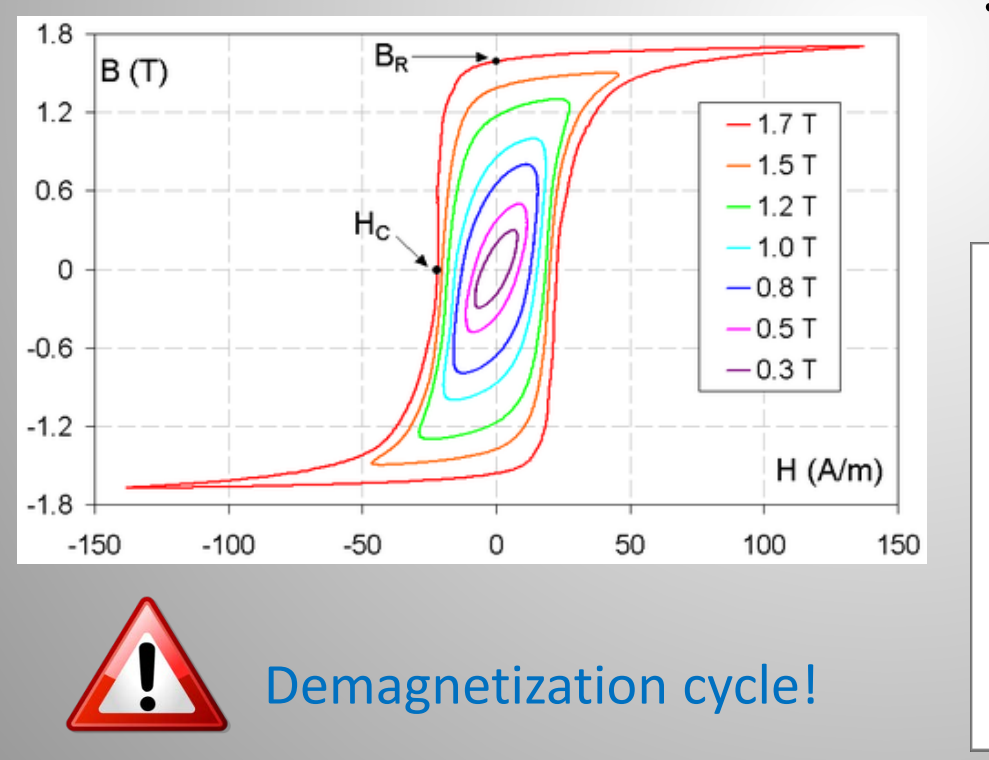

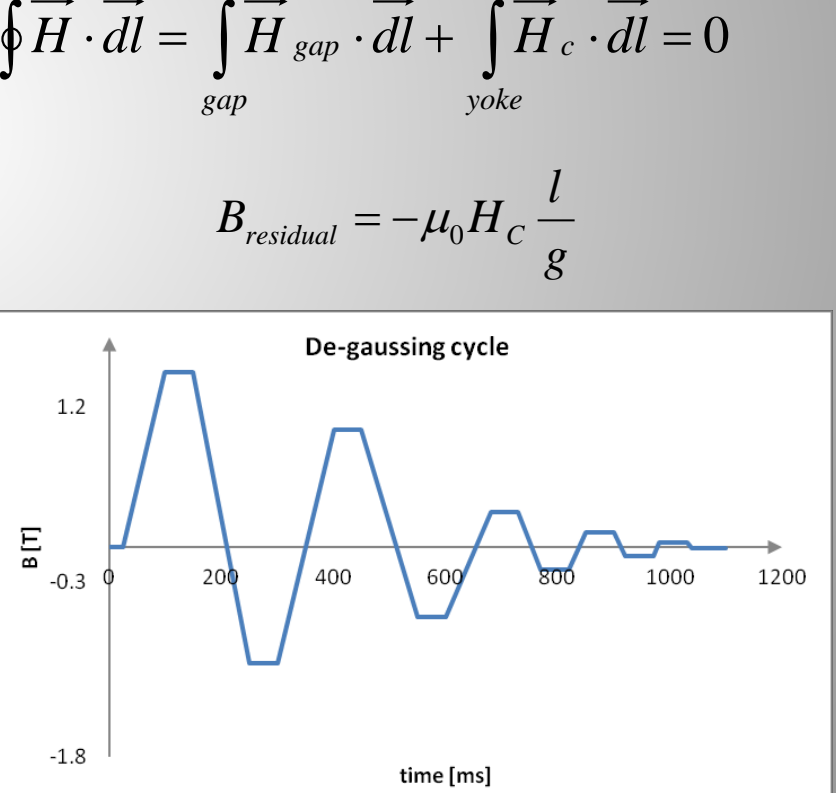

Normal-conducting accelerator magnets CERN Normal-conducting accelerator magnets © Thomas Zickler, CERN Thomas Zickler,  $\ddot{\odot}$ 

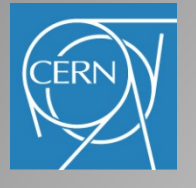

History – Introduction – Basic principles – Magnet types – Summary

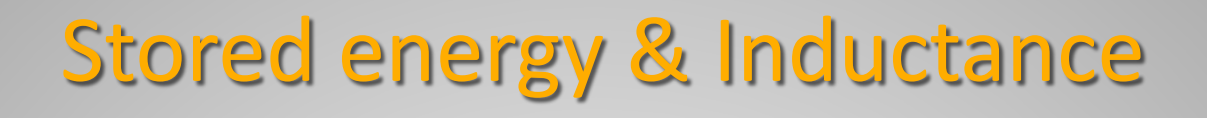

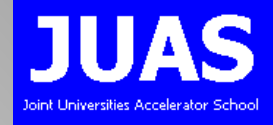

Stored energy  $E_S$  [J, joules] in a magnet depends on (non-uniform) field distribution in the gap, coils, and iron yoke: **B**.

$$
E_{S} = \int_{V} \int_{f}^{b} H \cdot dB \cdot dv \quad \text{and in case } \mu_{r} \text{ is linear:} \quad E_{S} = \frac{1}{2} \int_{V} H \cdot B \cdot dv
$$

- difficult to calculate analytically
- usually done by numerical computations
- most of the energy is stored in the air gap

Inductance L [H] of a magnet is given by:

$$
L=\frac{2E_s}{I^2}
$$

$$
\frac{1}{\sqrt{2\pi}}\int_{0}^{\pi}
$$

total voltage on a pulsed magnet:

$$
V_{\text{tot}} = RI + L\frac{dI}{dt} = RI + \frac{2E_s}{I^2}\frac{dI}{dt}
$$

- low inductance allows fast changes of magnetic field
- inductance depends on the magnetization in the iron

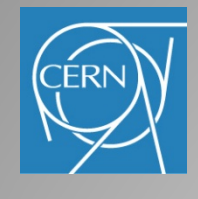

## Eddy currents

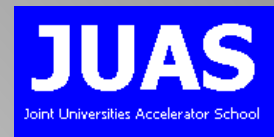

Faraday's law: varying magnetic field induces an e.m.f. (voltage) *t U*  $\partial$  $=-\frac{\partial \Phi}{\partial x}$ 

- Circulating (eddy) currents are generated in electrical conducting materials
	- creating a magnetic field opposing the original change in magnetic flux (Lenz's law)
	- opposing to the penetration of the magnetic field (skin effect)
	- producing losses (Joule heating)
	- causing delays to reach stable field value
	- damping high order modes (ripples)

$$
H_{y}(z) = H_{0} \cdot e^{-x/\delta}
$$

• *δ*: skin depth [m]

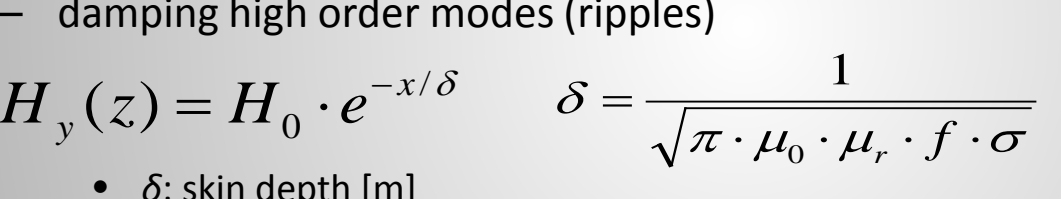

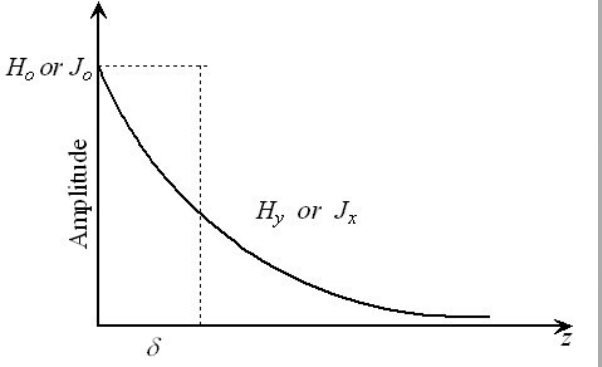

- Magnetic circuits are made of insulated laminations to reduce eddy currents,
	- decrease lamination thickness ( $d < \delta/2$ )
	- increase resistivity
	- decrease permeability
	- decrease frequency (∂Φ/∂t )

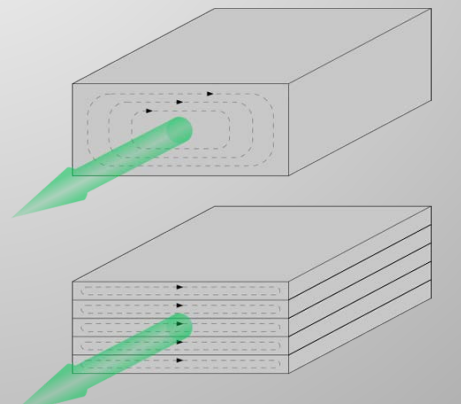

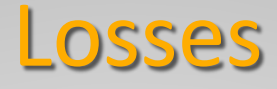

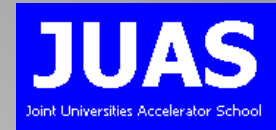

#### Losses in the coils:

Ohmic power loss P<sub>Ω</sub> per length unit [W/m] in a coil conductor

$$
\frac{P_{\Omega}}{l} = \frac{\rho}{a_{\text{cond}}} I^2
$$

- *ρ*: resistivity [Ωm] (for copper: 1.86 ∙ 10-8 Ωm @ 40°C)
- $a_{cond}$ : conductor cross-section [m<sup>2</sup>]

### Losses in the iron yoke:

Hysteresis losses: Power loss  $P_H$  per mass unit [W/kg] up to 1.5 T using Steinmetz's law  $H = \eta \cdot f \cdot B^x$ *m*  $\frac{P_H}{P} = \eta \cdot f$ .

- *η*: material depending coefficient: *0.01 < η* < 0.1; *η ≈* 0.02 for silicon steel
- *x*: Steinmetz exponent: for iron *x* = 1.6
- *f*: operation frequency [Hz]

Eddy current losses: Power loss P<sub>E</sub> per volume unit  $[W/m^3]$  if  $\delta$  >>  $d_{lam}$ 

$$
\frac{P_E}{V} = \frac{\pi^2 d_{lam}^2 f^2 B^2}{6\rho}
$$

d<sub>lam</sub>: lamination thickness [m]

Normal-conducting accelerator magnets CERN Normal-conducting accelerator magnets © Thomas Zickler, CERN homas Zickler,  $\odot$ 

History – Introduction – Basic principles – Magnet types – Summary

## Magnetic length

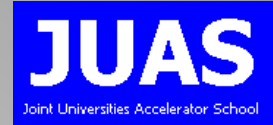

#### Coming from ∞, B increases towards the magnet center (stray flux)

Magnetic length: 
$$
l_{mag} = \frac{\int_{-\infty}^{\infty} B(z) \cdot dz}{B_0}
$$

'Magnetic' length > iron length

Approximation for a dipole: 
$$
l_{mag} = l_{iron} + 2hk
$$

Geometry specific constant *k* gets smaller in case of:

- pole length < gap height
- saturation
- precise determination only by measurements or numerical calculations

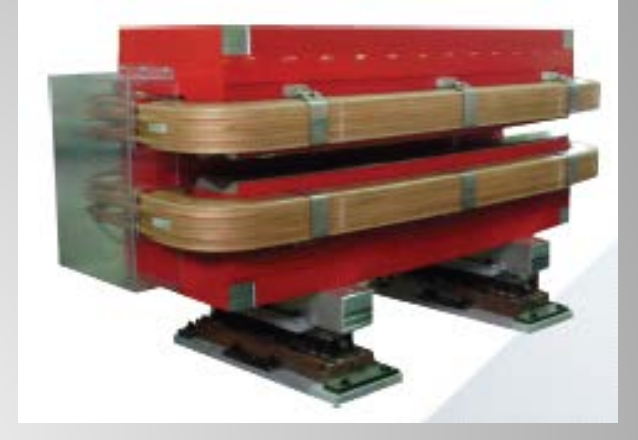

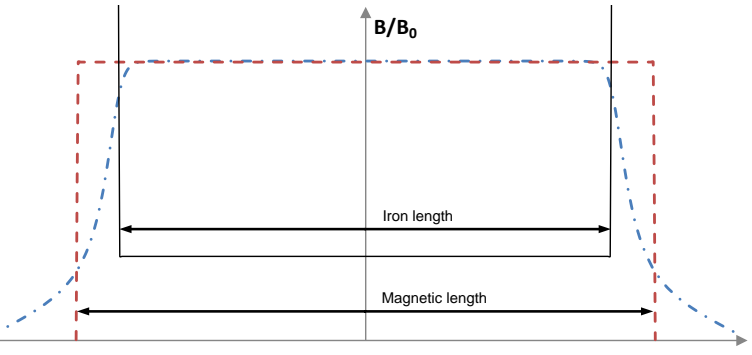

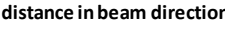

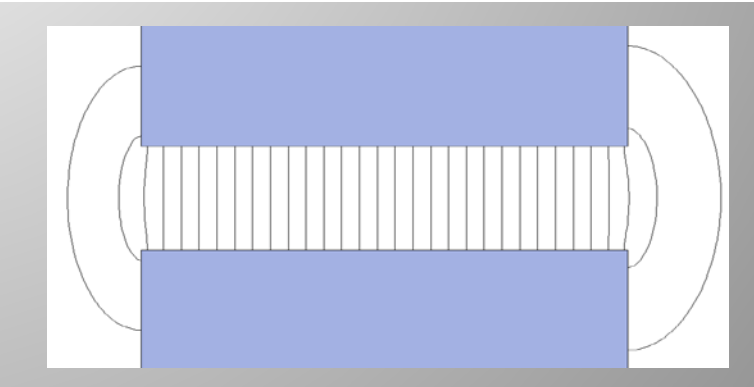

## **Dipoles**

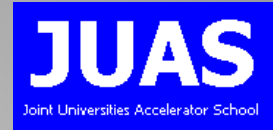

• Purpose: bend or steer the particle beam

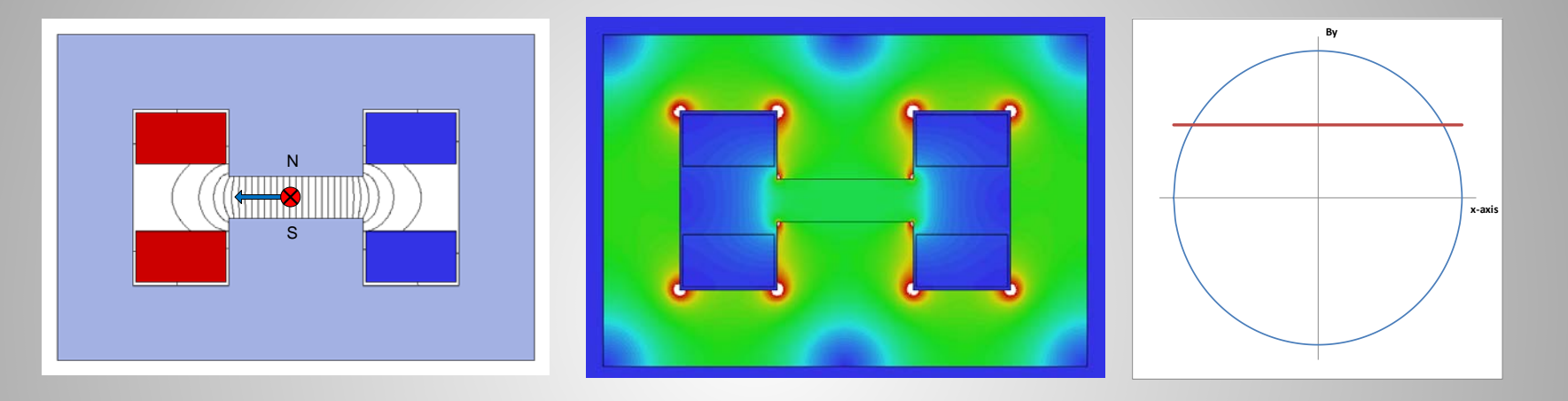

- Equation for normal (non-skew) ideal (infinite) poles:  $y= \pm r$ (r = half gap height)
- Magnetic flux density:  $B_x = 0$ ;  $B_y = b_1 = const.$
- Applications: synchrotrons, transfer lines, spectrometry, beam scanning

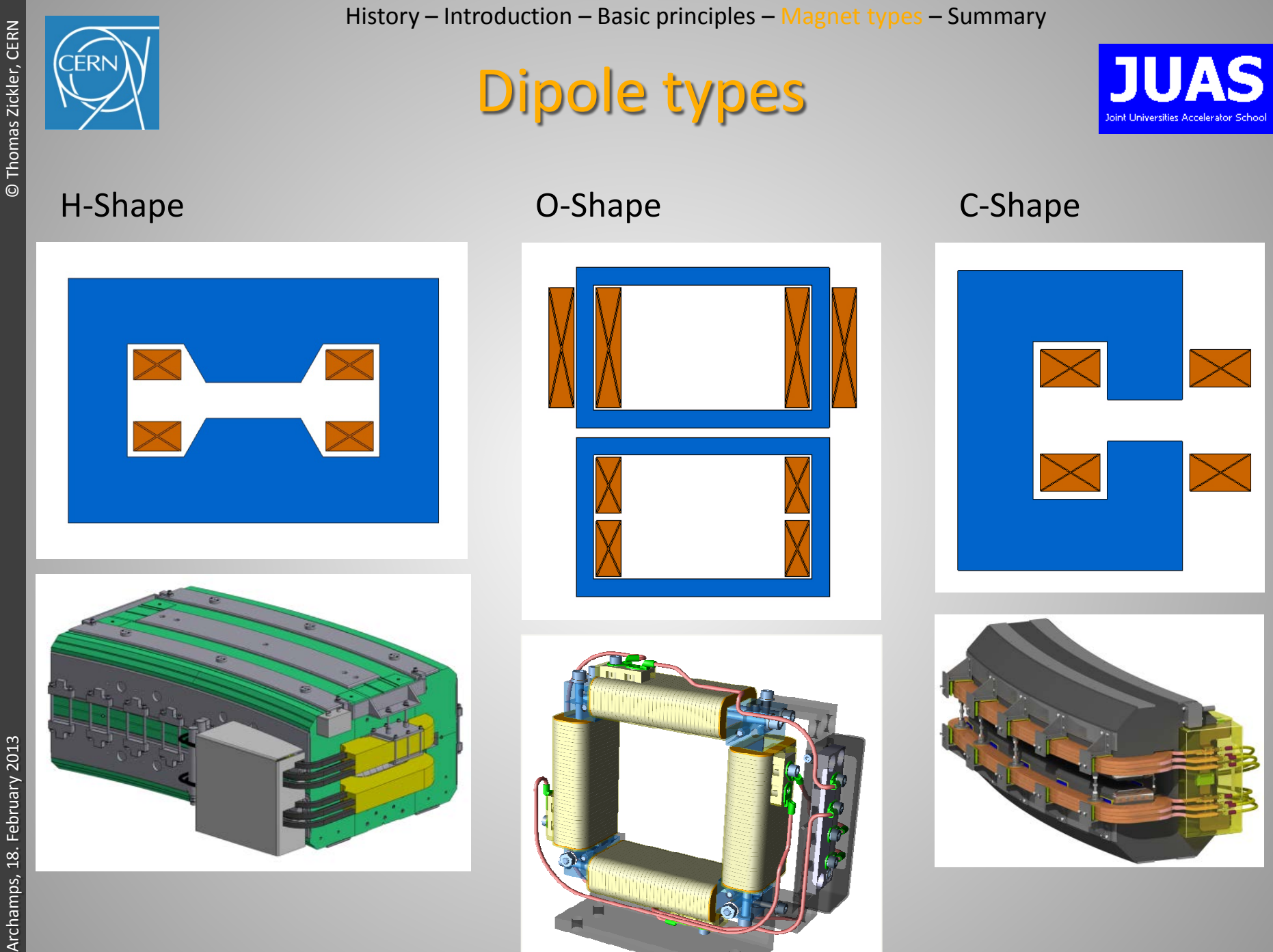

JUAS 2013

**JUAS 2013** 

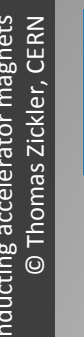

## **Quadrupoles**

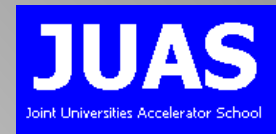

• Purpose: focusing the beam (horizontally focused beam is vertically defocused)

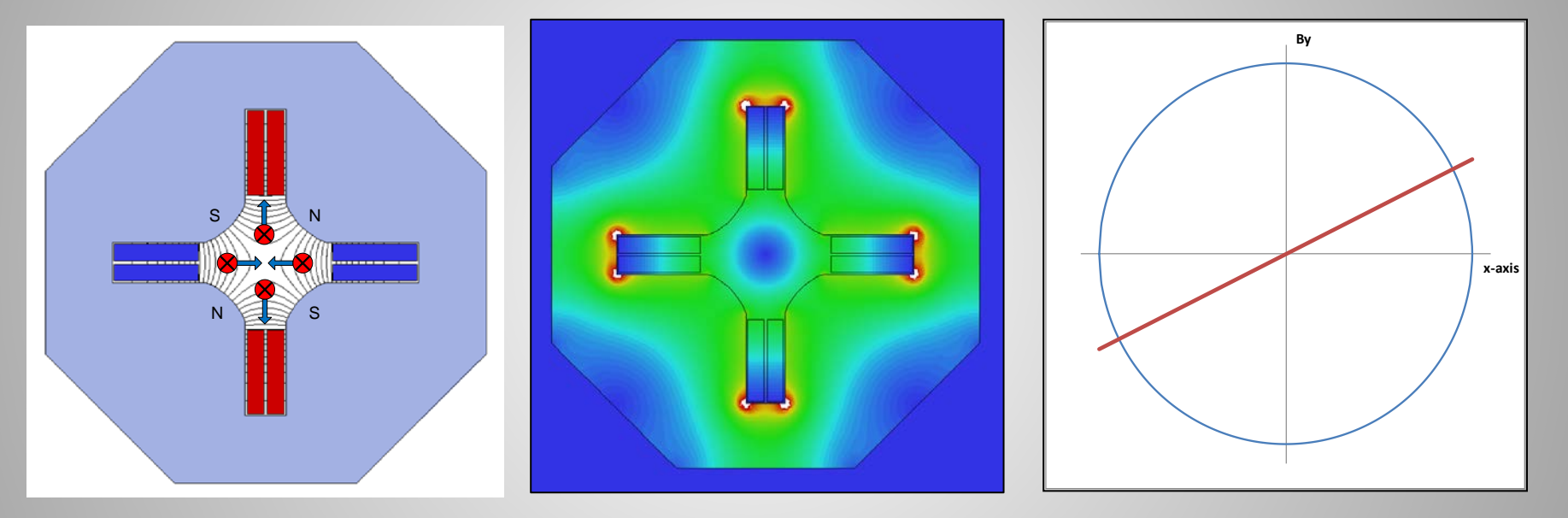

- Equation for normal (non-skew) ideal (infinite) poles:  $2xy = \pm r^2$ (r = aperture radius)
	- Magnetic flux density:  $B_x = b_2$ y;  $B_y = b_2x$

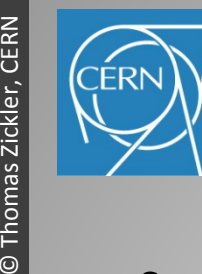

Normal-conducting accelerator magnets

JUAS 2013

**JUAS 2013** 

History – Introduction – Basic principles – Magnet types – Summary

## Quadrupole types

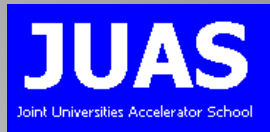

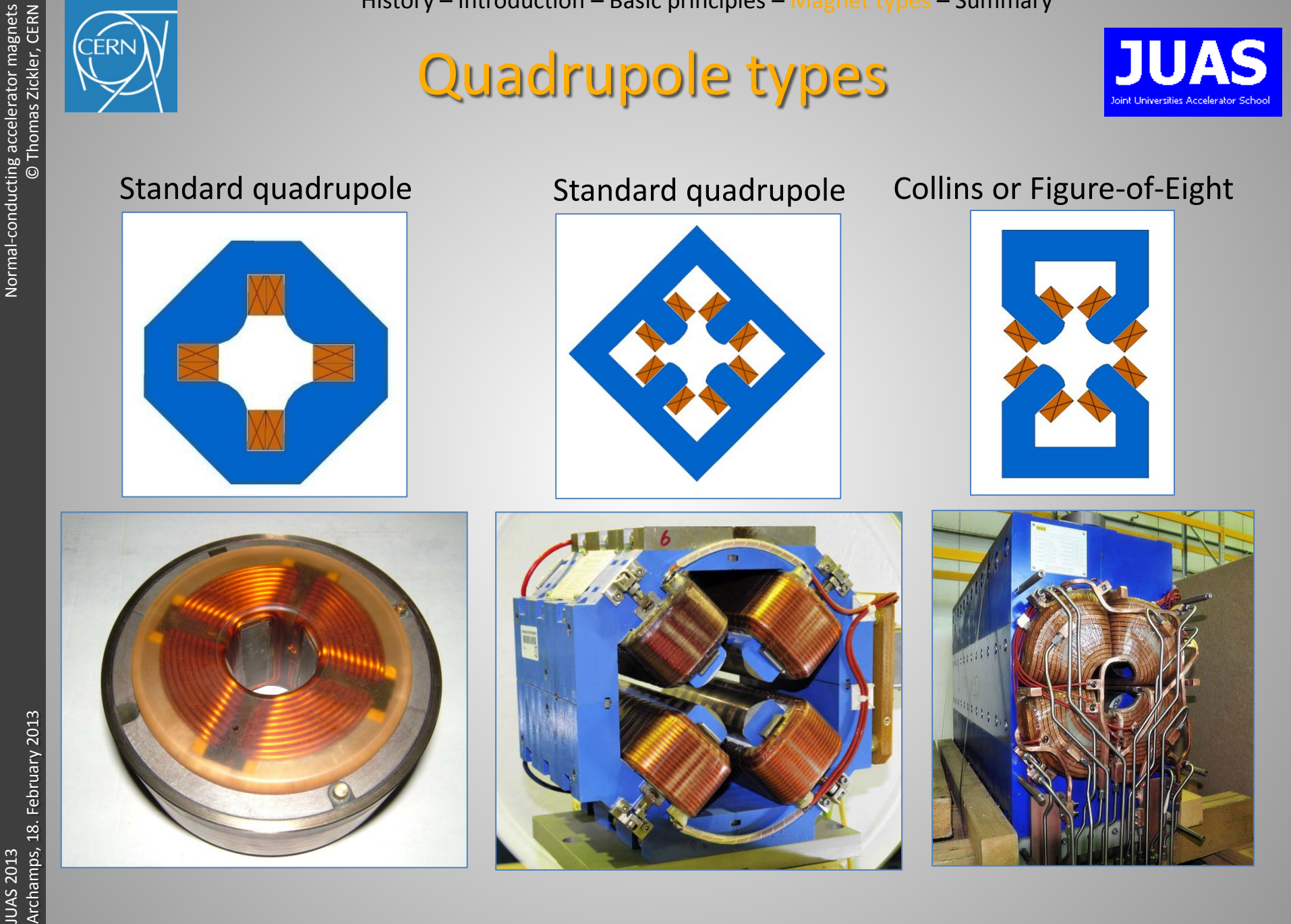

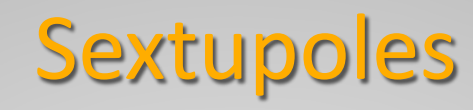

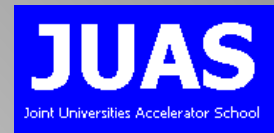

• Purpose: correct chromatic aberrations of 'off-momentum' particles

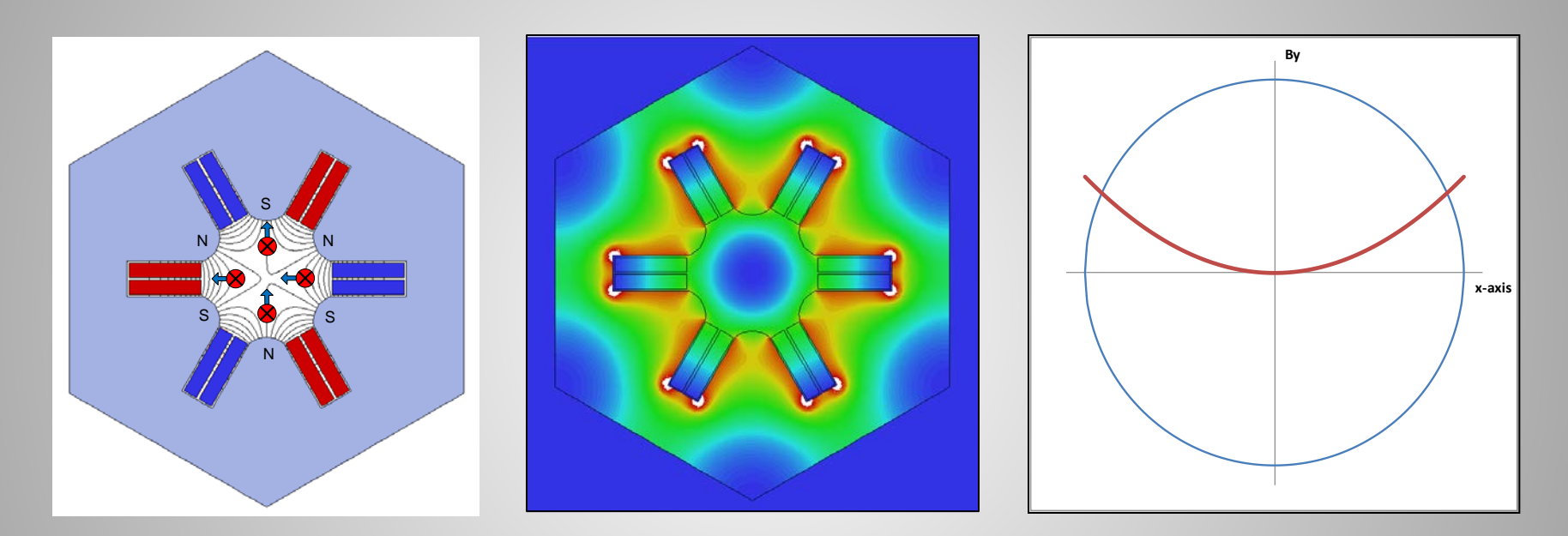

- Equation for normal (non-skew) ideal (infinite) poles:  $3x^2y y^3 = \pm r^3$ (r = aperture radius)
- Magnetic flux density:  $B_x = b_3xy$ ;  $B_y = b_3(x^2 y^2)/3$

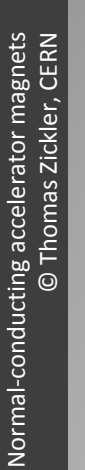

## **Octupoles**

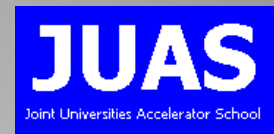

### • Purpose: 'Landau' damping

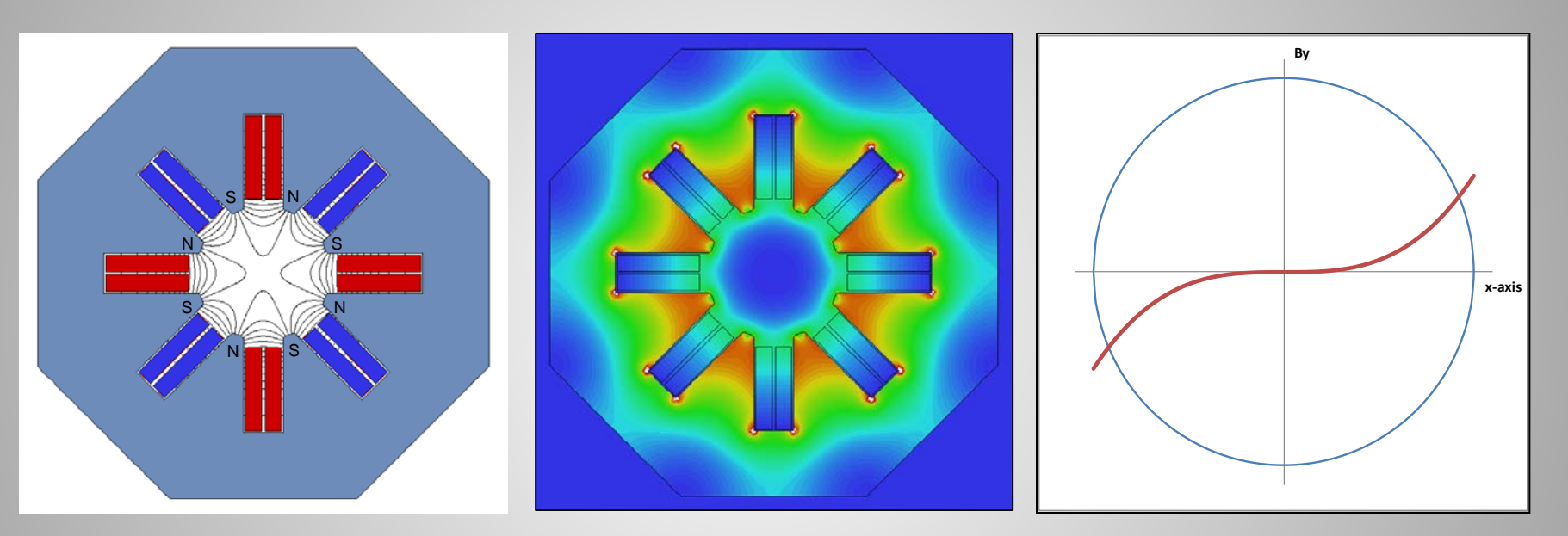

- Equation for normal (non-skew) ideal poles:  $4(x^3y xy^3) = \pm r^4$ (r = aperture radius)
- Magnetic flux density:  $B_x = b_4(3x^2y y^3)/6$ ;  $B_y = b_4(x^3 3xy^2)/6$

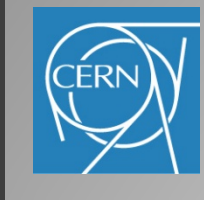

### Sextupoles & Octupoles

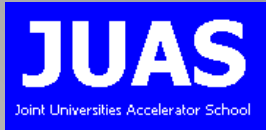

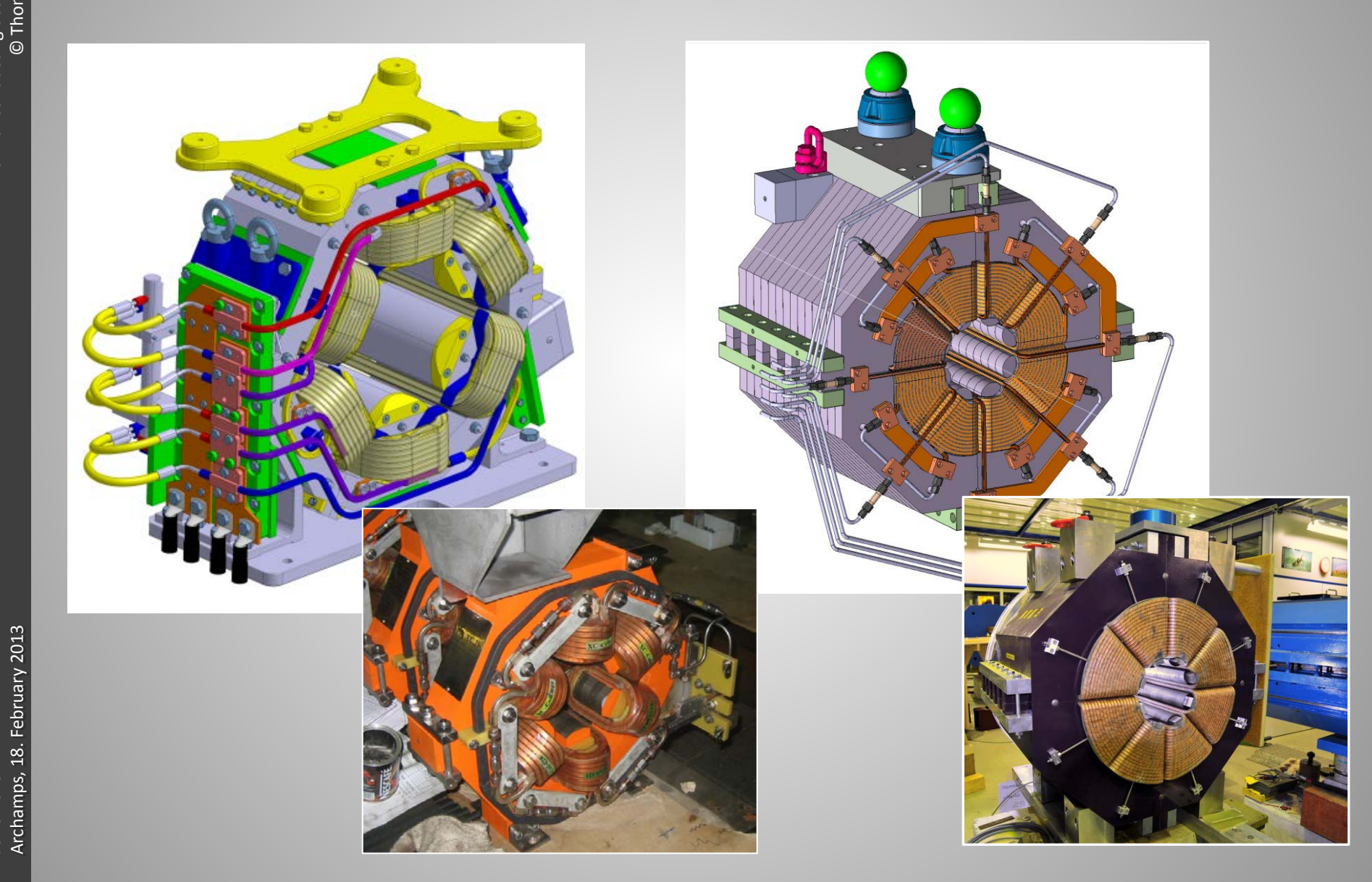

JUAS 2013

**JUAS 2013** 

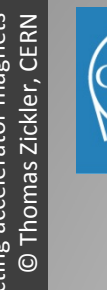

### Skew quadrupole

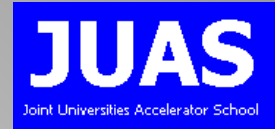

• Purpose: coupling horizontal and vertical betatron oscillations

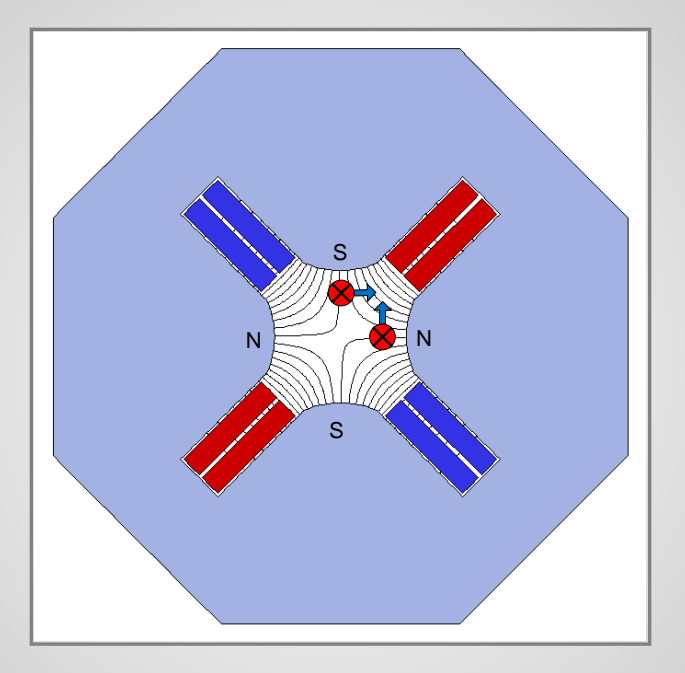

Rotation by π/2n

- Beam that has horizontal displacement (but no vertical) is deflected vertically
- Beam that has vertical displacement (but no horizontal) is deflected horizontally

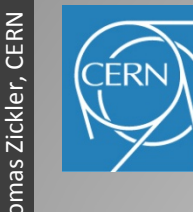

# Combined function magnets

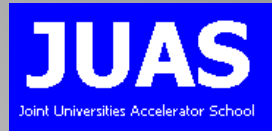

### Functions generated by pole shape (sum a scalar potentials):

Amplitudes cannot be varied independently

Dipole and quadrupole: PS main magnet (PFW, Fo8…)

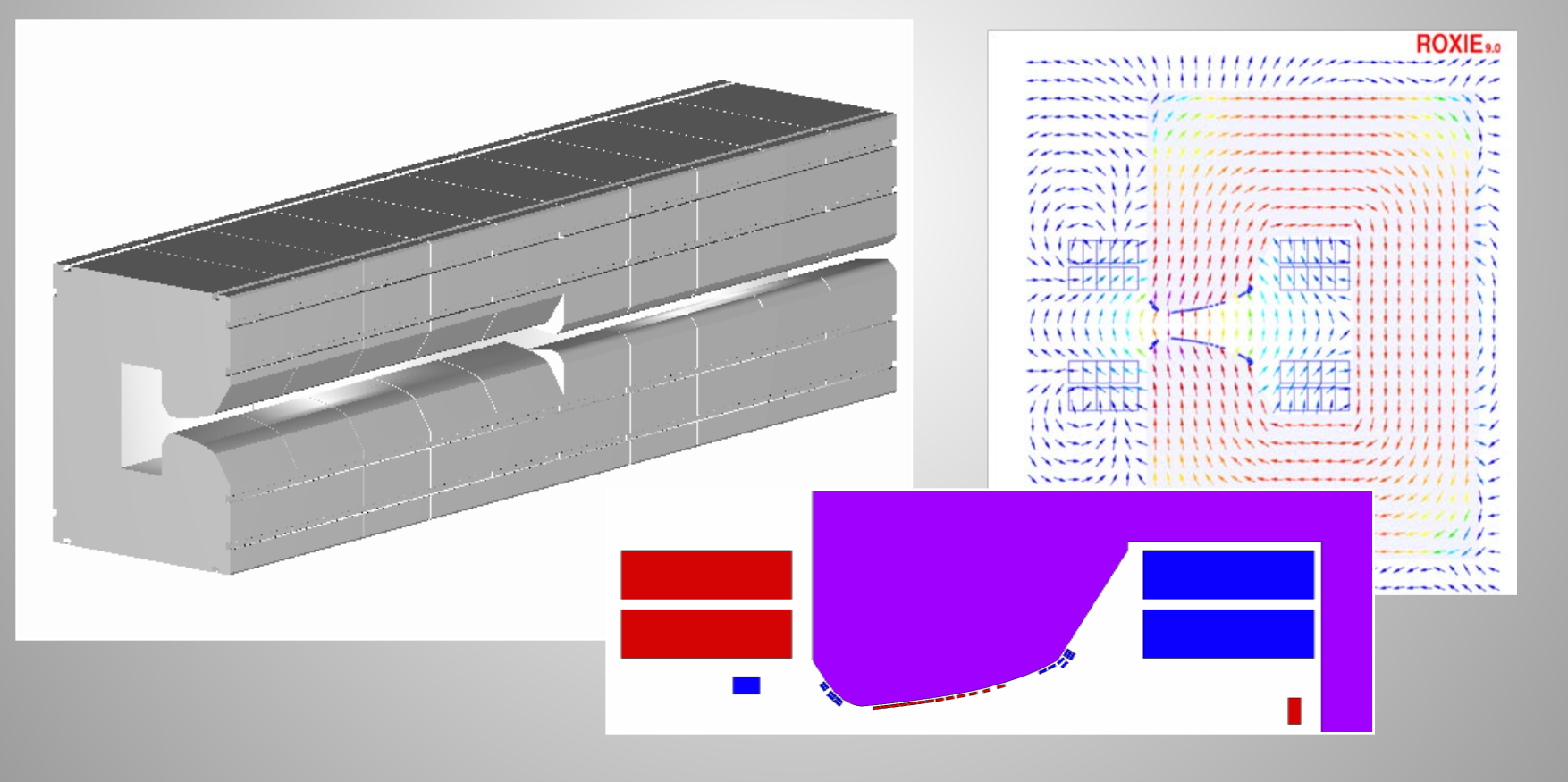

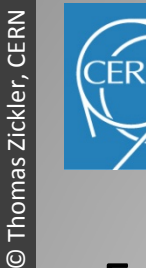

# Combined function magnets

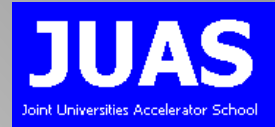

### Functions generated by individual coils:

Amplitudes can be varied independently

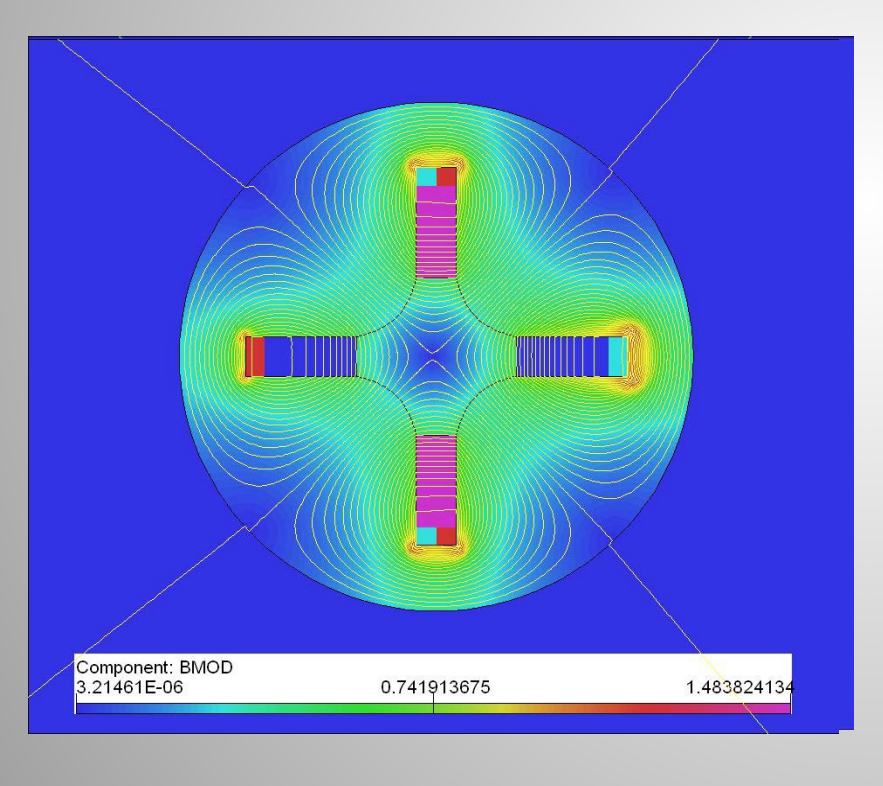

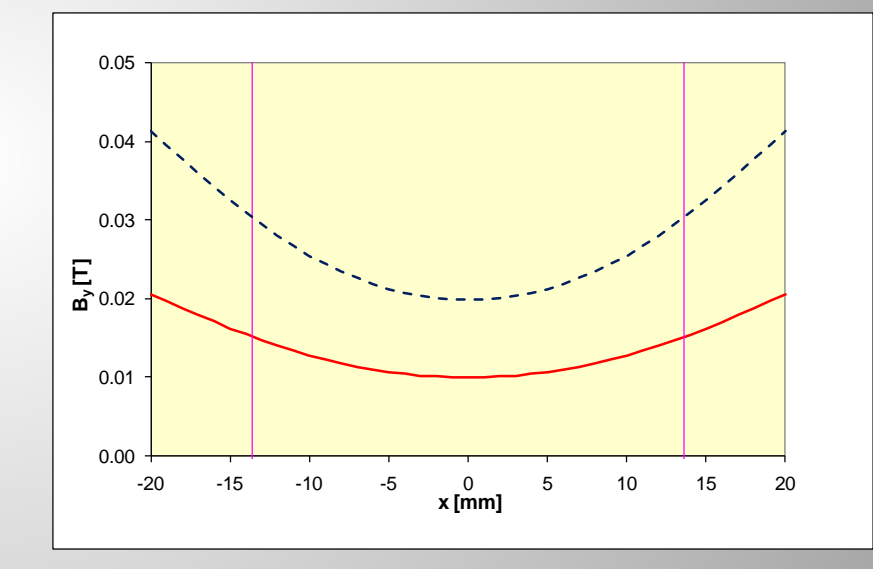

Quadrupole and corrector dipole (strong sextupole component in dipole field)

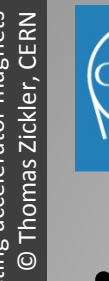

## **Solenoids**

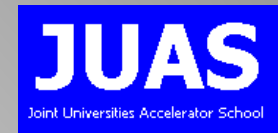

- Weak focusing, non-linear elements
- Main field component in z-direction, focusing by end fields
- Usually only used in experiments or low-energy beam lines

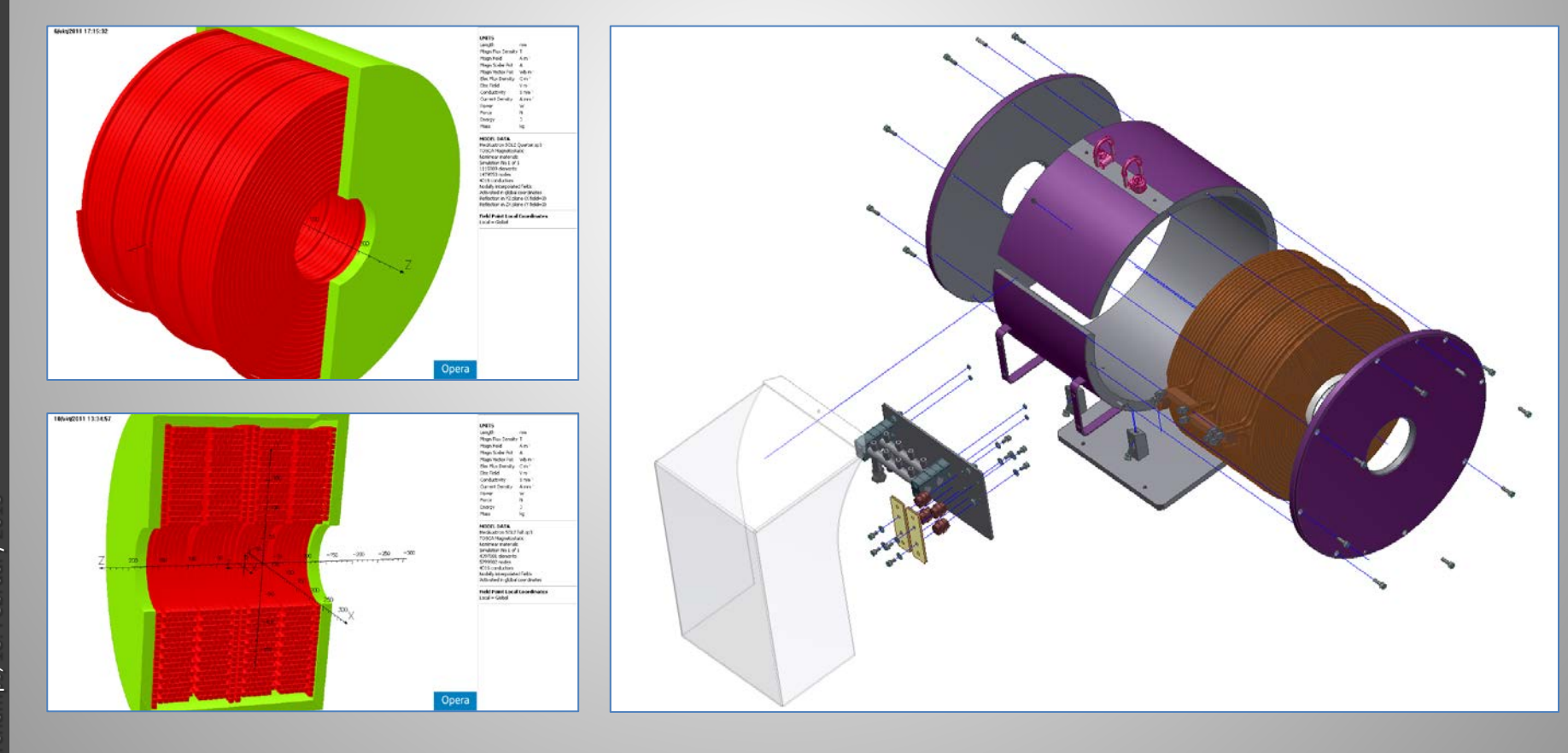

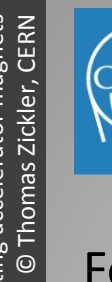

8

## Special magnets

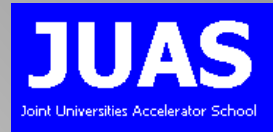

#### For beam injection and extraction

- Septa
- Kicker magnets
- Bumper magnets

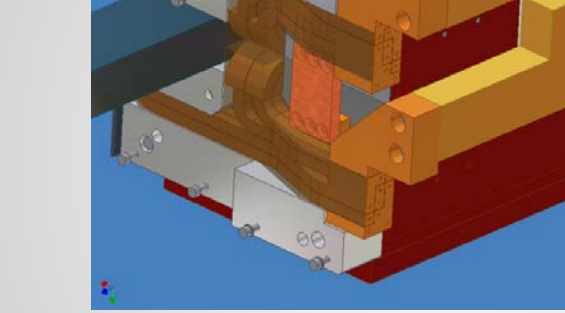

#### Scanning magnets

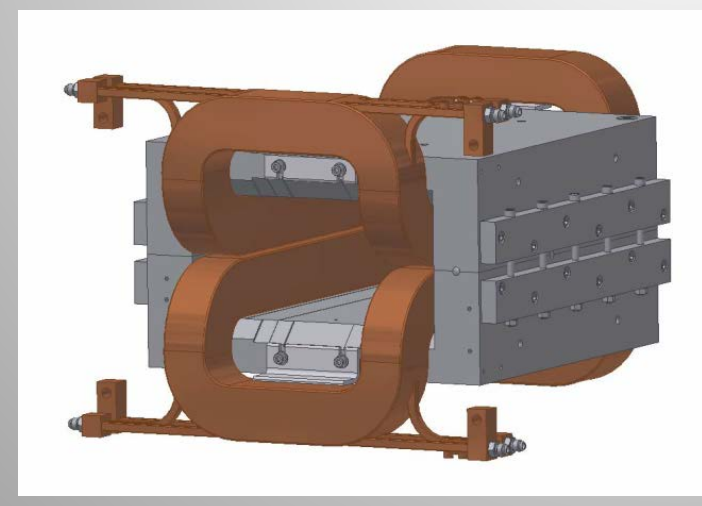

#### Coil-dominated magnets

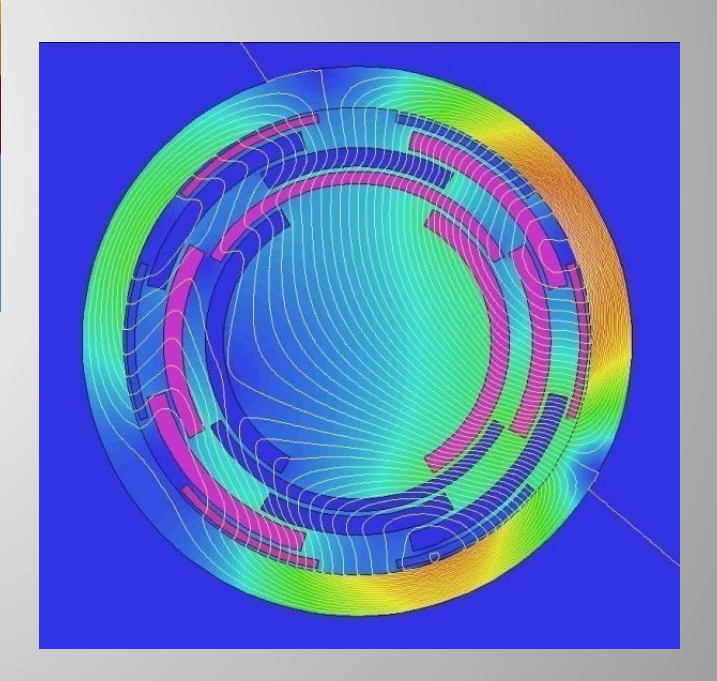
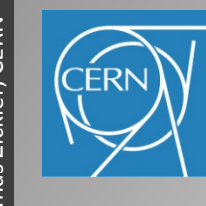

## **Overview**

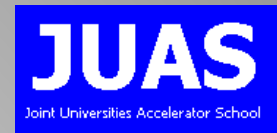

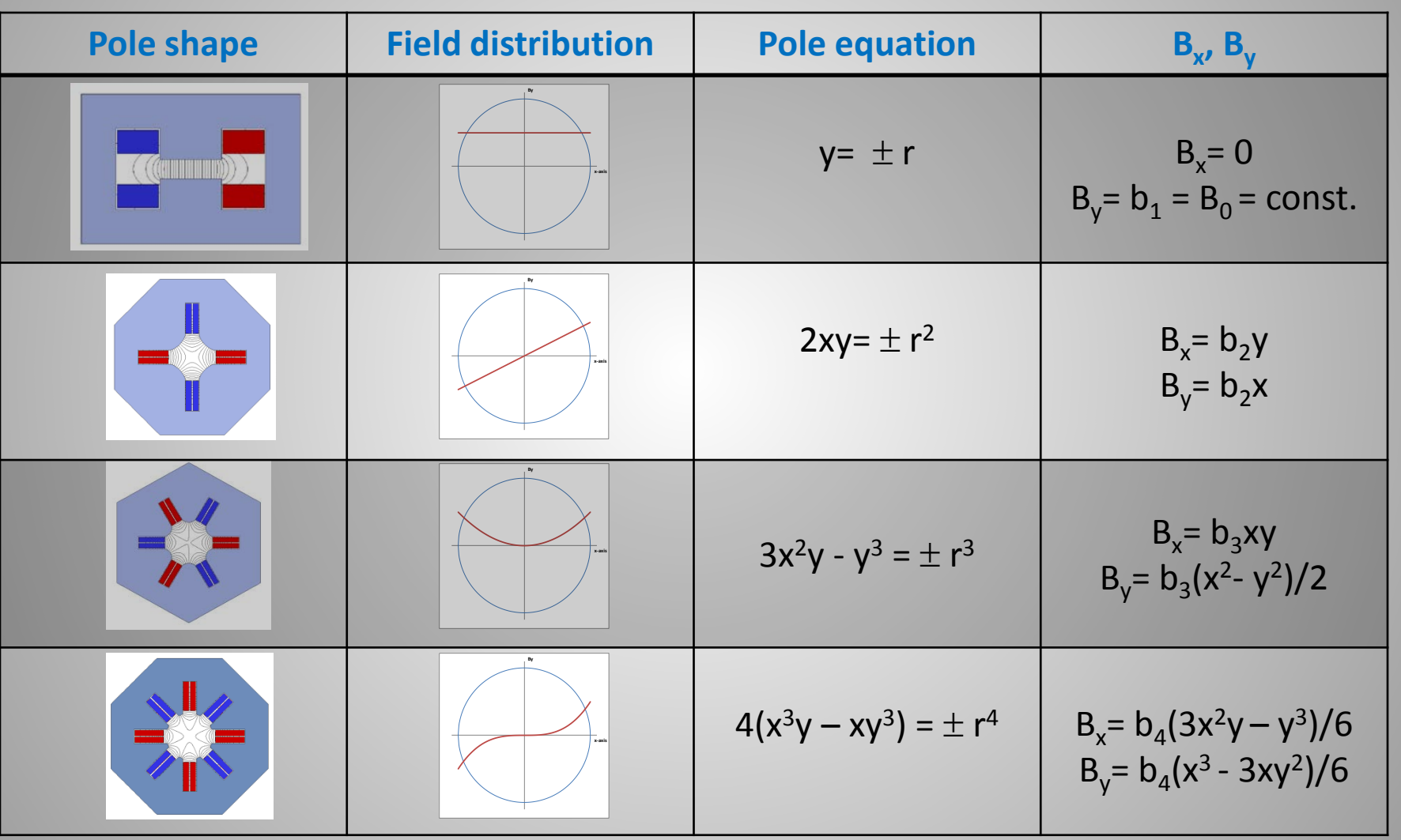

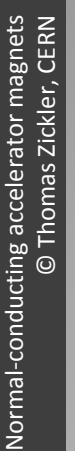

# **Summary**

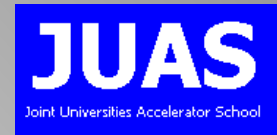

- Magnets are needed to guide and shape particle beams
- Coils carry the electrical current, the iron yoke carries the magnets flux
- Steel properties have a significant influence on the magnet performance
- In case of time-varying fields, eddy currents can appear
- Different magnet types providing different functions

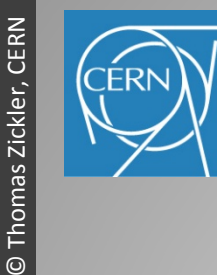

Normal-conducting accelerator magnets

Normal-conducting accelerator magnets

 $\odot$ 

# Lecture 2: Analytical design

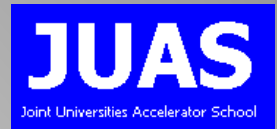

- What do we need to know before starting?
- Deriving the main parameters
- Coil design and cooling
- Cost estimate & optimization
- Magnet manufacturing & testing

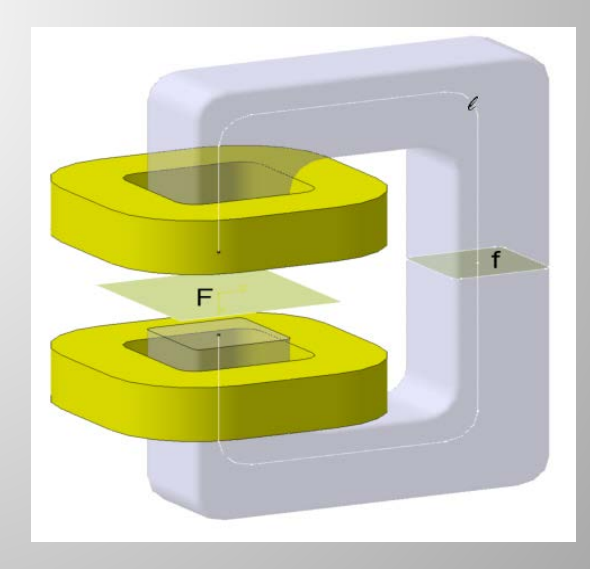

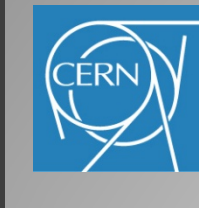

# Goals in magnet design

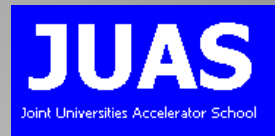

The goal is to produce a product just good enough to perform reliably with a sufficient safety factor at the lowest cost and on time.

- Good enough:
	- Obvious parameters clearly specified, but tolerance difficult to define
	- Tight tolerances lead to increased costs
- Reliability:
	- Get MTBF and MTTR reasonably low
	- Reliability is usually unknown for new design
	- Requires experience to search for a compromise between extreme caution and extreme risk (expert review)
- Safety factor:
	- Allows operating a device under more demanding condition as initially foreseen
	- To be negotiated between the project engineer and the management
	- Avoid inserting safety factors a multiple levels (costs!)

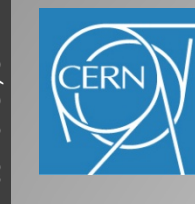

## Magnet life cycle

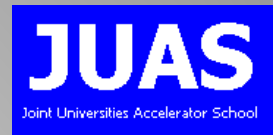

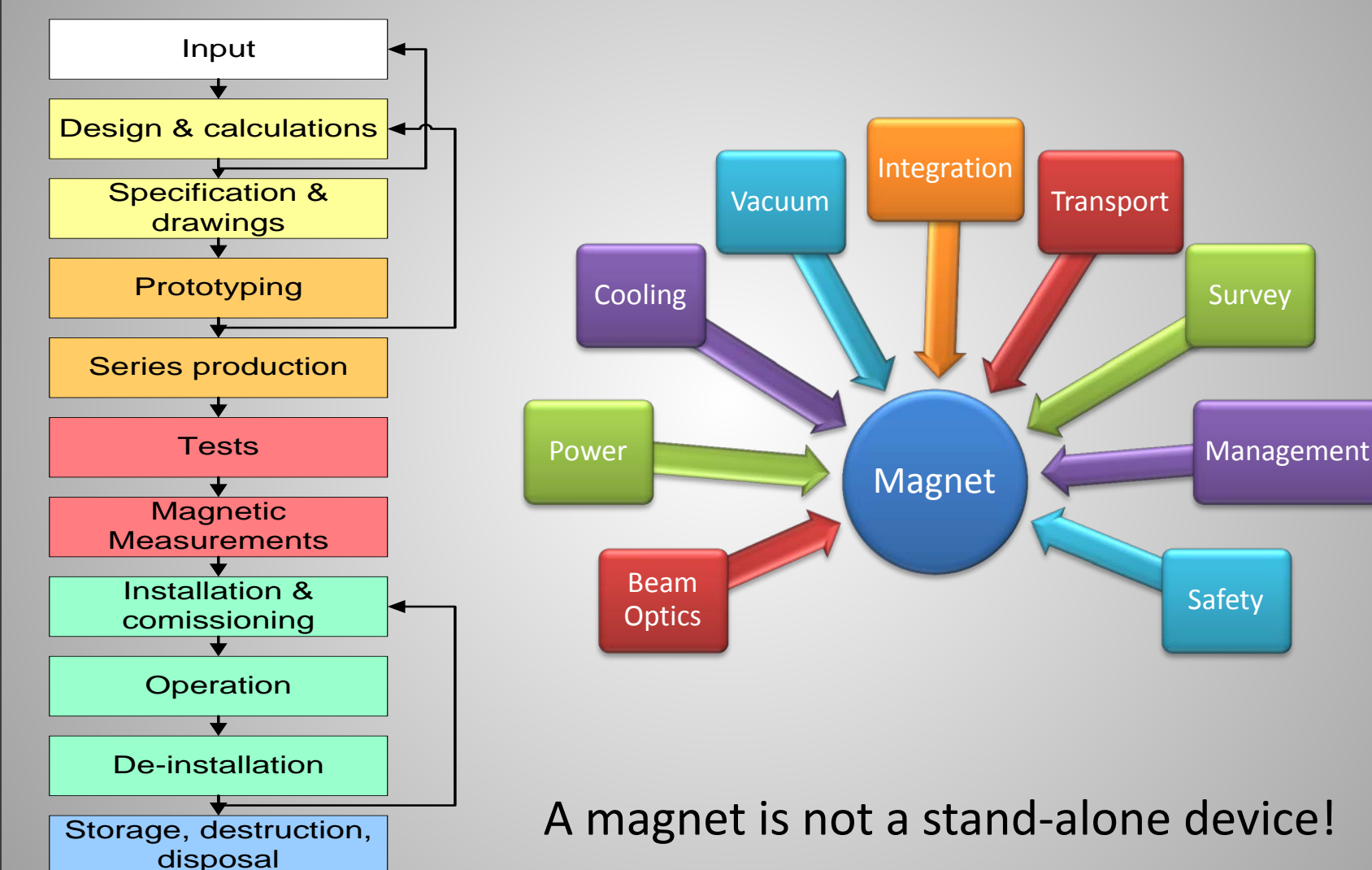

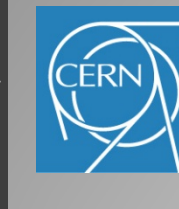

# Design process

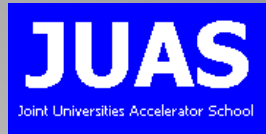

## Electro-magnetic design is an iterative process:

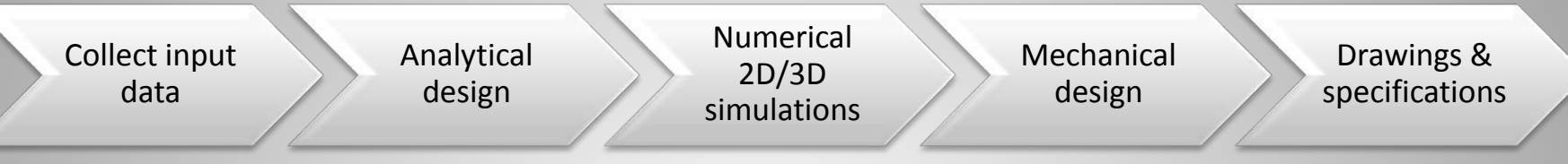

- Field strength (gradient) and magnetic length
- Integrated field strength (gradient)
- Aperture and , good field region'
- Field quality:
	- field homogeneity
	- maximum allowed multipole errors
	- settling time (time constant)
- Operation mode: continous, cycled
- Electrical parameters
- Mechanical dimensions
- **Cooling**
- Environmental aspects

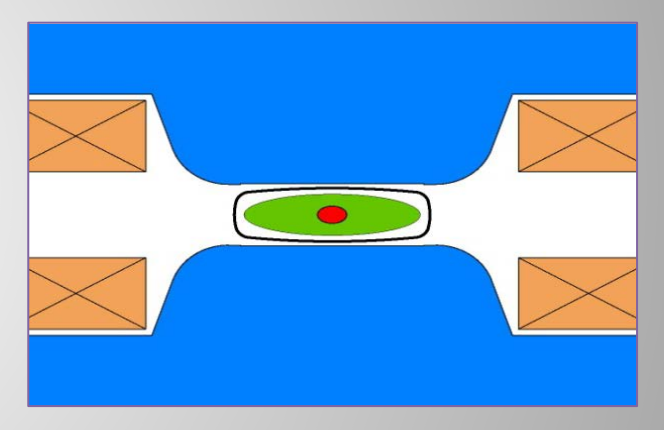

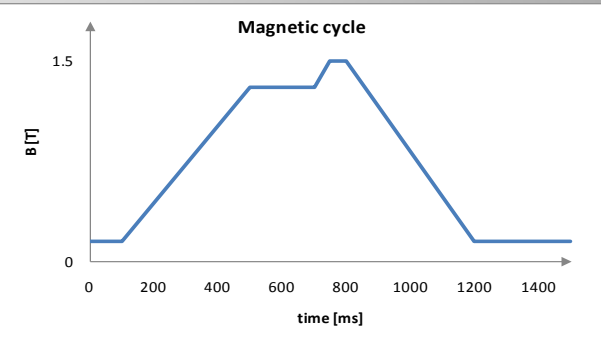

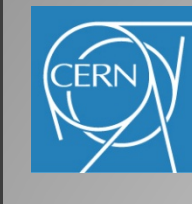

# General requirements

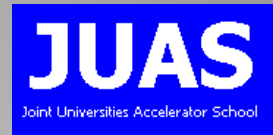

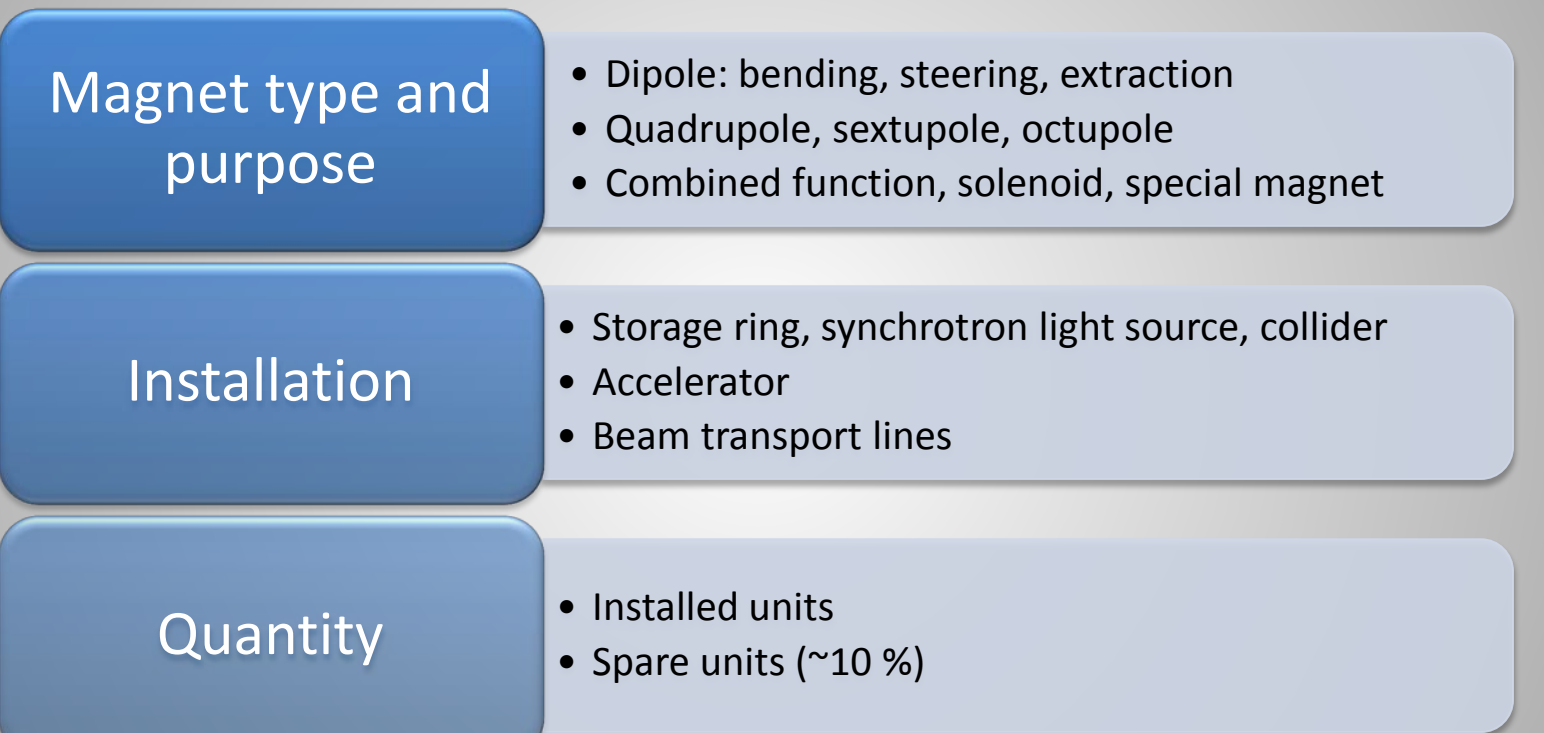

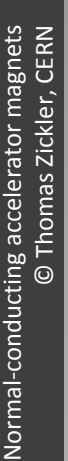

JUAS 2013

**JUAS 2013** 

Archamps, 18. February 2013

Archamps, 18. February 2013

# Performance requirements

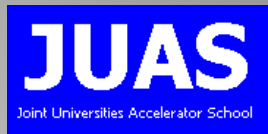

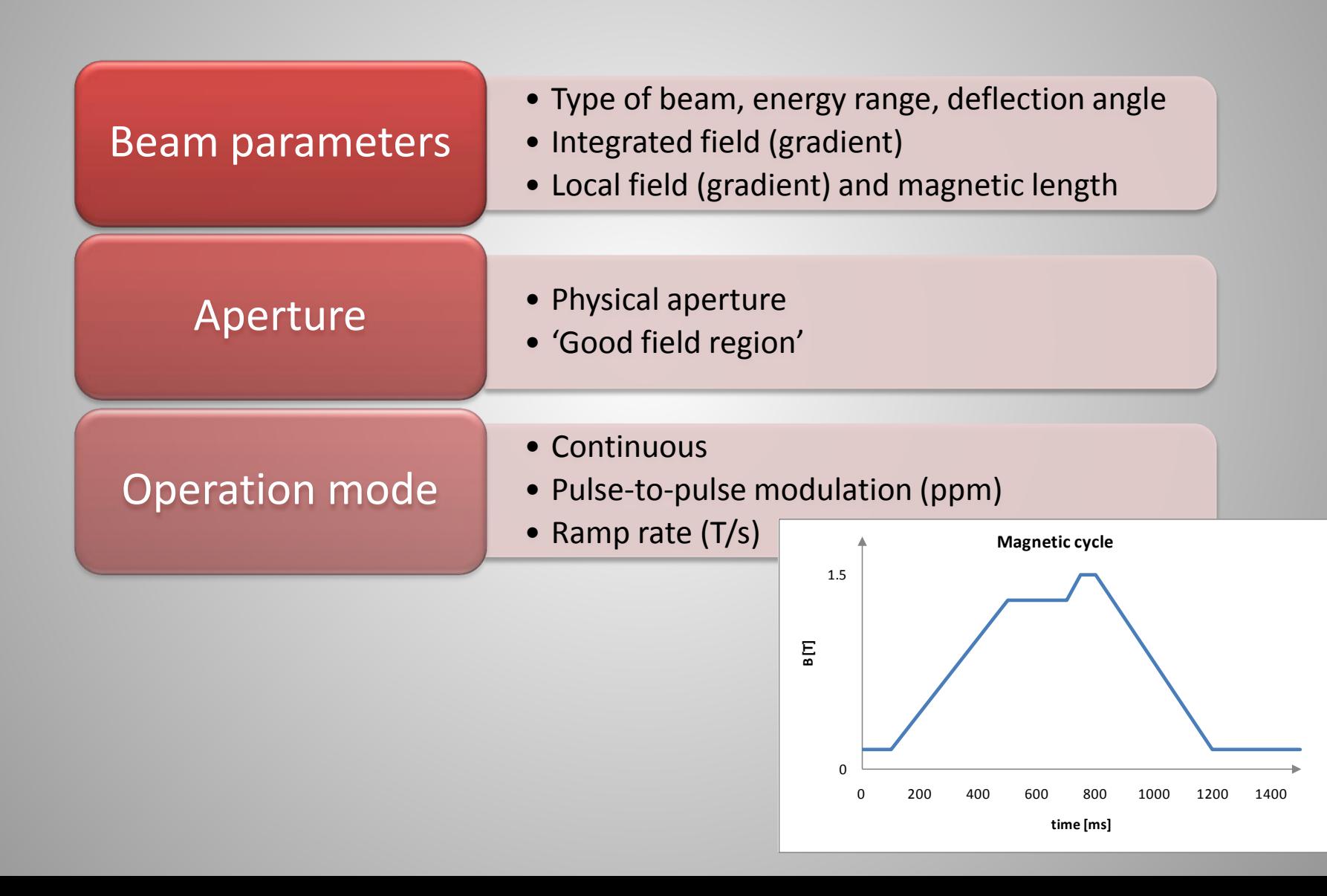

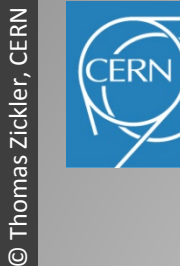

## Performance requirements

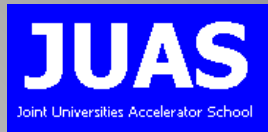

## Field quality

- •Homogeneity (uniformity)
- Maximum allowed multipole errors
- Stability & reproducibility
- Settling time (time constant)
- •Allowed residual field)

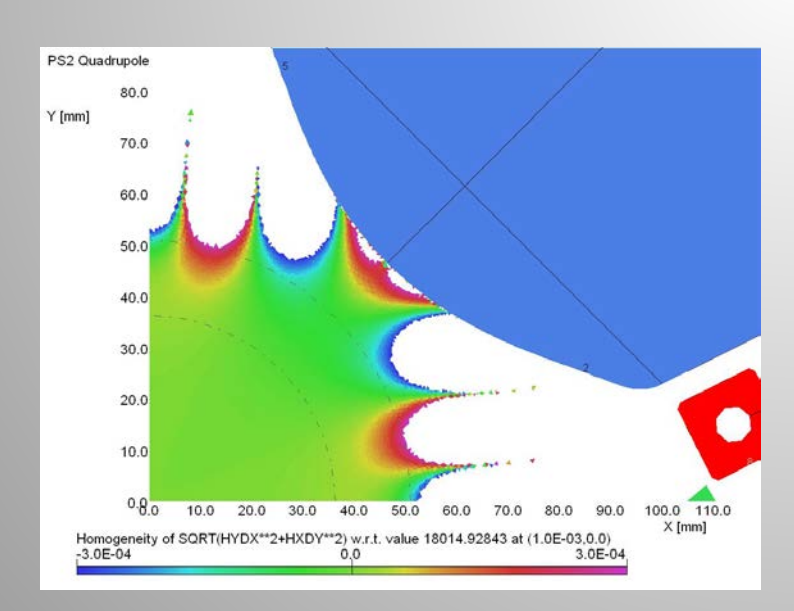

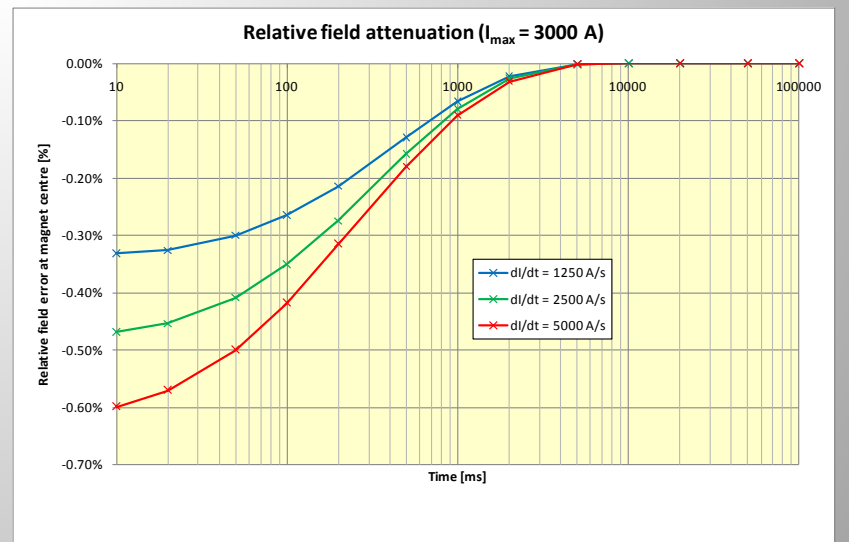

Normal-conducting accelerator magnets<br>© Thomas Zickler, CERN Normal-conducting accelerator magnets © Thomas Zickler, CERN

Archamps, 18. February 2013 Archamps, 18. February 2013 **JUAS 2013** JUAS 2013

Input parameters – Magnetic design – Coil design – Cooling – Manufacturing – Costs – Summary

# Physical requirements

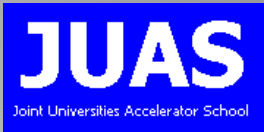

### Geometric boundaries

- Available space
- Transport limitations
- Weight limitations

#### • Crane **Accessibility**

- Connections (electrical, hydraulic)
- Alignment targets

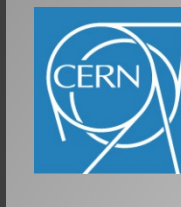

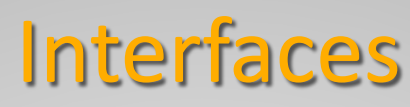

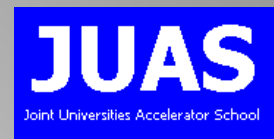

### Equipment linked to the magnet is defining the boundaries and constraints

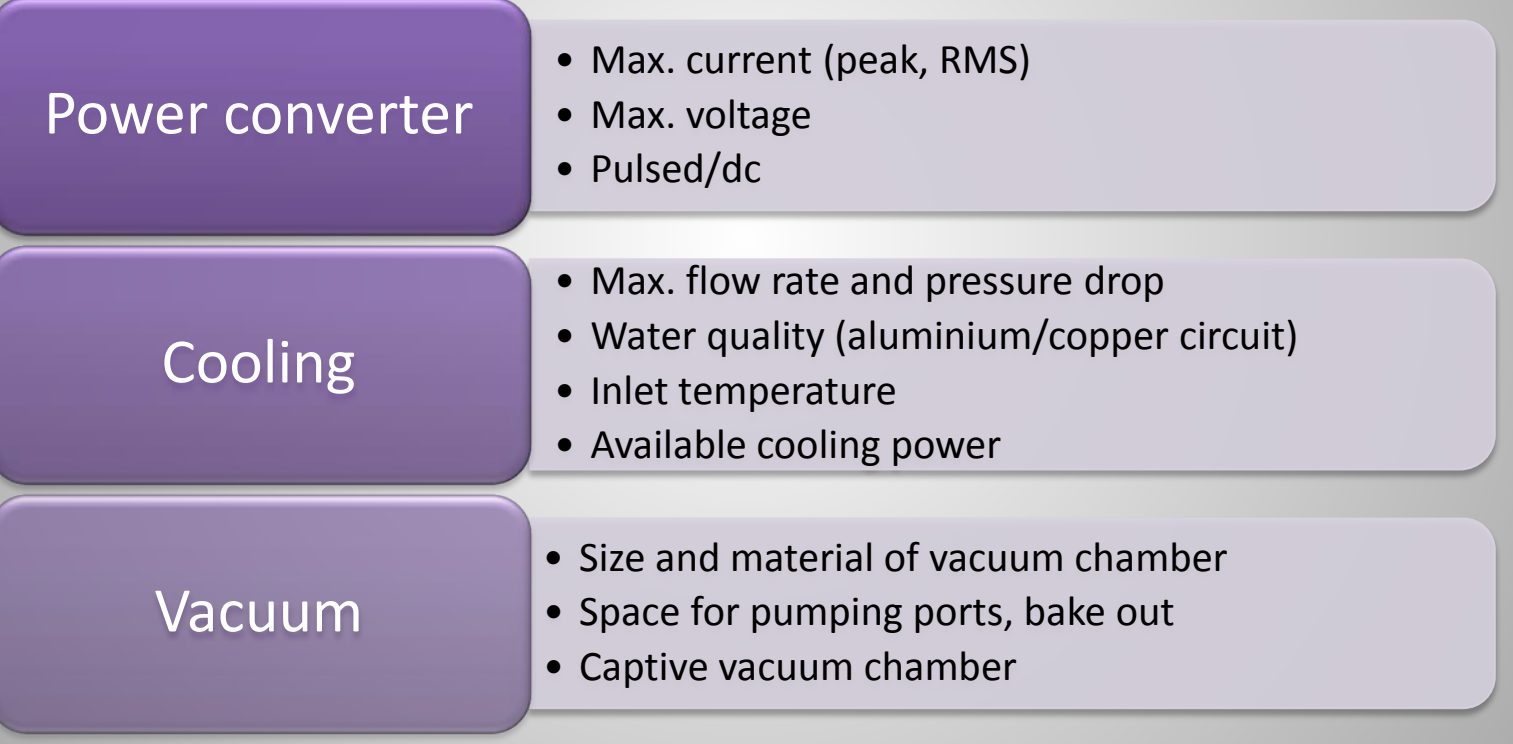

# Environmental aspects

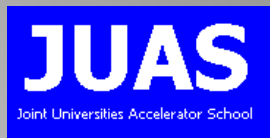

### Other aspects, which can have an influence on the magnet design

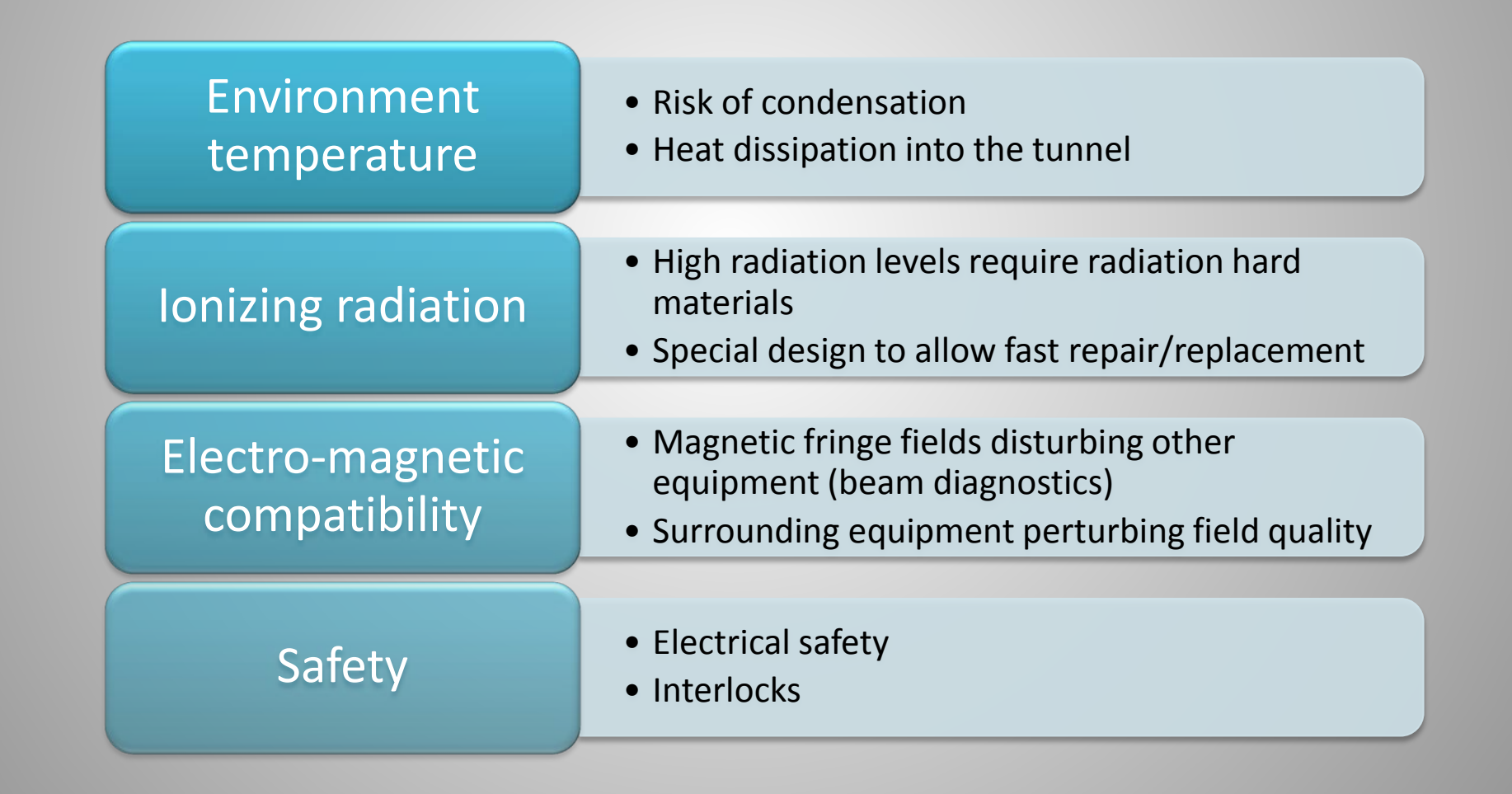

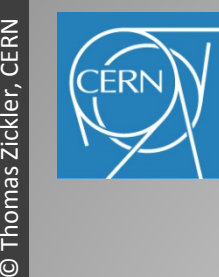

# Magnet Components

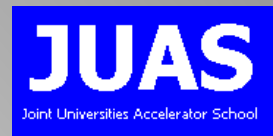

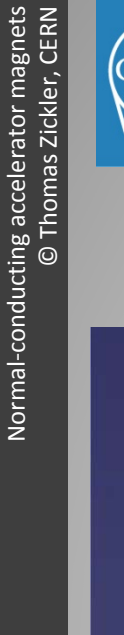

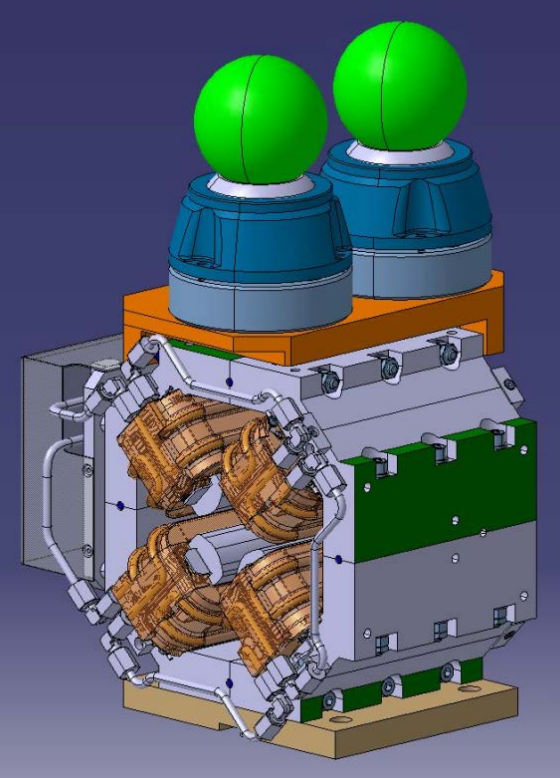

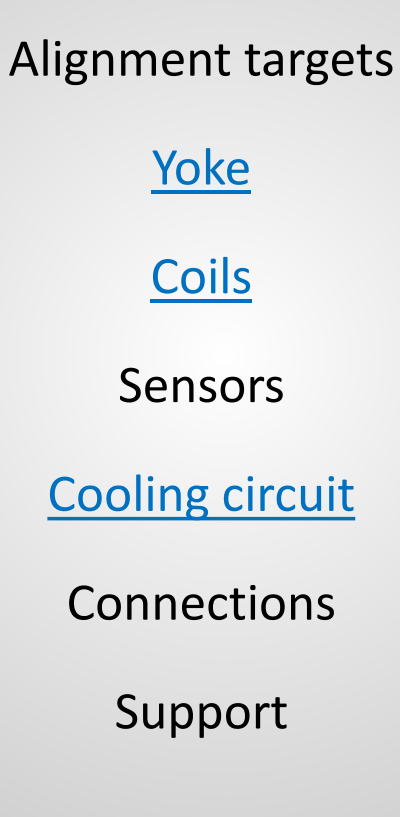

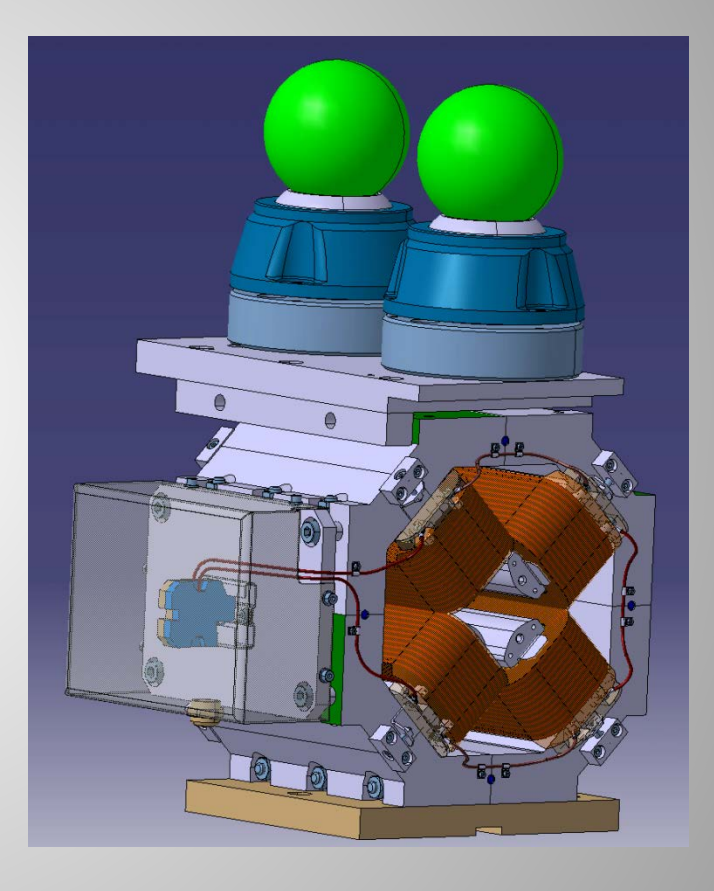

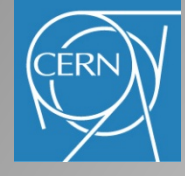

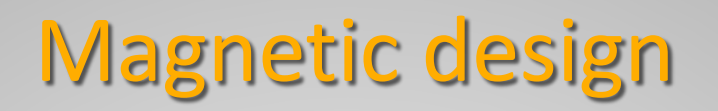

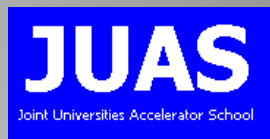

### Translate the beam optic requirements into a magnetic design

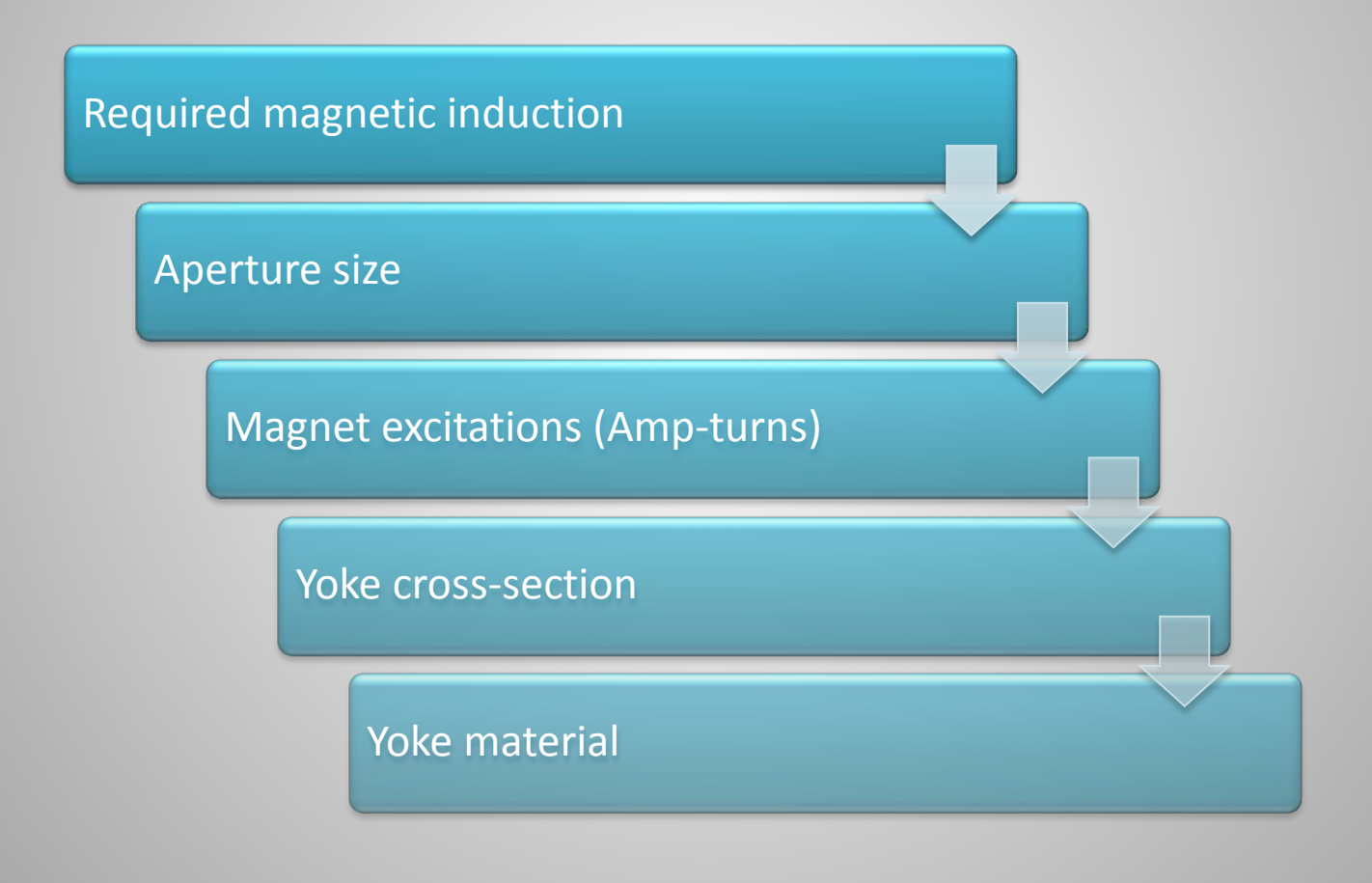

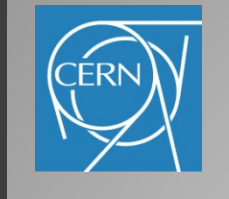

## Beam rigidity

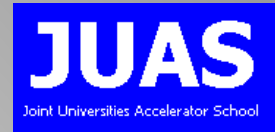

Beam rigidity  $B\rho$  [Tm]:  $B\rho = \frac{1}{\pi} \sqrt{T^2 + 2 T E_0}$ *qc*  $B\rho = \frac{1}{\sqrt{T}} \sqrt{T^2 + 1}$ 

- *q*: particle charge number [Coulombs]
- *c*: speed of light [m/s]
- *T*: kinetic beam energy [eV]
- $E_0$ : particle rest mass energy [eV] ( 0.51 MeV for electrons, 938 MeV for protons)

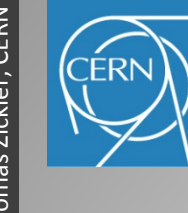

## Magnetic induction

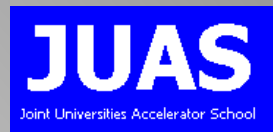

### Dipole bending field *B* [T]:

- *B*: Flux density or magnetic induction (vector) [T]
- $r_M$ : magnet bending radius [m]

$$
B=\frac{B\rho}{r_M}
$$

#### Quadrupole field gradient *B'* [T/m]:  $B' = B\rho k$

• *k*: quadrupole strength [m-2]

Sextupole differential gradient  $B''$  [T/m<sup>2</sup>]:  $B'' = B\rho m$ 

m: sextupole strength [m<sup>-3</sup>]

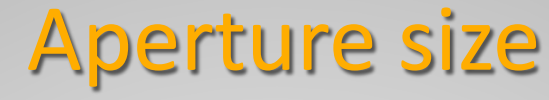

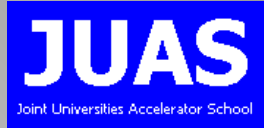

## Aperture =

### Good field region

#### Maximum beam size

- Lattice functions: beta functions and dispersion
- Geometrical transverse emittancies (energy depended)
- Momentum spread
- Envelope (typical 3-sigma)
- Largest beam size usually at injection
- + Closed orbit distortions (few mm)
- + Vacuum chamber thickness (0.5 5 mm)
- + Installation and alignment margin (0 10 mm)

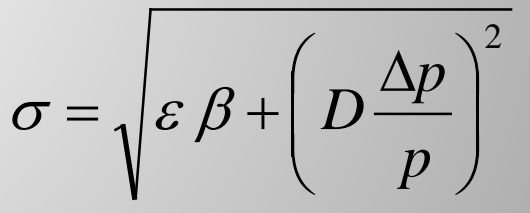

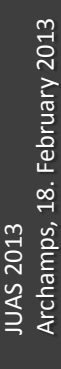

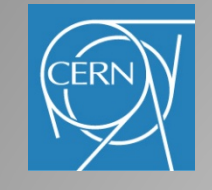

# Excitation current in a dipole

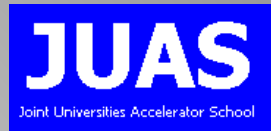

Ampere's law  $\oint \vec{H} \cdot d\vec{l} = NI$  and  $\vec{B} = \mu \vec{H}$  with  $\mu = \mu_0 \mu_r$ 

leads to 
$$
NI = \oint \frac{\vec{B}}{\mu} \cdot d\vec{l} = \int_{gap} \frac{\vec{B}}{\mu_{air}} \cdot d\vec{l} + \int_{yoke} \frac{\vec{B}}{\mu_{iron}} \cdot d\vec{l} = \frac{Bh}{\mu_{air}} + \frac{B\lambda}{\mu_{iron}}
$$

#### assuming, that B is constant along the path

If the iron is not saturated:

$$
\frac{h}{\mu_{air}} >> \frac{\lambda}{\mu_{iron}}
$$

then: 
$$
MI_{\text{(per pole)}} \approx \frac{Bh}{2\eta\mu_0}
$$

- *h*: gap height [m]
- *η*: efficiency (typically 95% 99 %)

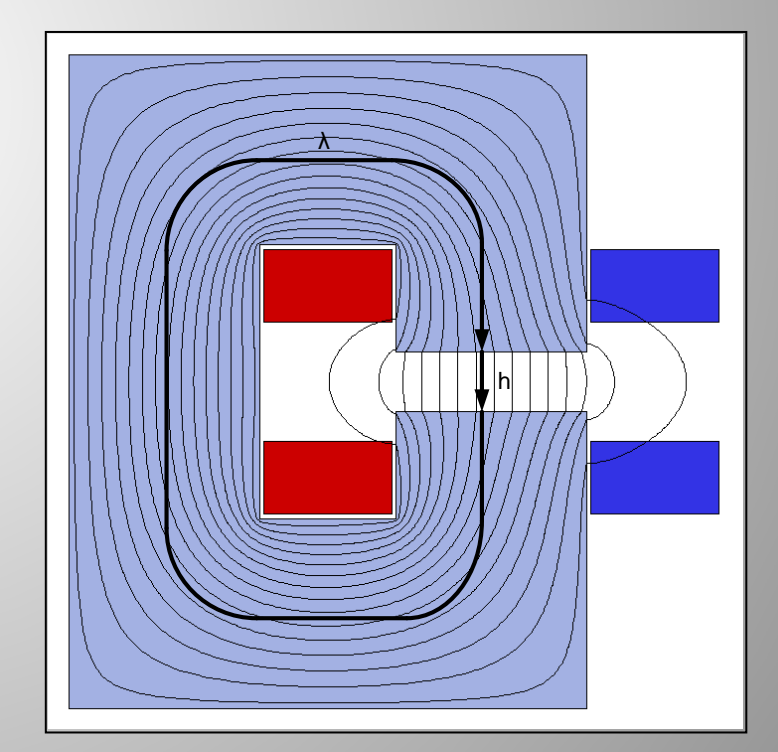

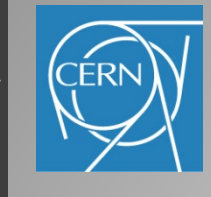

## Reluctance and efficiency

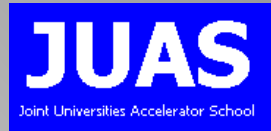

### Reluctance:

$$
R_M = \frac{NI}{\Phi} = \frac{l_M}{A_M \mu_r \mu_0}
$$

- *Φ*: magnetic flux [Wb]
- *I<sub>M</sub>*: flux path length in iron [m]
- $A_M$ : iron cross section perpendicular to flux  $[m^2]$

Term (  $\frac{1}{1-\epsilon}$  ) in previous slide is called 'normalized reluctance' of the yoke µ*iron* λ

Keep iron yoke reluctance less than a few % of air reluctance  $(\frac{1}{\cdot})$  by providing sufficient iron cross section ( $B<sub>iron</sub> < 1.5 T$ )  $\mu_{0}$ *h*

#### Efficiency:

$$
\eta = \frac{R_{M, gap}}{R_{M, gap} + R_{M, yoke}} \approx 99\%
$$

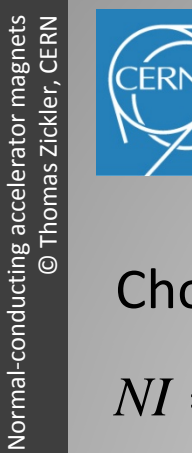

# Excitation current in a Quadrupole JUAS

Choosing the shown integration path gives:

$$
NI = \oint \vec{H} \cdot d\vec{l} = \int_{s_1} \vec{H}_1 \cdot d\vec{l} + \int_{s_2} \vec{H}_2 \cdot d\vec{l} + \int_{s_3} \vec{H}_3 \cdot d\vec{l}
$$
  
For a quadrupole, the gradient  $B' = \frac{dB}{dr}$  is constant  
and  $B_y = B'x$   $B_x = B'y$   
Field modulus along  $s_1$ :  $H(r) = \frac{B'}{\mu_0} \sqrt{x^2 + y^2} = \frac{B'}{\mu_0} r$   
Neglecting H in  $s_2$  because:  $R_{M,s_2} = \frac{s_2}{\mu_{iron}} << \frac{s_1}{\mu_{air}}$   
and along  $s_3$ :  $\int_{s_3} \vec{H}_3 \cdot d\vec{l} = 0$   
Leads to:  $NI \approx \int_{0}^{R} H(r) dr = \frac{B'}{\mu_0} \int_{0}^{R} r dr$   $NI_{(per pole)} = \frac{B'r^2}{2\eta\mu_0}$ 

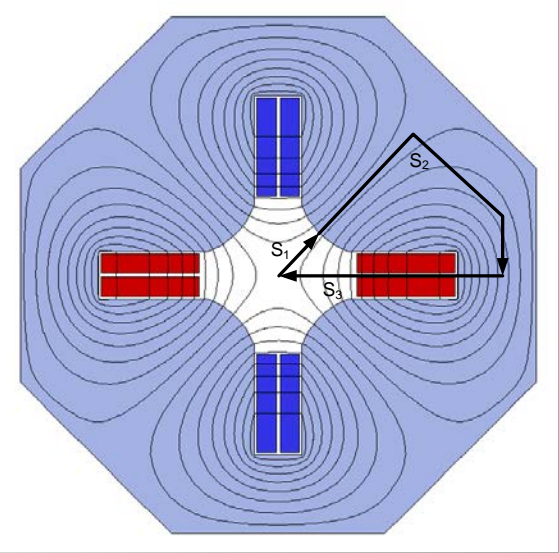

 $\frac{1}{2}$ 

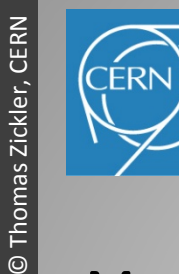

Normal-conducting accelerator magnets

Normal-conducting accelerator magnets

# Magnetic length

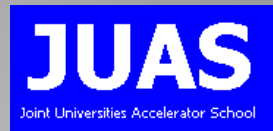

### Magnetic length for a quadrupole:

$$
l_{mag} = l_{iron} + 2rk
$$

• *k: geometry specific constant (≈ 0.45)*

NI increases with the square of the quadrupole aperture:

$$
NI \propto r^2 \qquad P \propto r^4
$$

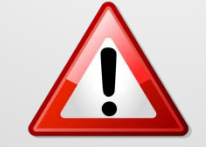

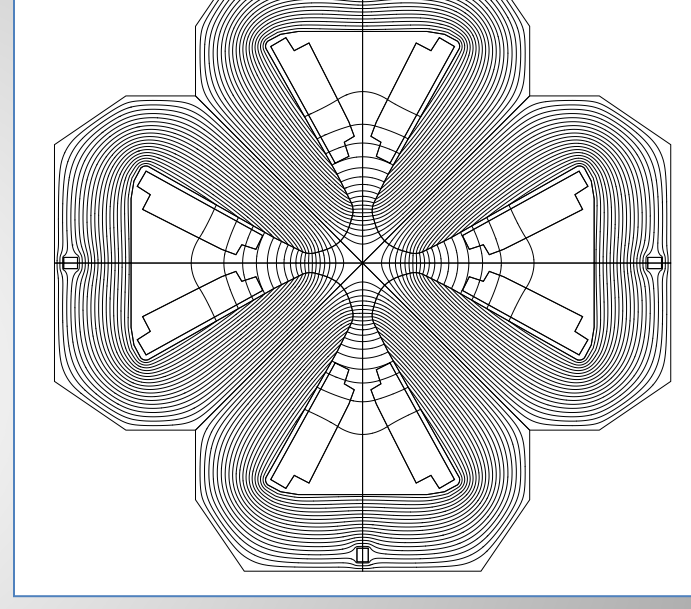

More difficult to accommodate the necessary Ampere-turns (= coil cross section)

 $\rightarrow$  truncating the hyperbola leads to a decrease in field quality

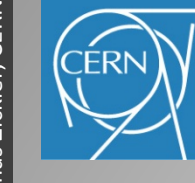

# Excitation current in a Sextupole ULAS

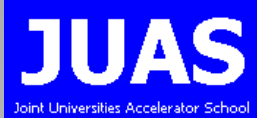

Same approach as for quadrupole:

For a sextupole, the field is parabolic and  $B'' = \frac{a}{dx^2}$  is constant 2 '' *dr*  $B'' = \frac{d^2 B}{dt^2}$ 

so 
$$
H(r) = \frac{B''}{2\mu_0} r^2
$$
  
\nleads to:  $NI = \oint \vec{H} \cdot d\vec{l} \approx \int_0^R H(r) dr = \frac{B''}{2\mu_0} \int_0^R r^2 dr$  
$$
MI_{(per pole)} = \frac{B''r^3}{6\eta\mu_0}
$$

NI increases with the 3<sup>rd</sup> power of the aperture:

$$
NI \propto r^3 \qquad P \propto r^6
$$

Fortunately, sextupole fields are usually much smaller than quadrupole fields

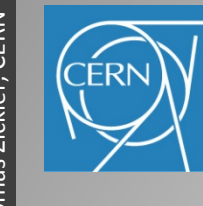

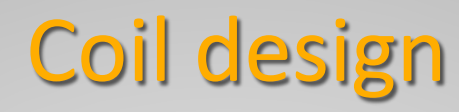

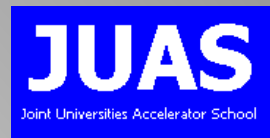

Ampere-turns NI are determined, but the current density j, the number of turns N and the coil cross section need to be decided

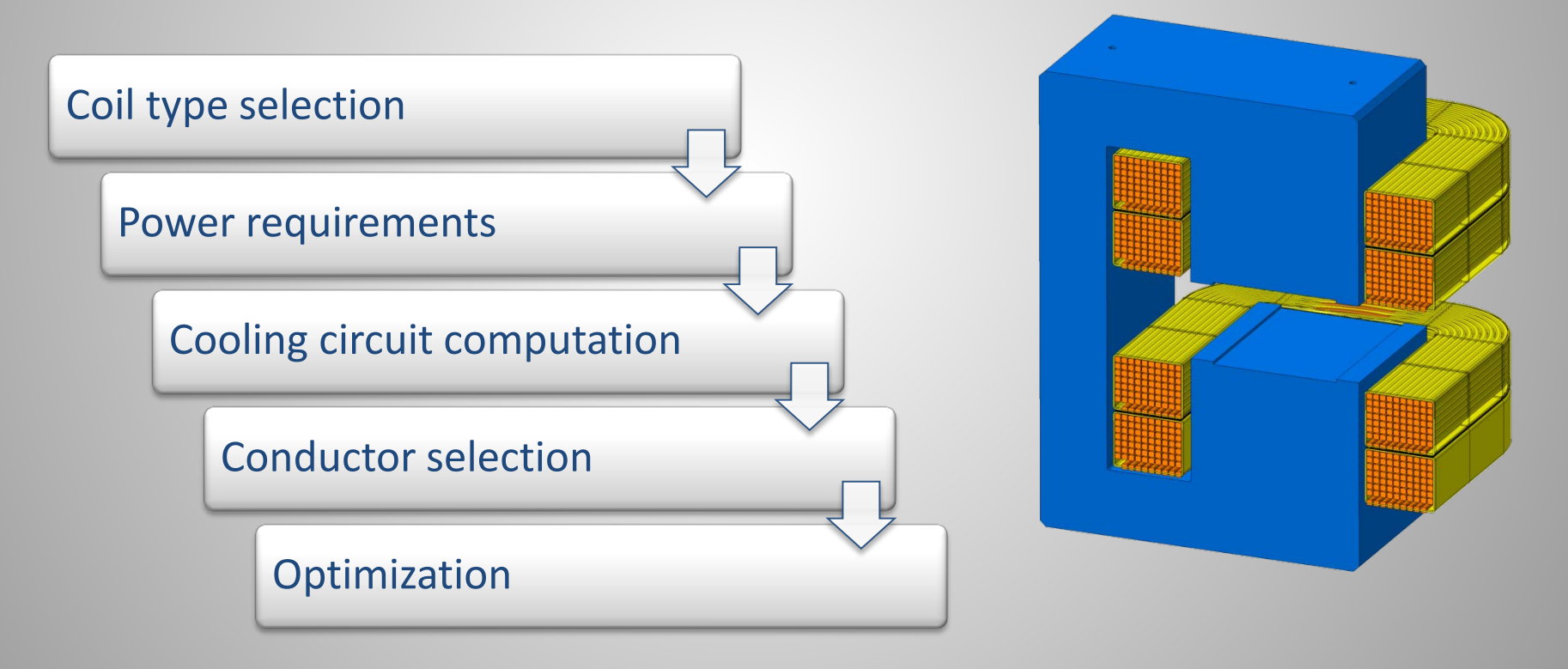

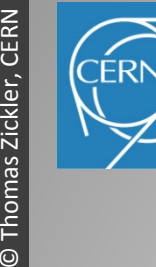

## Standard coil types

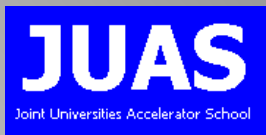

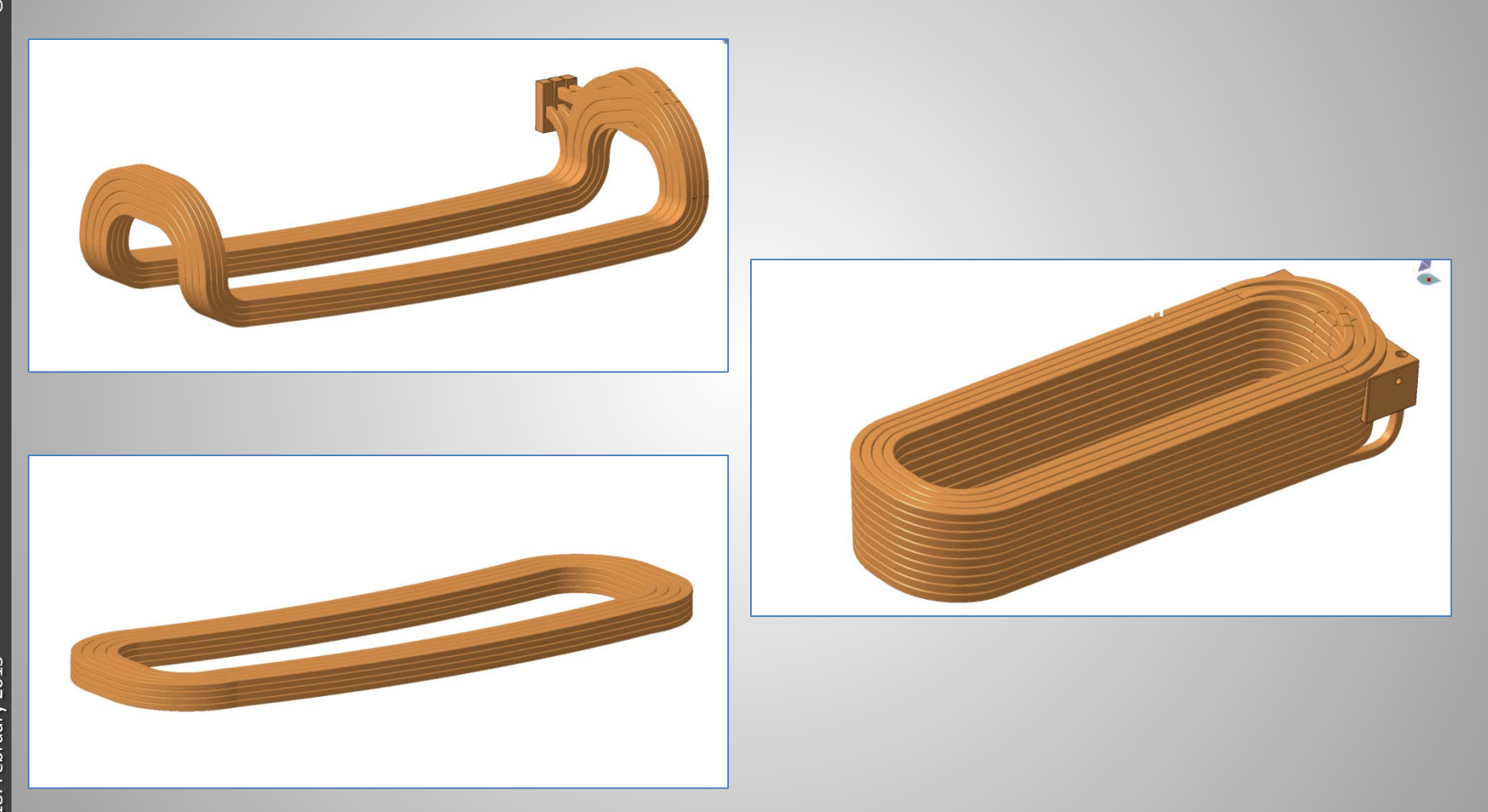

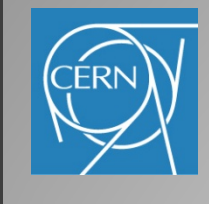

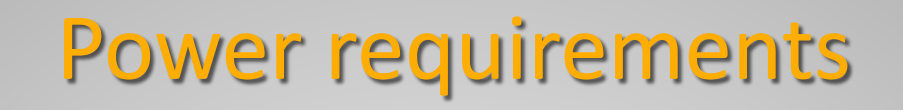

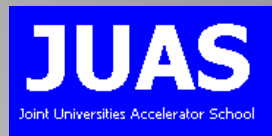

Assuming the magnet cross-section and the yoke length are known, one can calculate the total dissipated power per magnet:

 $P_{dipole} = \rho \frac{Bh}{\sigma} \left| \frac{1}{2} \right|_{avg}$  $\eta\mu_0$ 

$$
= \rho \frac{Bh}{\eta \mu_0} j l_{avg}
$$
 
$$
P_{qudrupole} = 2\rho \frac{B'r^2}{\eta \mu_0} j l_{avg}
$$

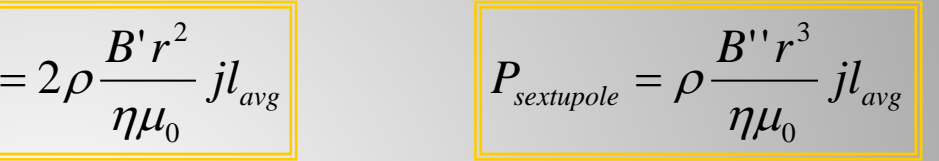

• *j*: current density [A/m<sup>2</sup>]: 
$$
j = \frac{NI}{f_c A} = \frac{I}{a_{cond}}
$$

- *ρ*: resistivity [Ωm]
- $I_{\alpha\nu\alpha}$ : *avg*: average turn length [m]; approximation: 2.5 *l iron* < *l avg* < 3 *l iron* for racetrack coils
- $a_{cond}$ : conductor cross section [m<sup>2</sup>]
- A: coil cross section [m<sup>2</sup>]
- $f_c$ : filling factor =  $\frac{\text{net contact of area}}{\text{coil cross section}}$  (includes geometric filling factor, insulation, r<sub>c</sub>. Though actor the coil cross section<br>cooling duct, edge rounding) net conductor area

### Note: for a constant geometry, the power loss *P* is proportional to the current density *j*

# Number of turns

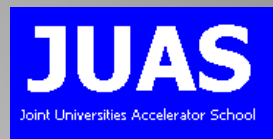

The determined power can be divided into voltage and current: *P* =*UI*

 $B$ asic relations:  $R_{magnet} \propto N^2 j$  *V*  $_{magnet} \propto Nj$  *P*  $_{magnet} \propto j$ 

The number of turns N are chosen to match the impedances of the power converter and connections:

#### Large  $N = low$  current = high voltage

- Small terminals
- Small conductor cross-section
- Thick insulation for coils and cables
- Less good filling factor in the coils
- Large coil volume
- Low power transmission loss

Small  $N =$  high current = low voltage

- Large terminals
- Large conductor cross-section
- Thin insulation in coils and cables
- Good filling factor in the coils
- Small coil volume
- High power transmission loss

# Conductor materials

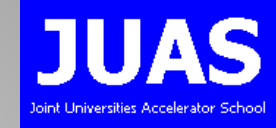

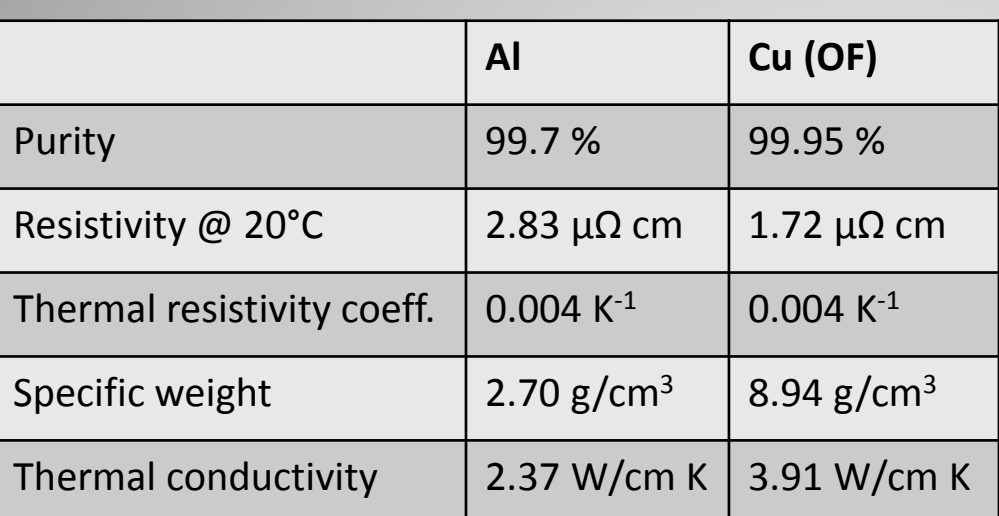

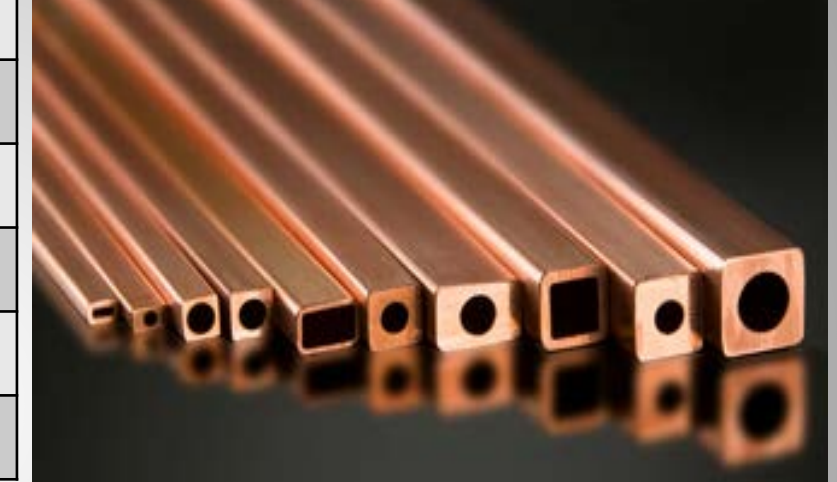

#### Key-stoning: risk of insulation damage & decrease of cooling duct cross-section

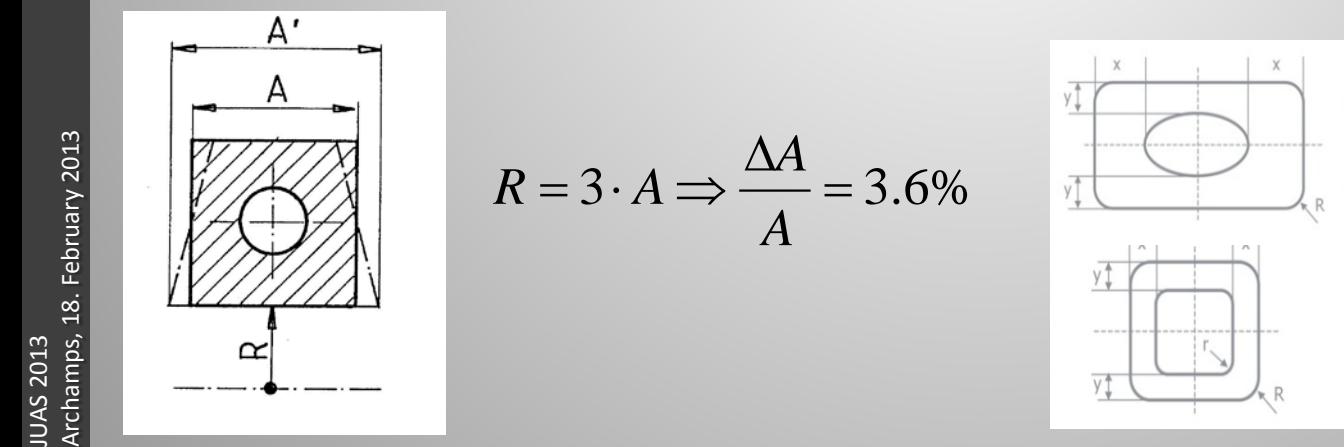

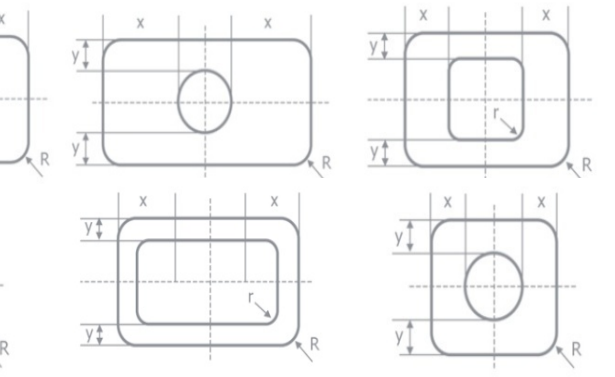

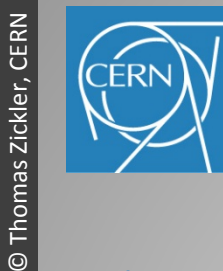

Normal-conducting accelerator magnets

Normal-conducting accelerator magnets

 $\odot$ 

# Coil cooling

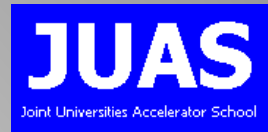

### Air cooling by natural convection:

- Current density
	- $j \leq 2$  A/mm<sup>2</sup> for small, thin coils
- Cooling enhancement:
	- Heat sink with enlarged radiation surface
	- Forced air flow (cooling fan)
- Only for magnets with limited strength (e.g. correctors)

### Direct water cooling:

- $-$  Typical current density j  $\leq 10$  A/mm<sup>2</sup>
- Requires demineralized water (low conductivity) and hollow conductor profiles

### Indirect water cooling:

- $−$  Current density j ≤ 3 A/mm<sup>2</sup>
- Tap water can be used

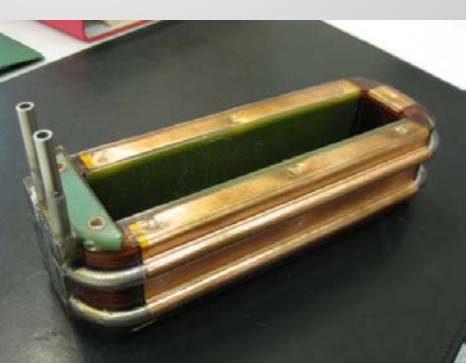

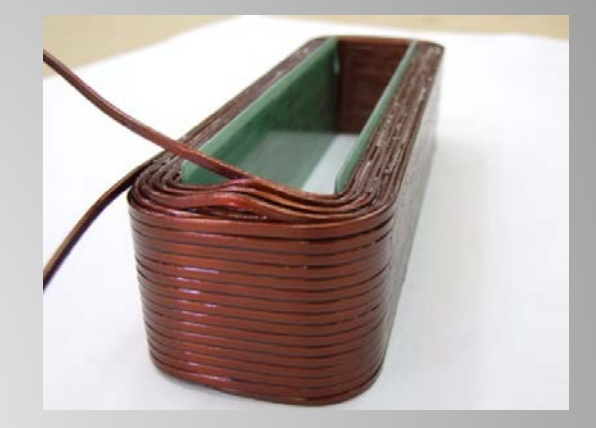

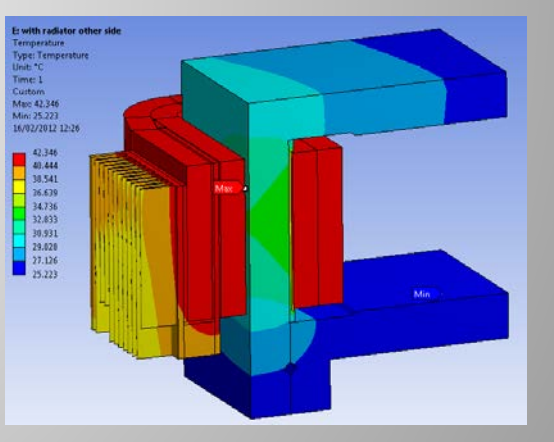

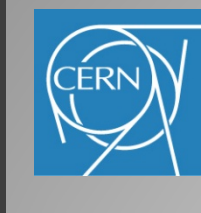

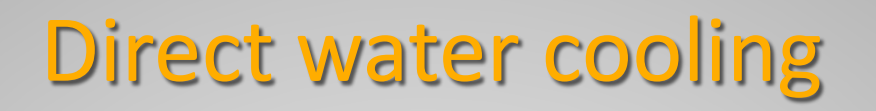

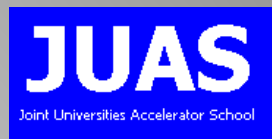

Practical recommendations and canonical values:

- $-$  Water cooling: 2 A/mm<sup>2</sup> ≤ j ≤ 10 A/mm<sup>2</sup>
- $-$  Pressure drop:  $0.1 \le \Delta p \le 1.0$  MPa (possible up to 2.0 MPa)
- Low pressure drop might lead to more complex and expensive coil design
- Flow velocity should be high enough so flow is turbulent
- Flow velocity  $u_{avg}$  ≤ 5 m/s to avoid erosion and vibrations
- Acceptable temperature rise: ΔT ≤ 30°C
- For advanced stability: ΔT ≤ 15°C

### Assuming:

- Long, straight and smooth pipes without perturbations
- Turbulent flow = high Reynolds number (*Re* > 4000)
- Good heat transfer from conductor to cooling medium
- Temperature of inner conductor surface equal to coolant temperature
- Isothermal conductor cross section

## Direct water cooling

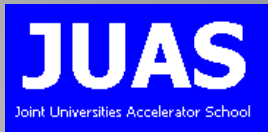

Useful simplified formulas using water as cooling fluid:

Reynolds number *Re* []: ν *uavg d*  $Re =$ 

Average coolant velocity 
$$
u_{avg}
$$
 [m/s]:  $u_{avg} \approx 0.3926 \cdot d^{0.714} \left(\frac{\Delta p}{l}\right)^{0.571}$ 

Water flow *Q* [litre/s] necessary to remove heat *P*:  $Q_{\textit{water}} = 0.2388 \frac{P}{\Delta T}$  $= 0.2388$ 

Water flow Q [litre/s] inside a round tube :  $Q = u_{ave} \frac{\hbar^2 a^2}{2m} 10^3$ 2 10 4  $Q = u_{avg} \frac{\pi d}{4}$ 

Temperature increase  $\Delta T$  [°C] :  $\Delta T = 304 \frac{I}{\mu}$  $u_{\alpha\nu\rho}d$  $T = 304 - \frac{P}{T}$ *avg*  $\Delta T =$ 

- P: power [W]
- *l,d*: cooling circuit length [m] and diameter [m]
- *ν:* kinematic viscosity of coolant is temperature depending, for simplification it is assumed to be constant (9.85  $\cdot$  10<sup>-7</sup> m<sup>2</sup>/s @ 21<sup>°</sup>C for water)

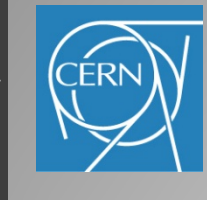

Direct water cooling

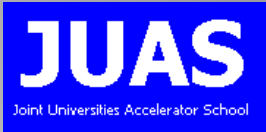

Number of cooling circuits per coil:  $\Delta p \propto \frac{1}{K^3}$ 1  $K_{W}^{3}$ ∆*p* ∝

 $\rightarrow$  Doubling the number of cooling circuits reduces the pressure drop by a factor of eight for a constant flow

- Diameter of cooling channel:  $\Delta p \propto \frac{1}{d^5}$ 1 *d* ∆*p* ∝
	- $\rightarrow$  Increasing the cooling channel by a small factor can reduce the required pressure drop significantly

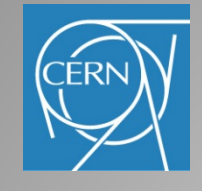

# Cooling water properties

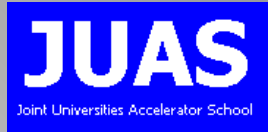

- For the cooling of hollow conductor coils demineralised water is used (exception: indirect cooled coils)
- Water quality essential for the performance and the reliability of the coil (corrosion, erosion, short circuits)
- Resistivity >  $0.1 \times 10^6$  Qm
- pH between 6 and 6.5 (= neutral)
- Dissolved oxygen below 0.1 ppm
- Filters to remove particles and loose deposits to avoid cooling duct obstruction

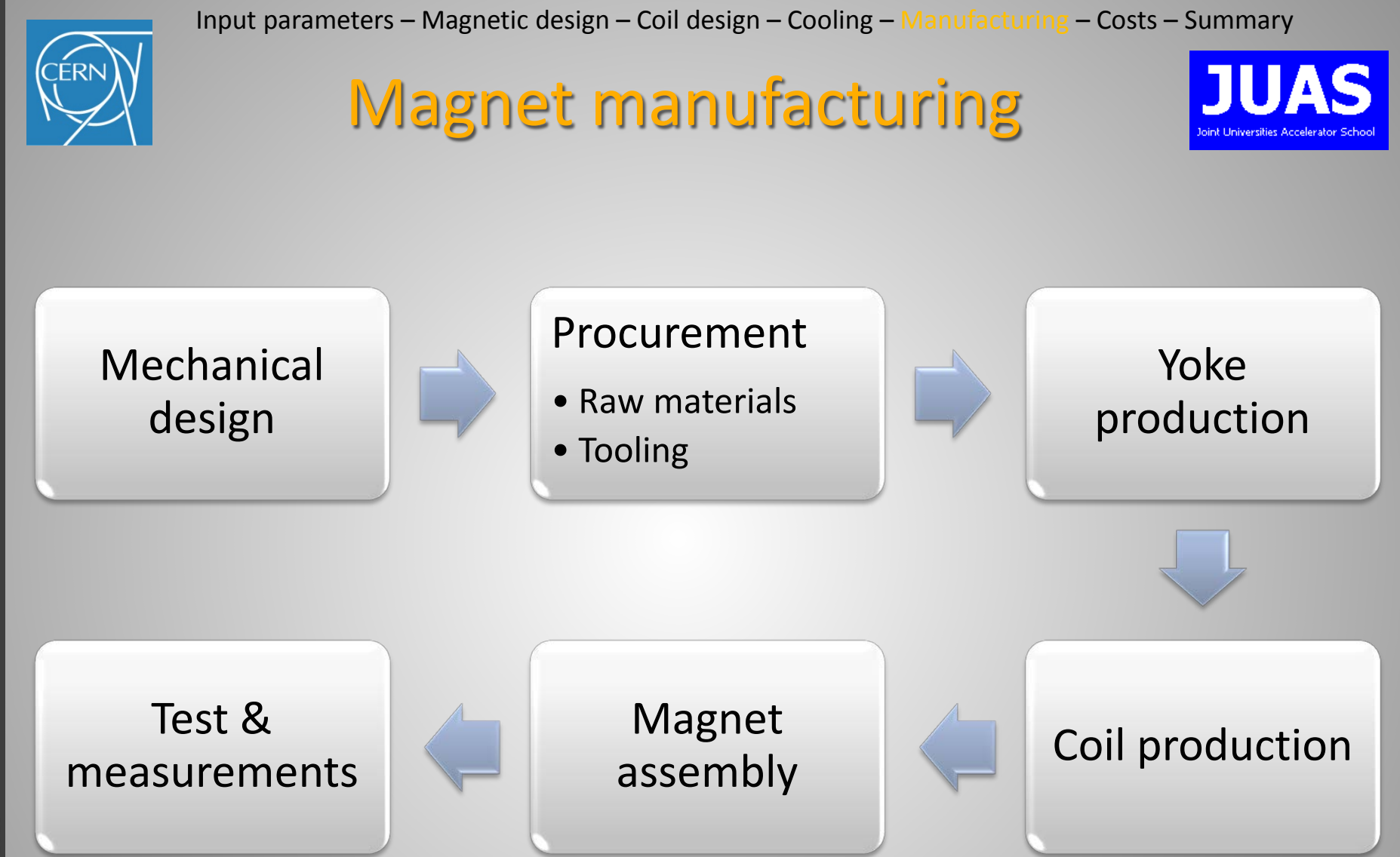

![](_page_69_Picture_1.jpeg)

## Magnetic steel

![](_page_69_Picture_3.jpeg)

### Massive (cast ingot) iron only for dc magnets

### Today's standard: cold rolled, non-oriented electro-steel sheets (EN 10106)

- Magnetic and mechanical properties can be adjusted by final annealing
- Reproducible steel quality even over large productions
- Magnetic properties (permeability, coercivity) within small tolerances
- Homogeneity and reproducibility among the magnets of a series can be enhanced by selection, sorting or shuffling
- Organic or inorganic coating for insulation and bonding
- Material is usually cheaper, but laminated yokes are labour intensive and require more expensive tooling (fine blanking, stacking)

![](_page_69_Picture_12.jpeg)

![](_page_69_Picture_13.jpeg)

20000 18000 16000

![](_page_70_Picture_1.jpeg)

![](_page_70_Picture_2.jpeg)

- Isovac 250-35HP L direction

Envac 250-35HP O direction

- Isovac 250-35HP L & Q direction

#### ISOVAC 1300-100A:  $H_c = 65$  A/m

![](_page_70_Figure_4.jpeg)

Sheet thickness:  $0.3 \le t \le 1.5$  mm

Specific weight:  $7.60 \le \delta \le 7.85$  g/cm<sup>3</sup>

Electr. resistivity @20°C:  $0.16$  (low Si)  $\leq \rho$ ≤ 0.61 μΩm (high Si)

1800

2000

1400

1600

Steel anisotropy (VOEST Isovac 250-35 HP)

![](_page_71_Picture_1.jpeg)

# Yoke manufacturing

![](_page_71_Picture_3.jpeg)

#### Stamping laminations

Stacking laminations into yokes

Gluing and/or welding

**Machining** 

#### Assembly (preliminary)

![](_page_71_Picture_9.jpeg)

![](_page_71_Picture_10.jpeg)

![](_page_71_Picture_11.jpeg)
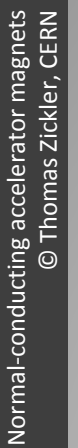

Input parameters – Magnetic design – Coil design – Cooling – Manufacturing – Costs – Summary

## Coil manufacturing

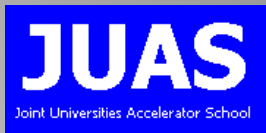

#### Define conductor type and material

#### Conductor insulation

#### Winding

### Ground insulation

### Epoxy impregnation

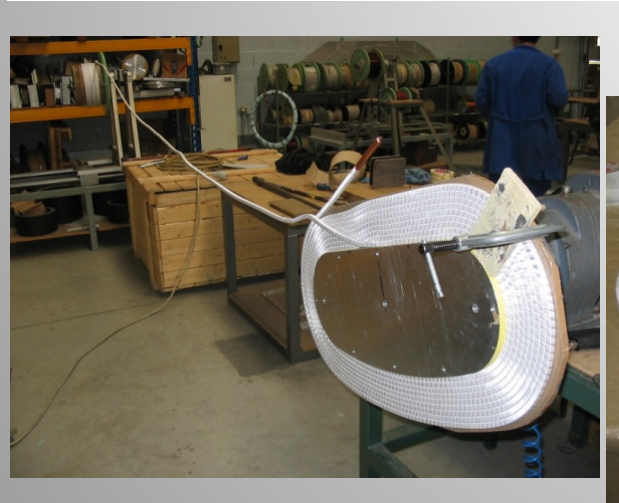

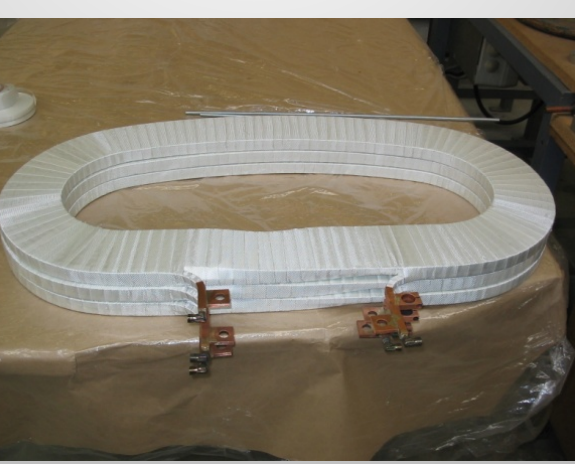

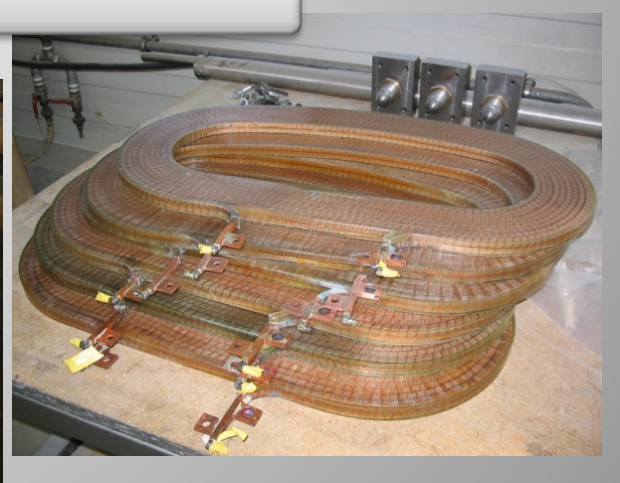

Input parameters – Magnetic design – Coil design – Cooling – Manufacturing – Costs – Summary

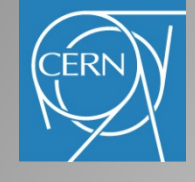

## QA & Acceptance tests

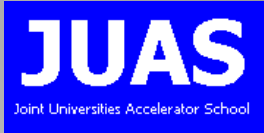

QA is important at each production stage Constant monitoring of critical items

Acceptance test include electrical, hydraulic, mechanical measurements

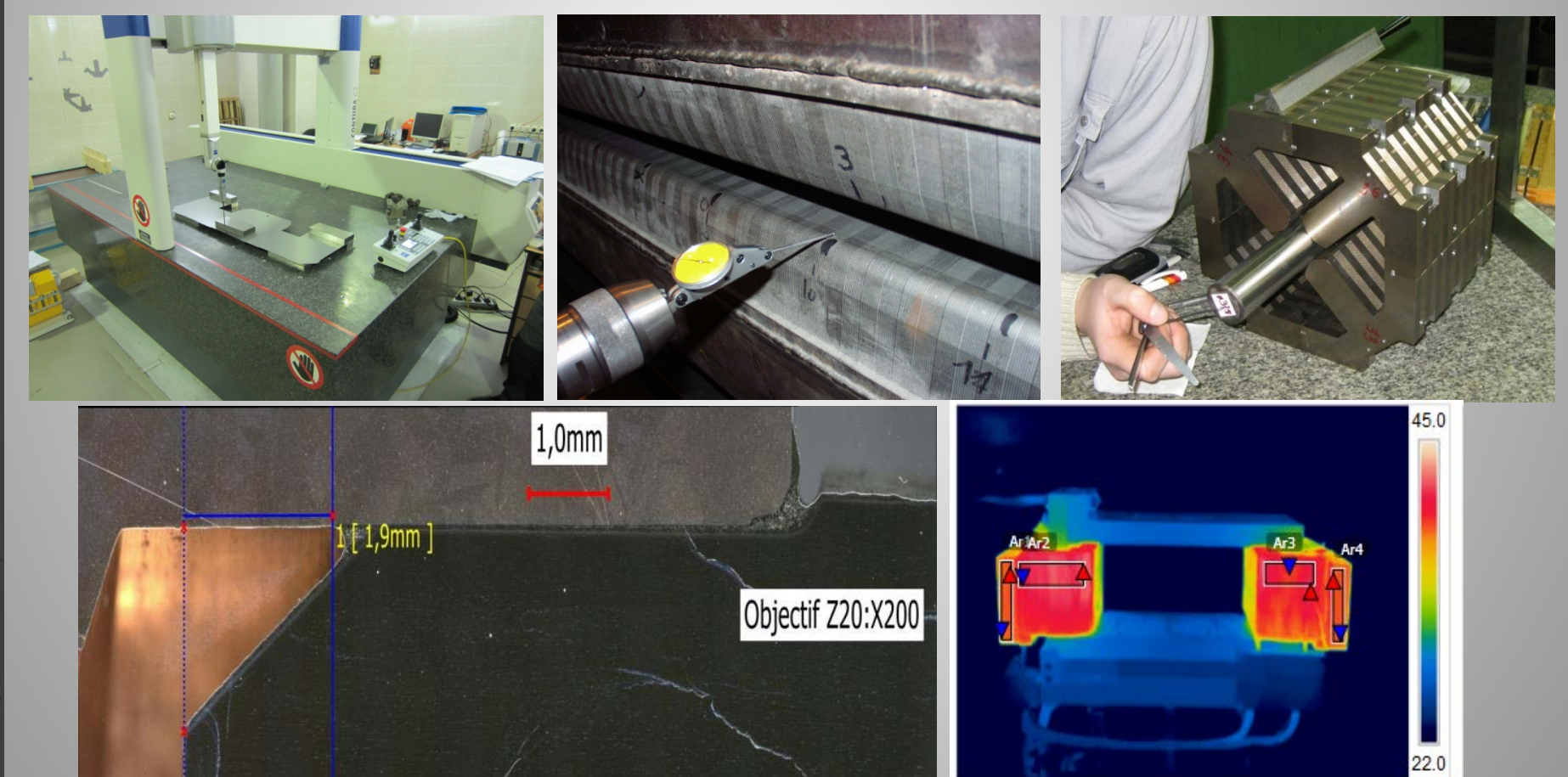

JUAS 2013

**JUAS 2013** 

Archamps, 18. February 2013

Archamps, 18. February 2013

Input parameters – Magnetic design – Coil design – Cooling – Manufacturing – Costs – Summary

## Magnetic measurements

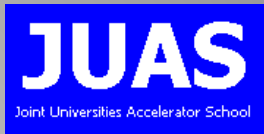

### Magnetic measurements as final proof if design and manufacturing is correct

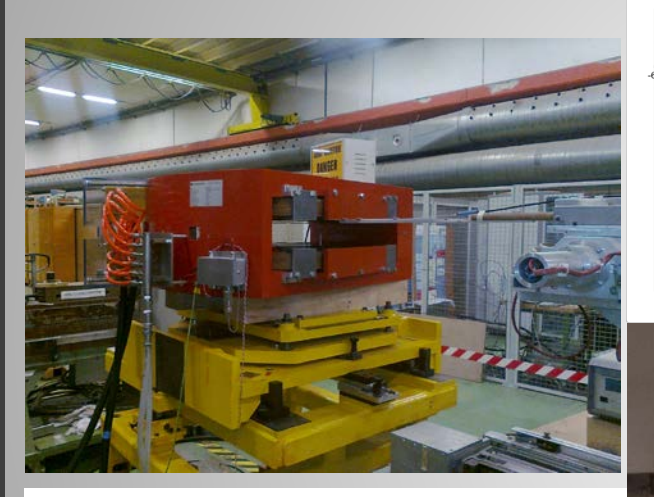

MQZ-B001 field quality in the GFR at I=1.42 A start

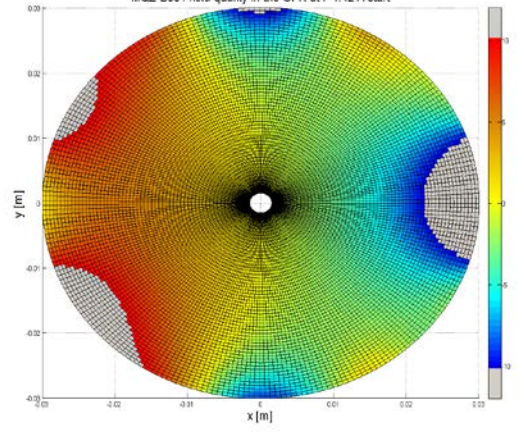

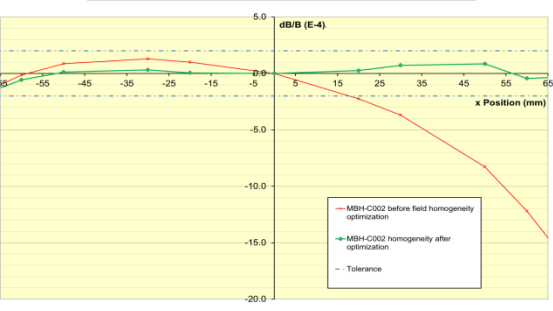

Homogeneity of the MBH-C002 at 2000 A on the midplane

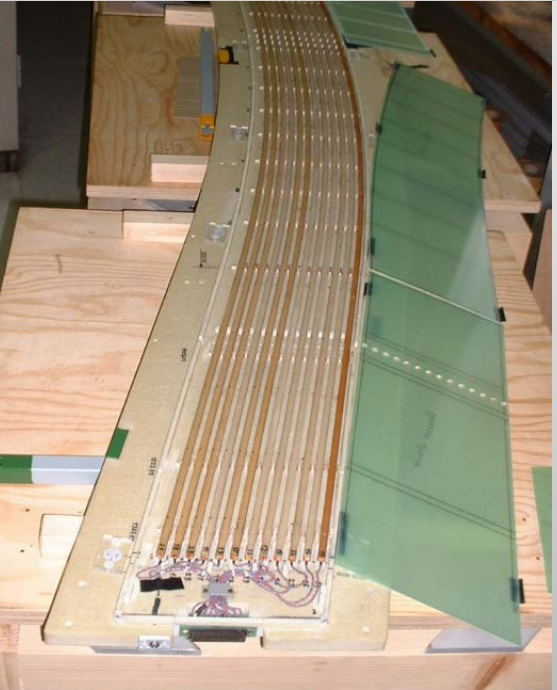

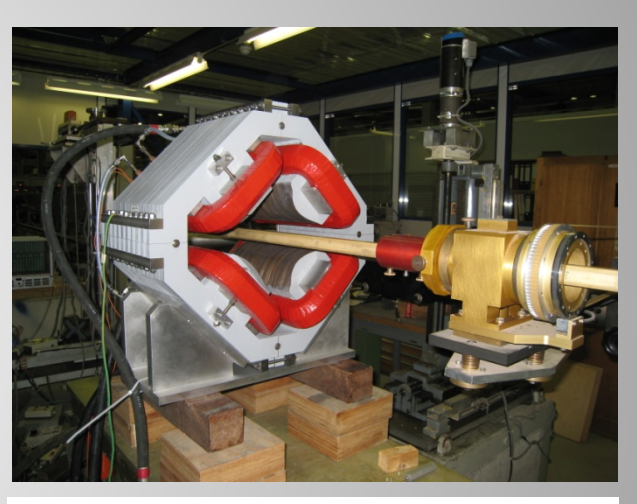

MCX-A005 H plane field quality in the GFR at I=14.897 A upward

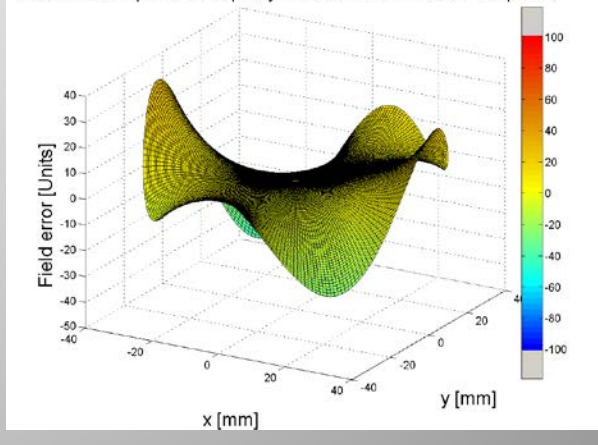

### Cost estimate

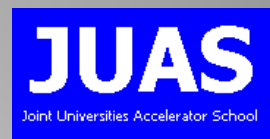

#### Production specific tooling:

5 to 15 k€/tooling

#### Material:

Steel sheets: 1.0 - 1.5 € /kg

Copper conductor: 10 to 20  $\epsilon$ /kg

#### Yoke manufacturing:

Dipoles: 6 to 10  $\epsilon$  /kg (> 1000 kg) Quads/Sextupoles: 50 to 80  $\epsilon$ /kg (> 200 kg) Small magnets: up to 300  $\epsilon$ /kg

#### Coil manufacturing:

Dipoles: 30 to 50  $\epsilon$  /kg (> 200 kg) Quads/Sextupoles: 65 to 80  $\epsilon$ /kg (> 30 kg) Small magnets: up to 300  $\epsilon$ /kg

#### Contingency:

10 to 20 %

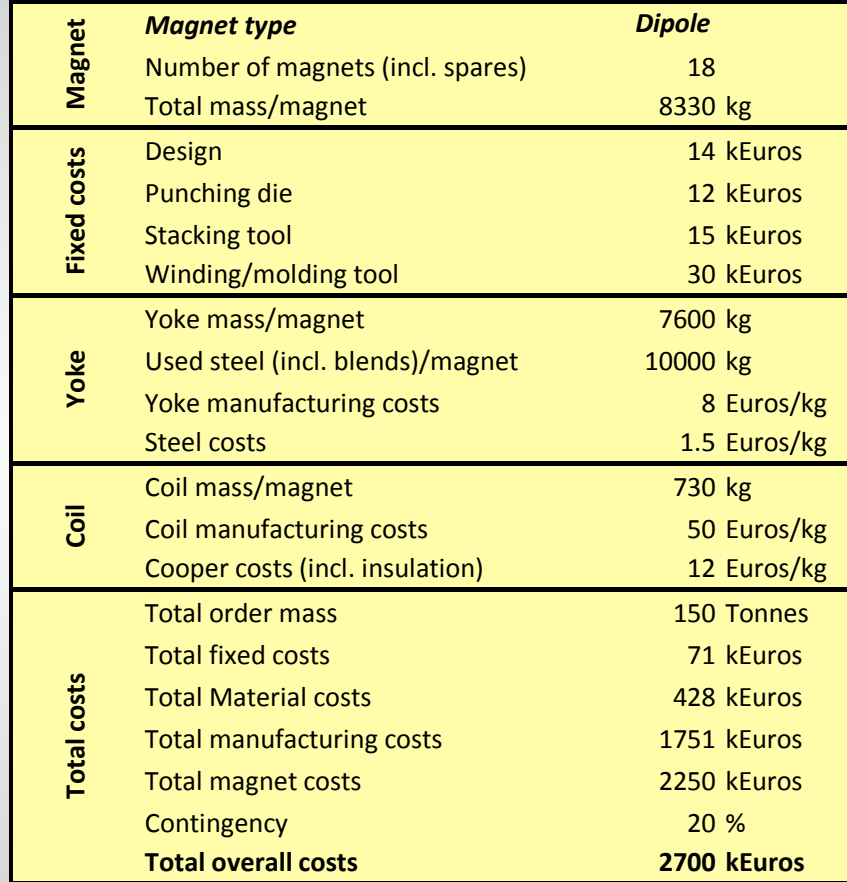

NOT included: magnetic design, supports, cables, water connections, alignment equipment, magnetic measurements, transport, installation Prices for 2011

Archamps, 18. February 2013 Archamps, 18. February 2013 **JUAS 2013** JUAS 2013

Normal-conducting accelerator magnets<br>© Thomas Zickler, CERN Normal-conducting accelerator magnets © Thomas Zickler, CERN

:ERI

Input parameters – Magnetic design – Coil design – Cooling – Manufacturing – Costs – Summary

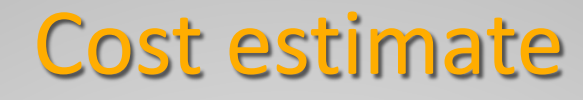

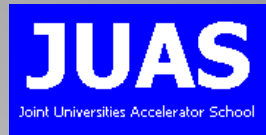

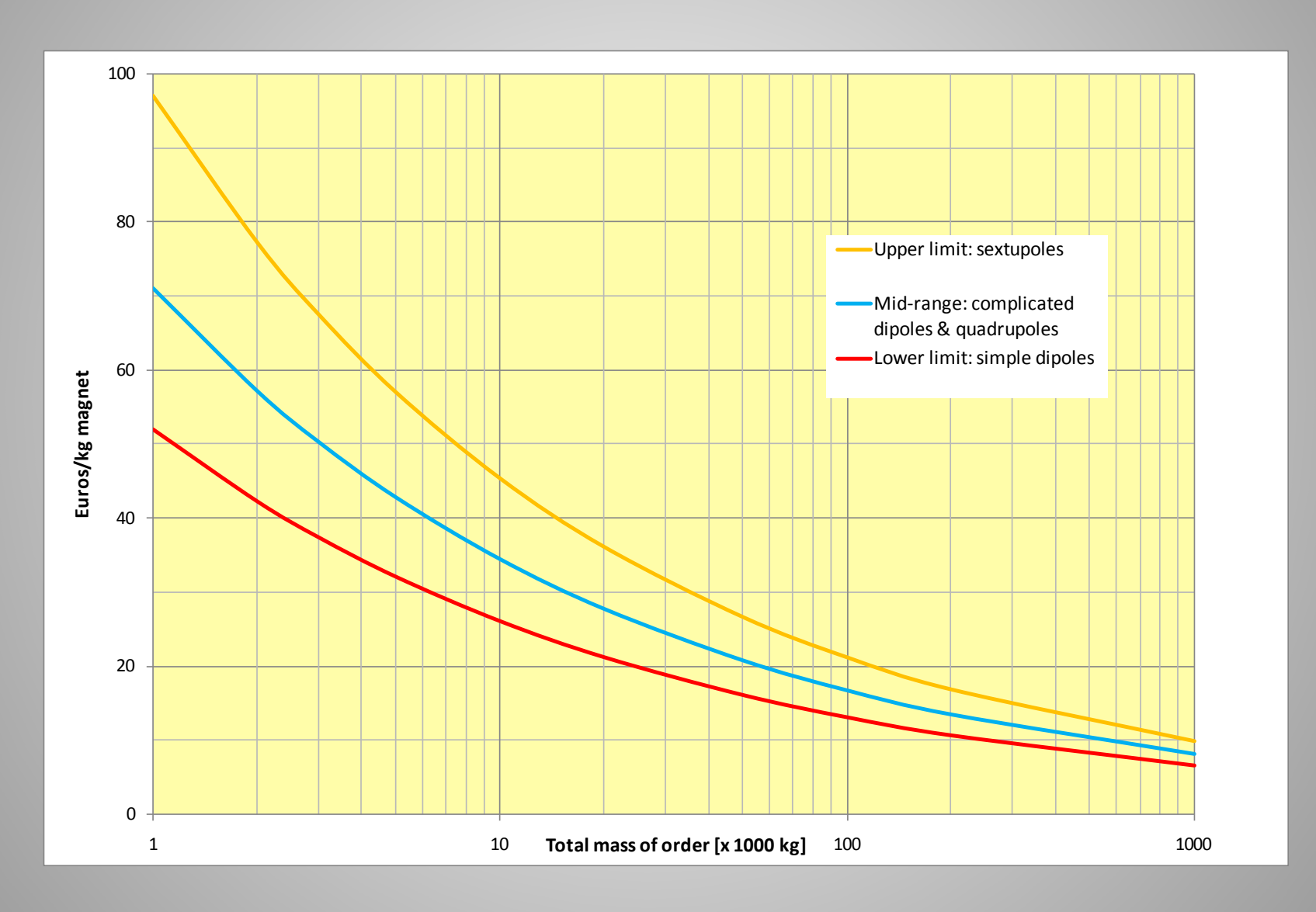

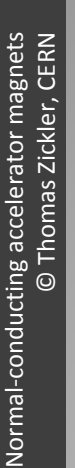

Input parameters – Magnetic design – Coil design – Cooling – Manufacturing – Costs – Summary

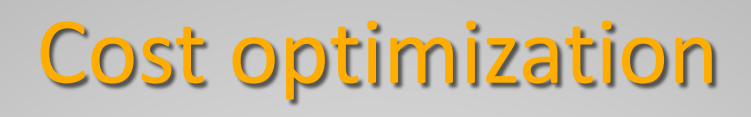

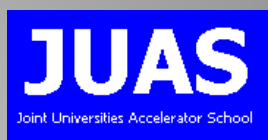

### *Focus on economic design!*

Design goal: Minimum total costs over projected magnet life time by optimization of capital (investment) costs against running costs (power consumption)

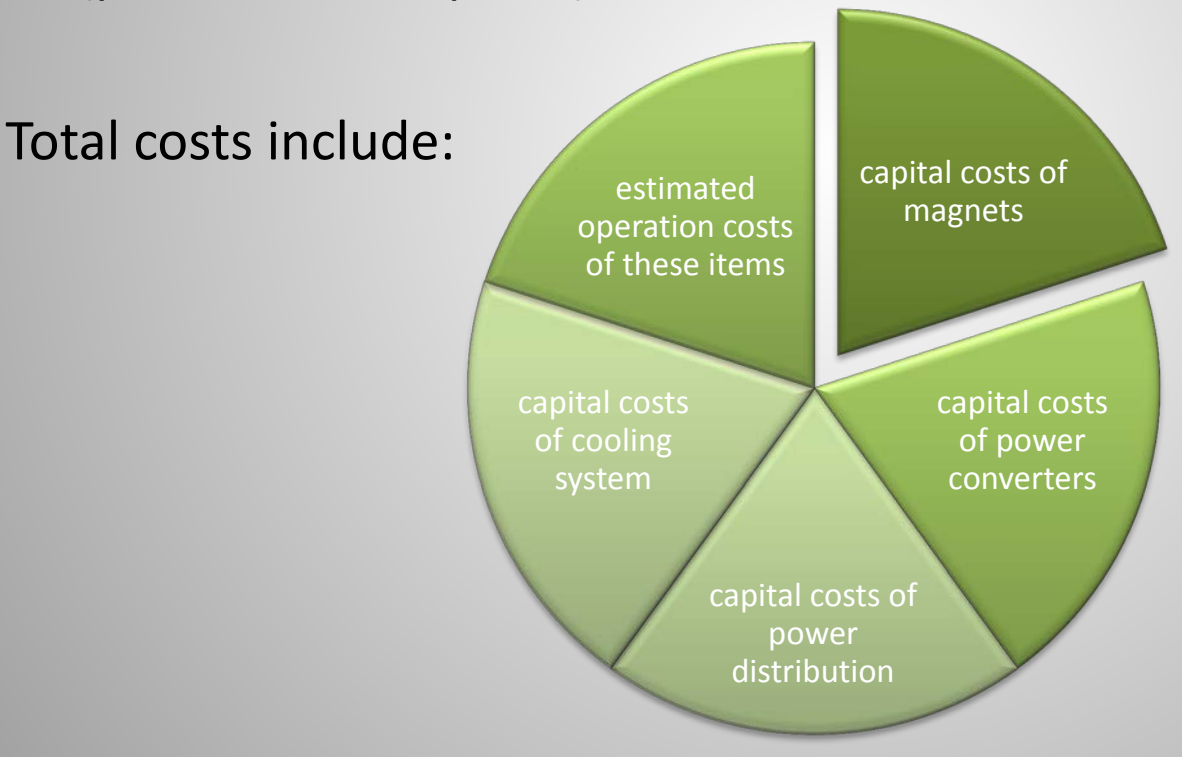

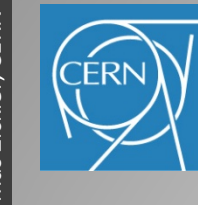

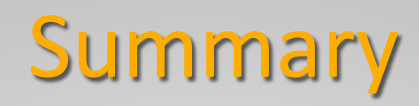

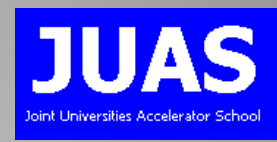

- Magnetic desing means translating beam optic requirements
- Before starting the design, all input parameters, requirements, contraints and interfaces have to be known and well understood
- Analytical design is neccessary to derive the main parameters of the future magnet before entering into a detailed design using numerical methods
- Magnet design is an iterative process often requiring a high level of experience
- Cost optimization is an important design aspect, in particular in view of future energy costs

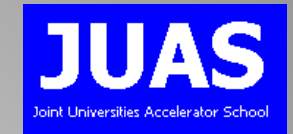

# Lecture 3: Numerical design

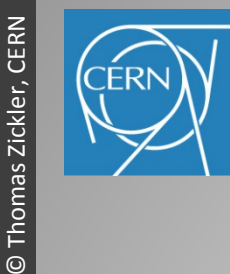

Normal-conducting accelerator magnets

 $\ddot{\odot}$ 

Normal-conducting accelerator magnets

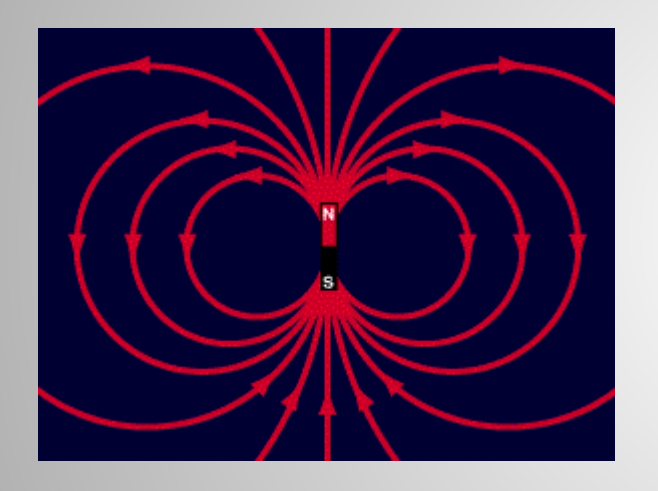

Which code shall I use? Introduction to 2D numerical design How to evaluate the results Typical application examples A brief look into 3D...

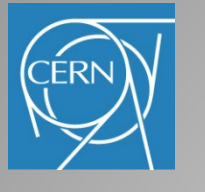

# Numerical design

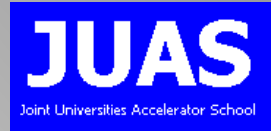

Common computer codes: Opera (2D) or Tosca (3D), Poisson, ANSYS, Roxie, Magnus, Magnet, Mermaid, Radia, FEMM, etc…

#### Technique is iterative

- calculate field generated by a defined geometry
- adjust geometry until desired distribution is achieved

### Advanced codes offer:

- modeller, solver and post-processors
- mesh generator with elements of various shapes
- multiple solver iterations for non-linear material properties
- anisotropic material characterisation
- optimization routines
- combination with structural and thermal analysis
- time depended analysis (steady state, transient)

#### FEM codes are powerful tools, but be cautious:

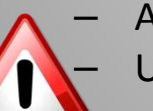

– Always check results if they are 'physical reasonable' Use FEM for quantifying, not to qualify

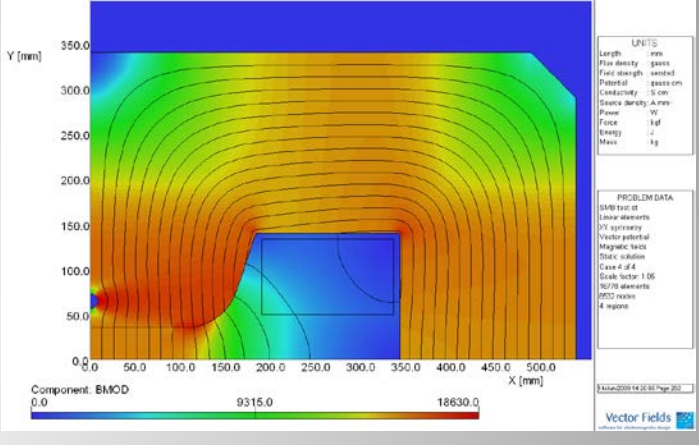

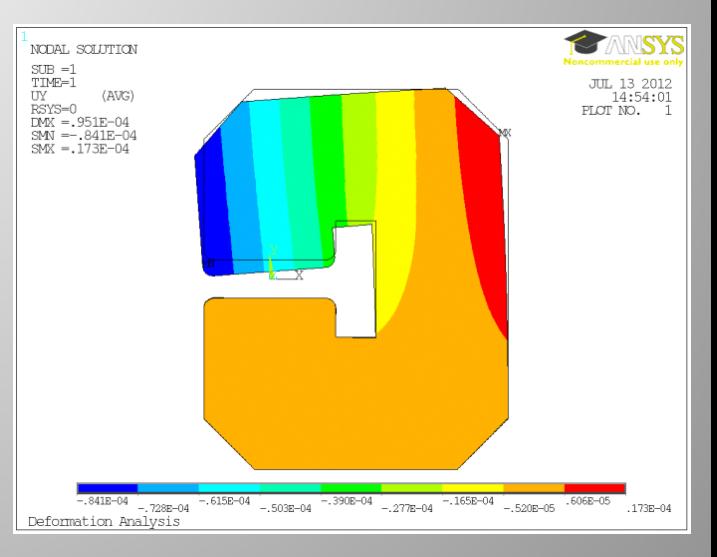

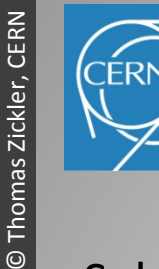

# Which code shall I use?

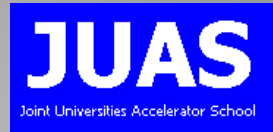

### Selection criteria:

- The more powerful, the harder to learn
- Powerful codes require powerful CPU and large memory
- More or less user-friendly input (text and/or GUI, scripts)
- OS compatibility and lincense costs
- Computing time increases for high accuracy solutions, non-linear problems and time dependent analysis
	- Compromise between accuracy and computing time
	- Smart modelling can help to minimize number of elements

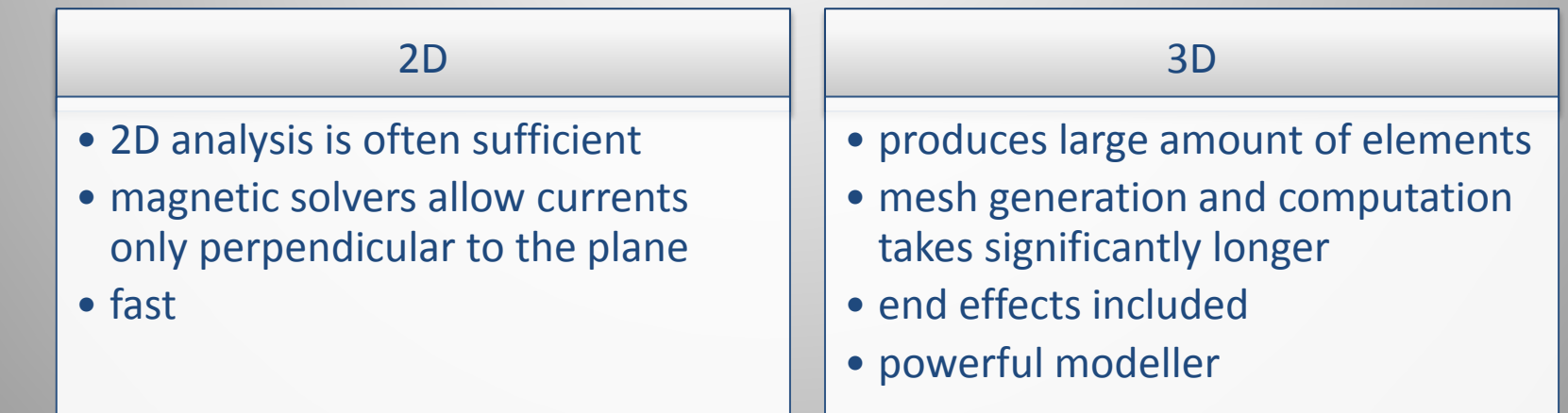

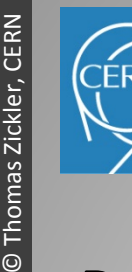

## Numerical design process

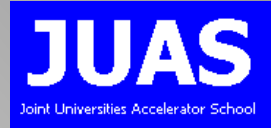

### Design process in 2D (similar in 3D):

Create the model (pre-processor or modeller)

Define boundary conditions, set material properties

Calculations (solver)

Visualize and asses the results (post-processor)

Optimization by adjusting the geometry (manually or optimization code)

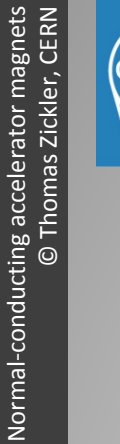

## Creating the model

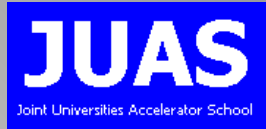

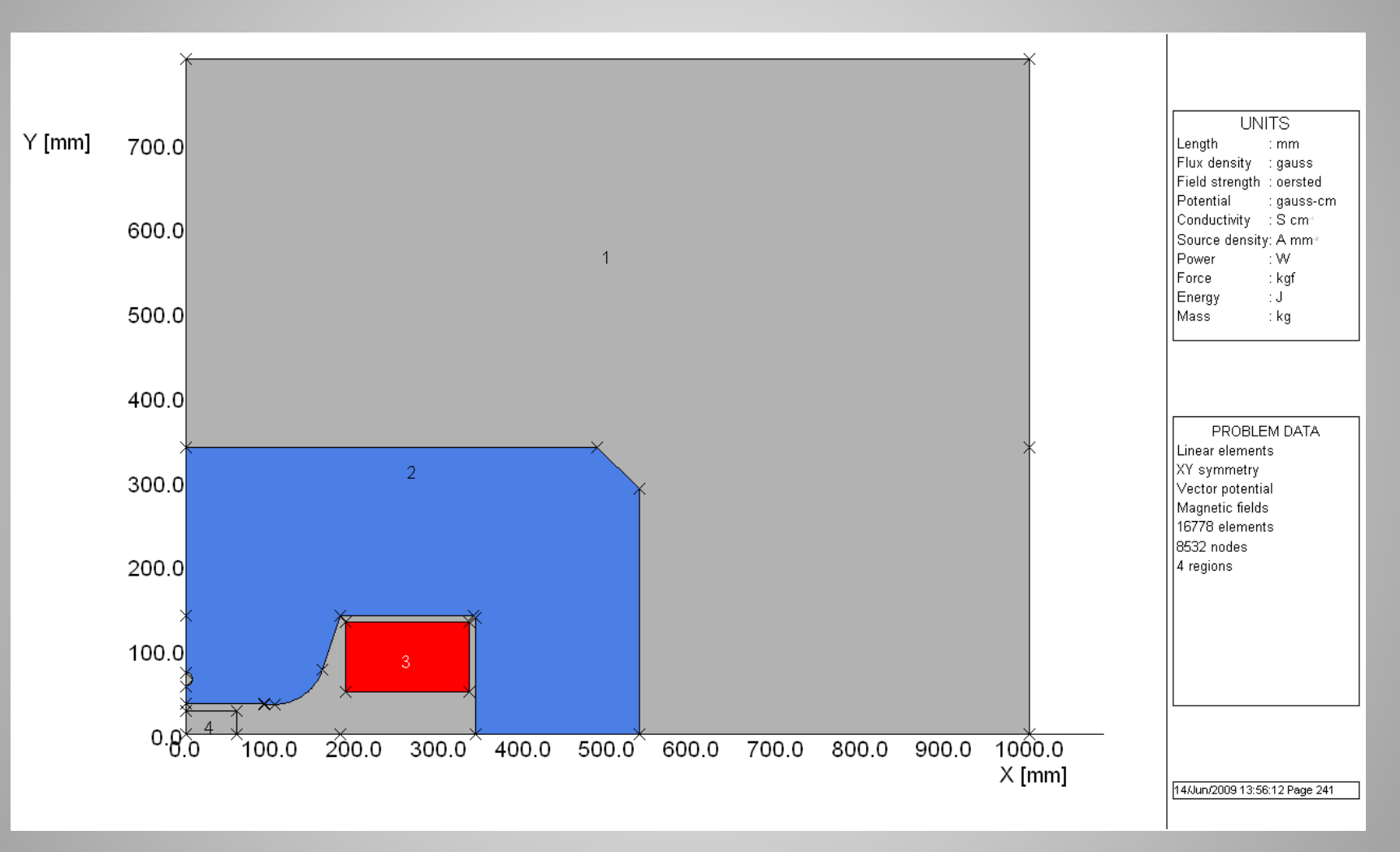

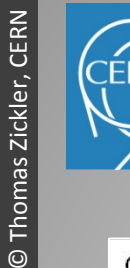

### Model symmetries

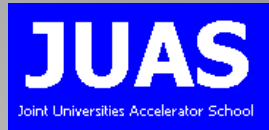

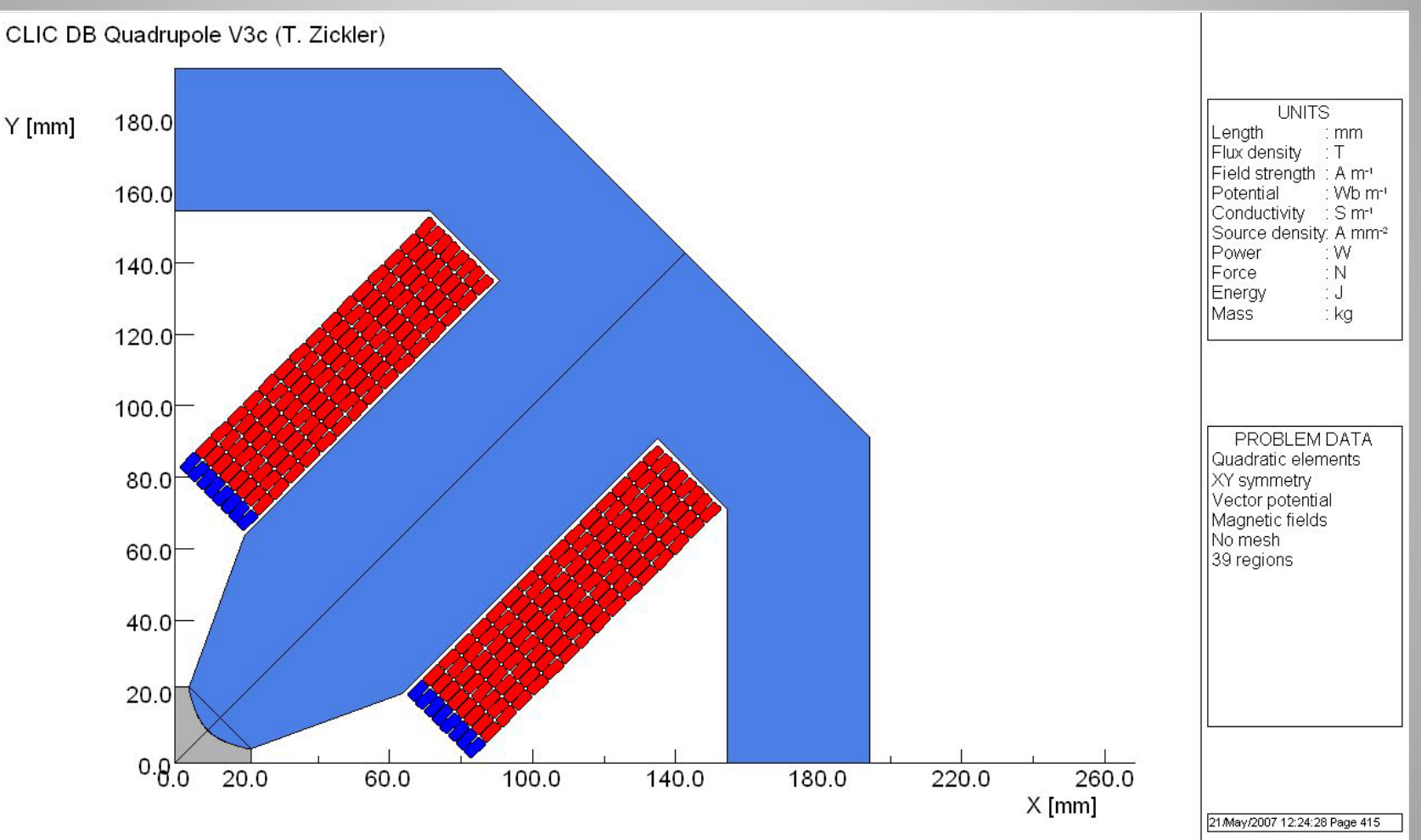

Note: one eighth of quadrupole could be used with opposite symmetries defined on horizontal and  $y = x$  axis

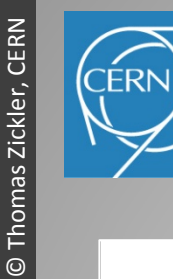

### Boundary conditions

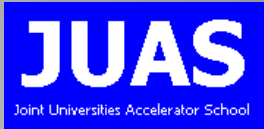

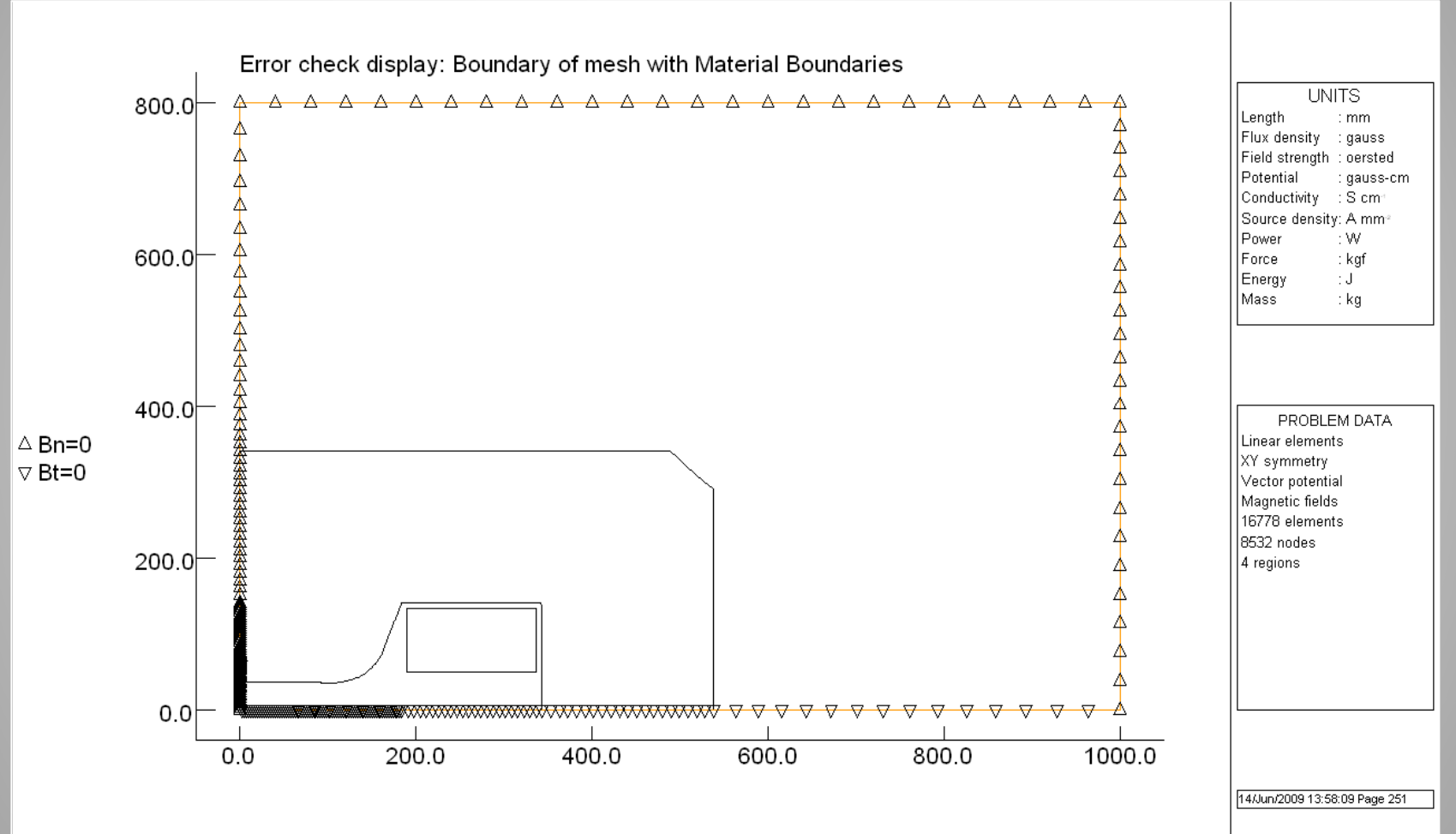

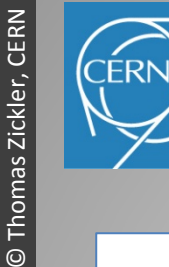

# Material properties

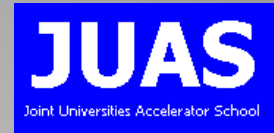

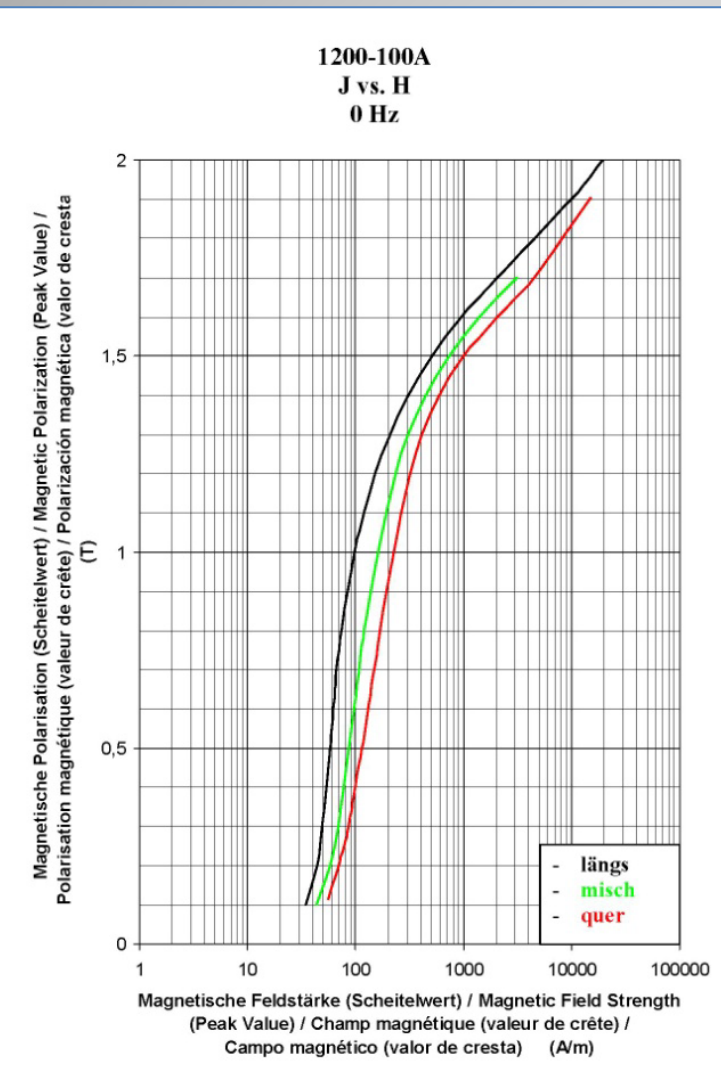

### Permeability:

- either fixed for linear solution
- or permeability curve for nonlinear solution
- can be anisotropic
- apply correction for steel packing factor
- pre-defined curves available

### Conductivity:

- for coil and yoke material
- required for transient eddy current calculations

### Mechanical and thermal properties:

– in case of combined structural or thermal analysis

### Current density in the coils

Data source: Thyssen/Germany

Normal-conducting accelerator magnets

 $\ddot{\odot}$ 

Normal-conducting accelerator magnets

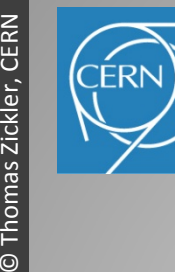

### Mesh generation

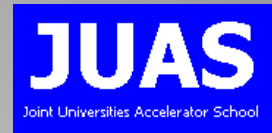

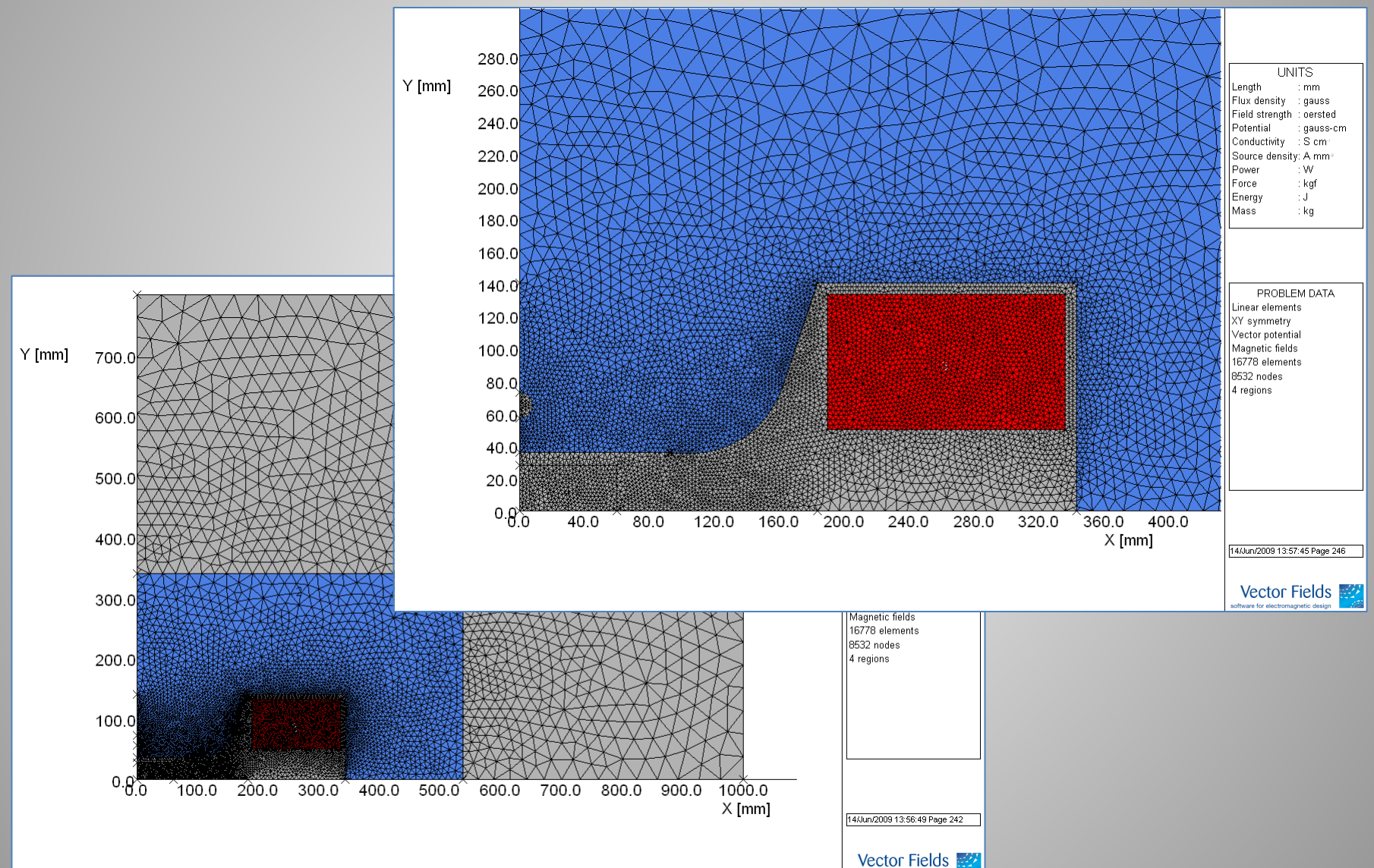

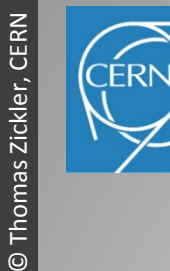

### Data processing

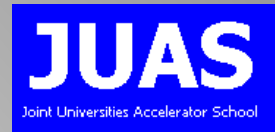

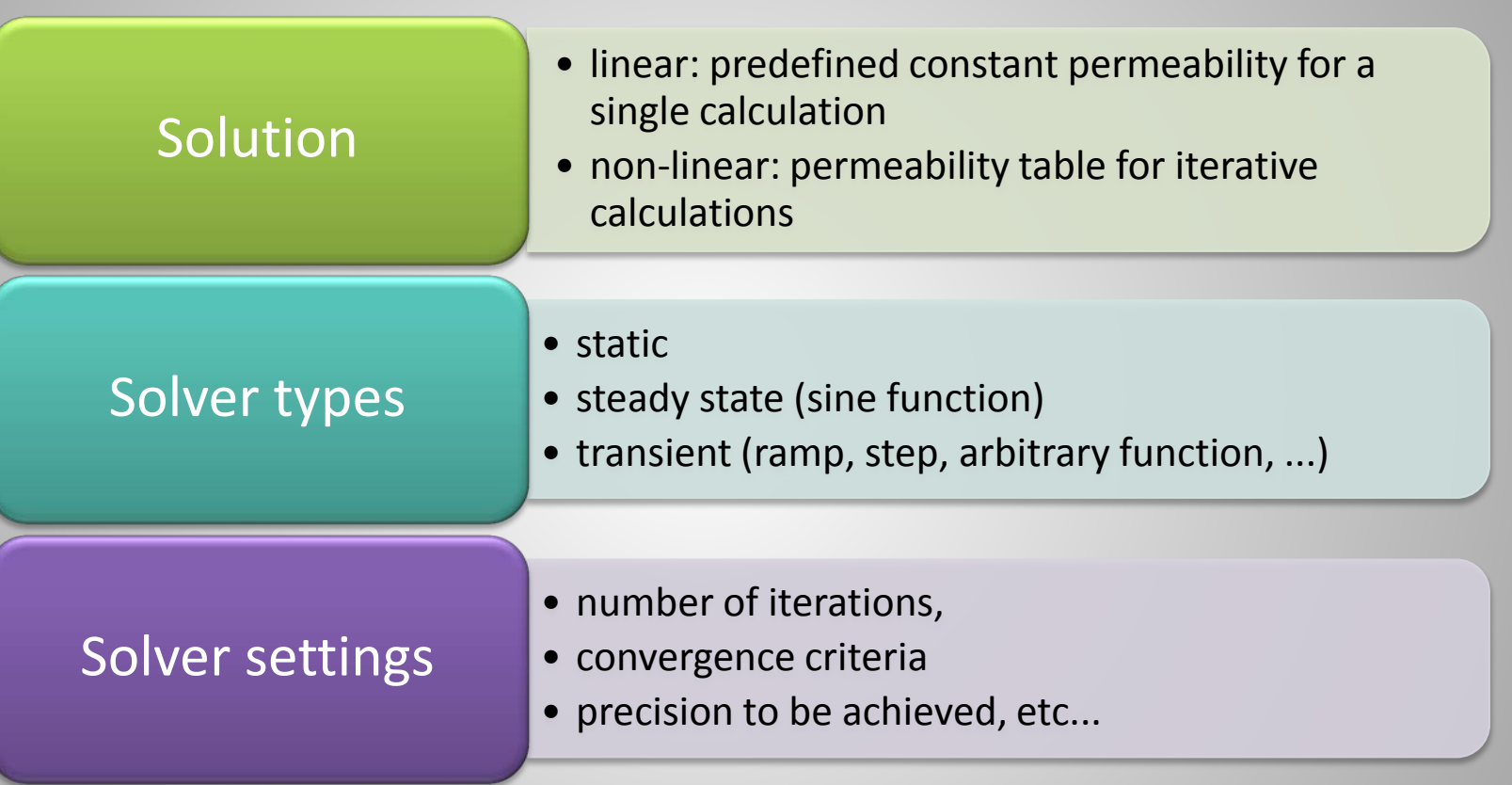

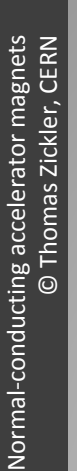

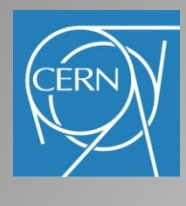

# Analyzing the results

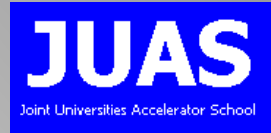

With the help of the post-processor, field distribution and field quality and be visualized in various forms on the pre-processor model:

- Field lines and colour contours plots of flux, field, and current density
- Graphs showing absolute or relative field distribution
- Homogeneity plots

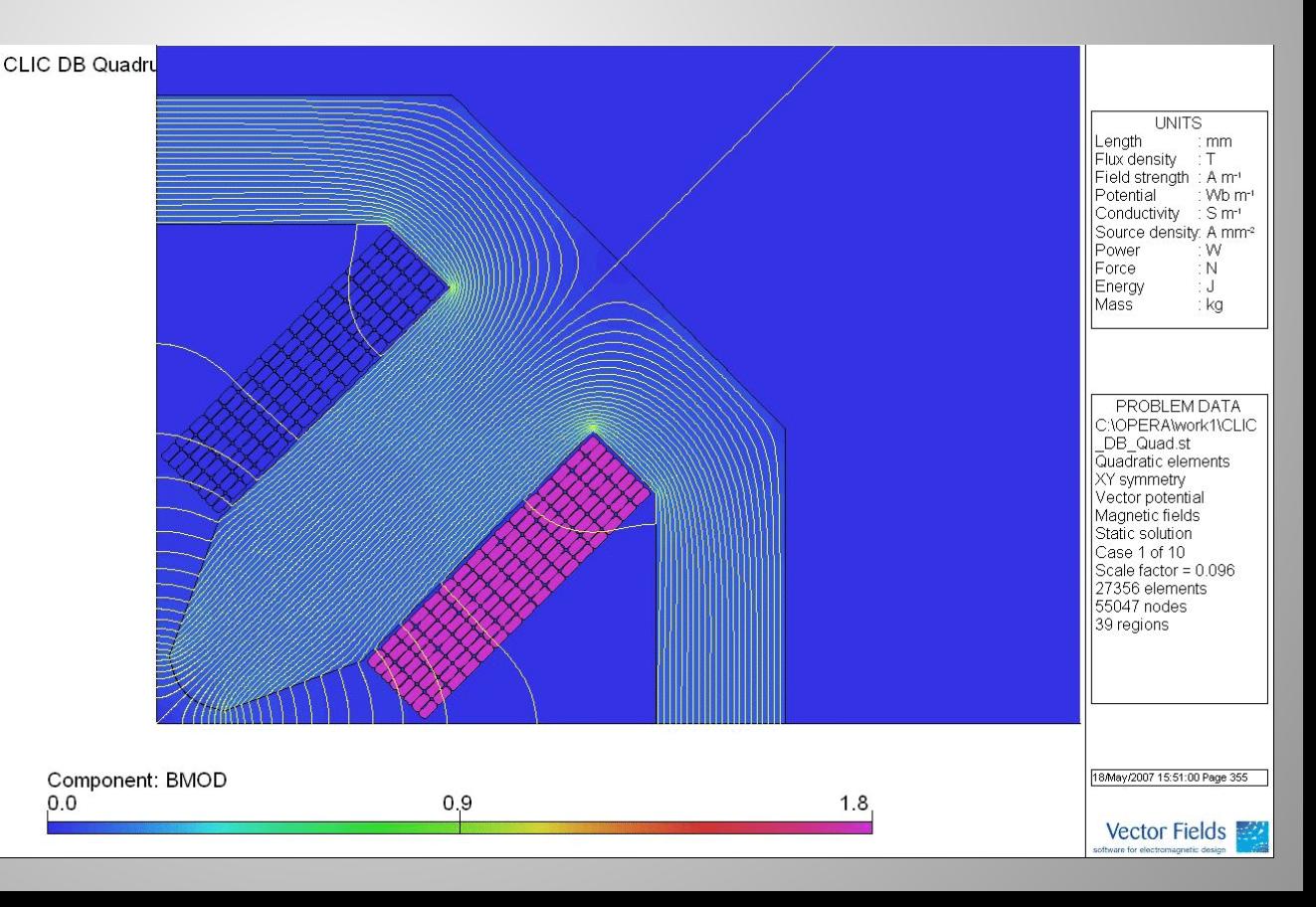

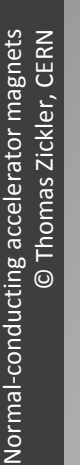

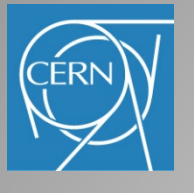

SH 0.6 mm, SL 12.5 mm, SP 105.0 mm, HH 65.0 mm, HR 8.0 mm, GL 84.0 mm, GH 19.6 mm

# Field homogeneity in a dipole

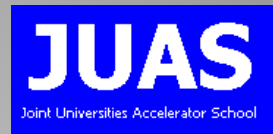

A simple judgment of the field quality can be done by plotting the field homogeneity

1 (0,0)  $(x, y)$ 0  $\frac{\Delta B}{\Delta x} = \frac{B_y(x, y)}{B_y(x, y)}$ *y y B*  $B_{\nu}(x, y)$ *B B*

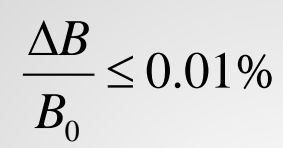

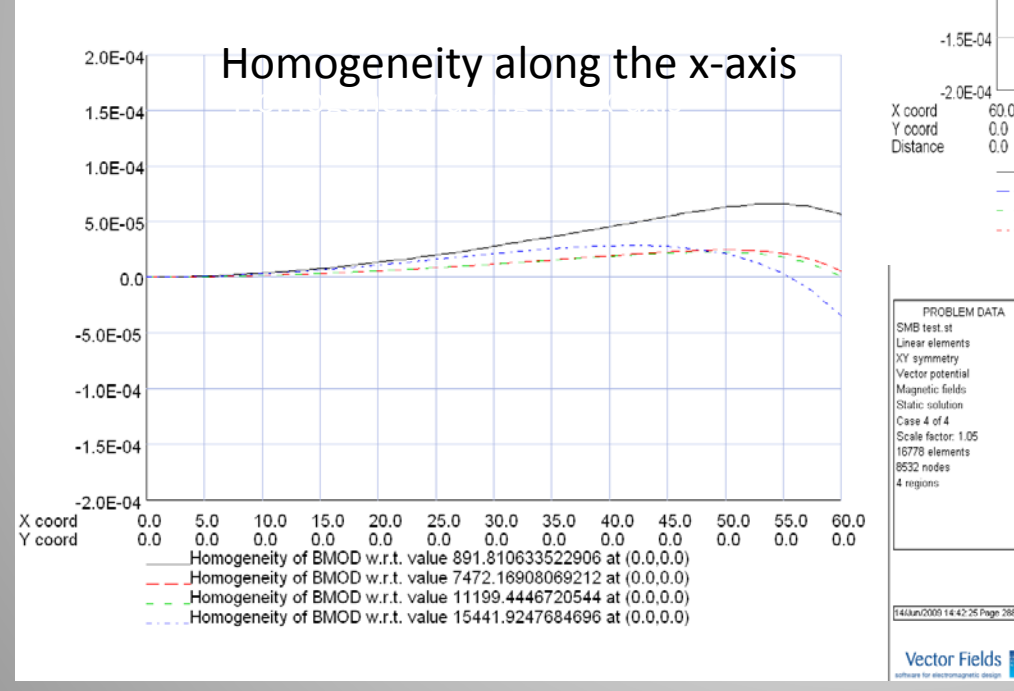

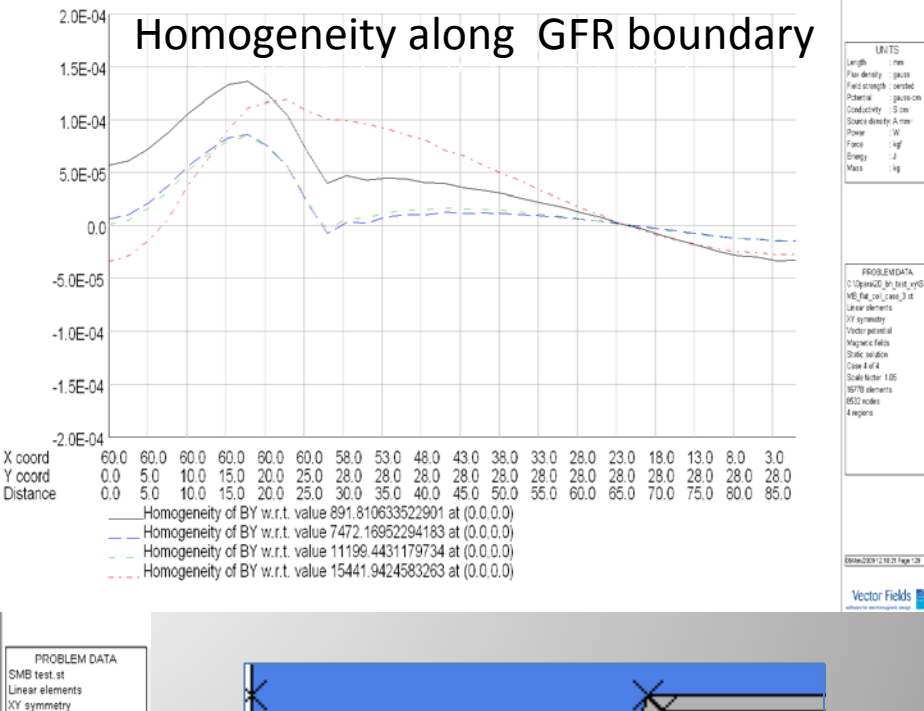

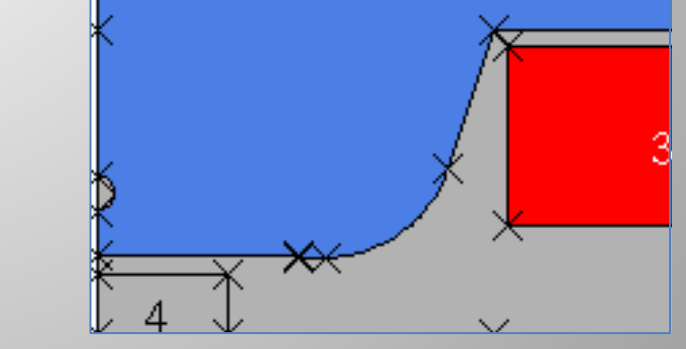

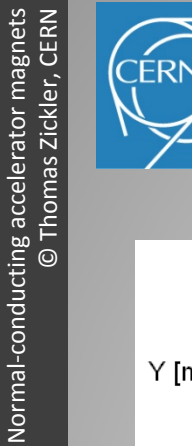

Normal-conducting accelerator magnets

FE-codes – 2D-design – Result evaluation – Examples – 3D-design – Summary

# Field homogeneity in a dipole

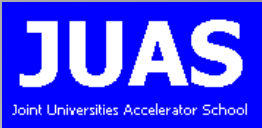

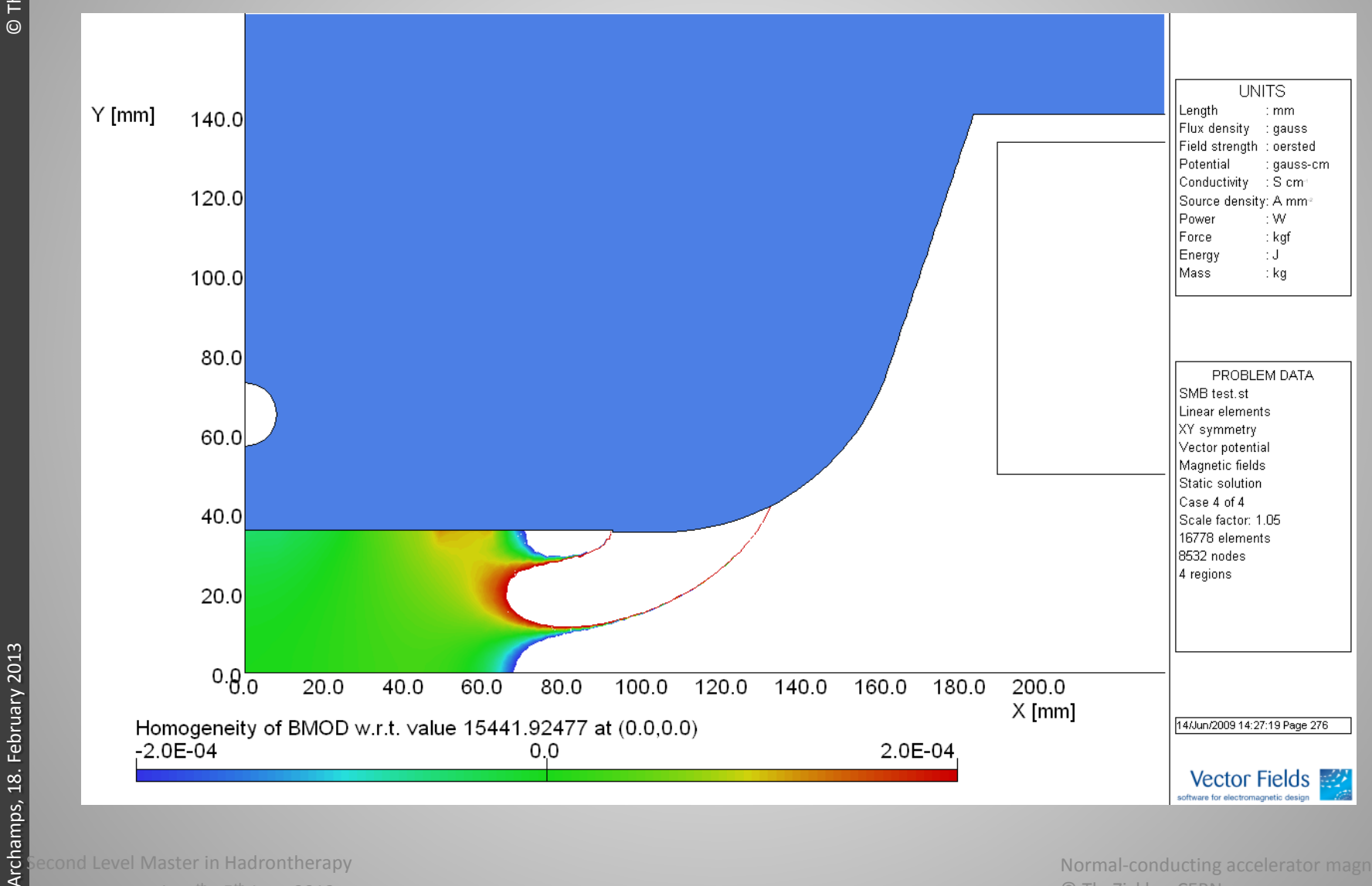

CNAO, Pavia, Italy, 4th - 5th June 2012

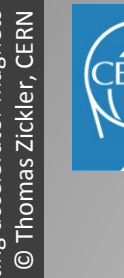

## Saturation and field quality

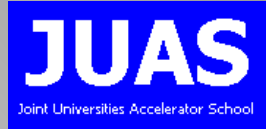

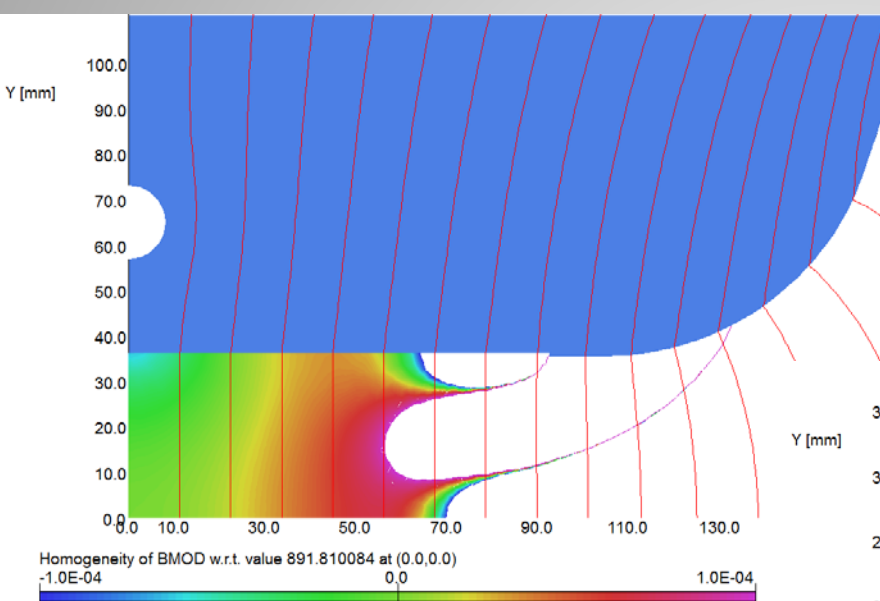

Field quality can vary with field strength due to saturation

Also very low fields can disturb the field quality significantly

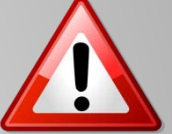

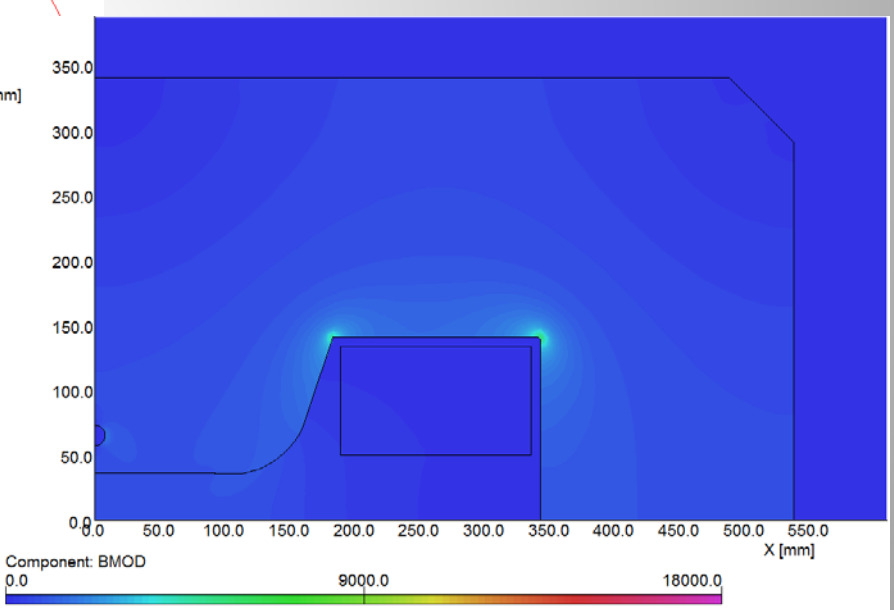

Field homogeneity in a quadrupole JUAS FE-codes – 2D-design – Result evaluation – Examples – 3D-design – Summary

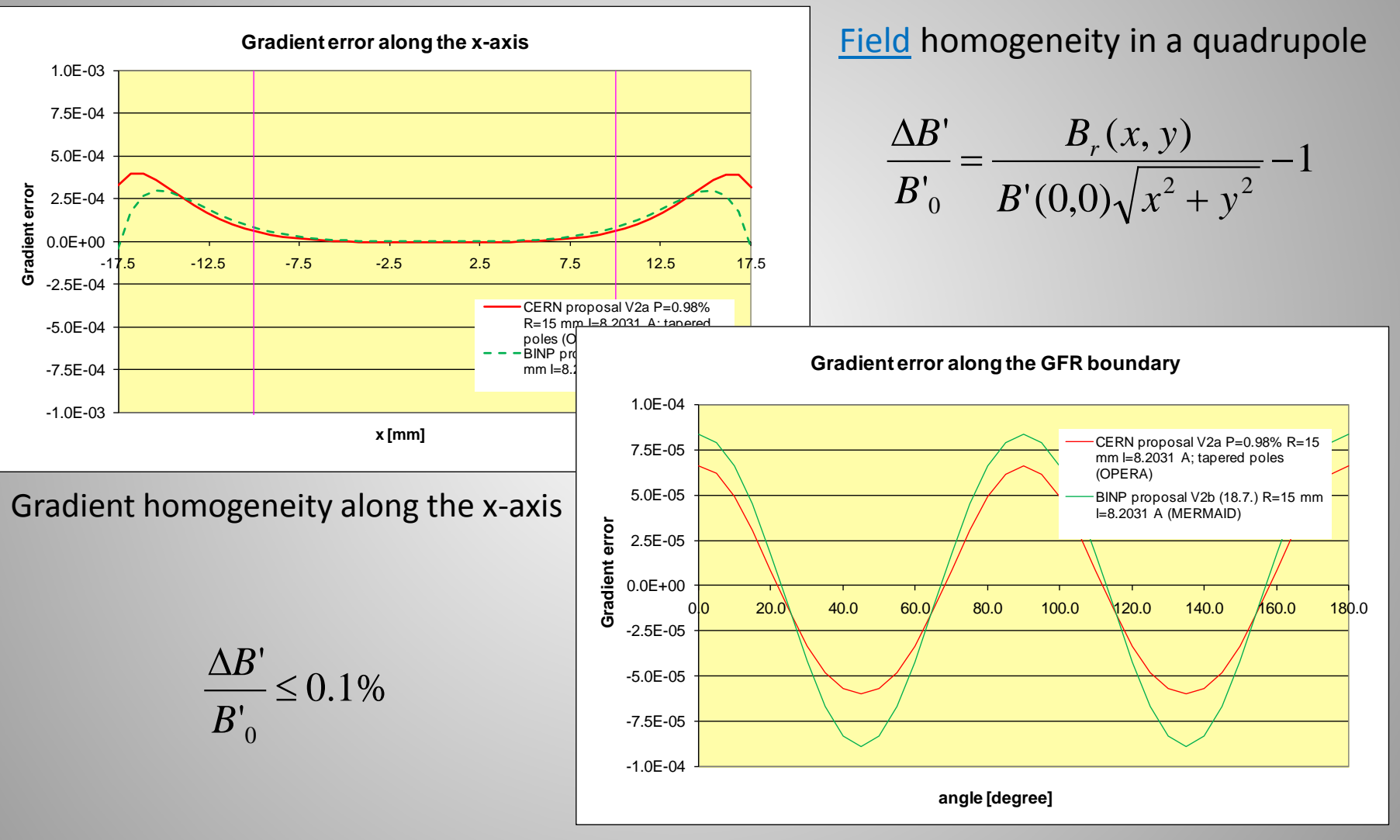

Gradient homogeneity along circular GFR

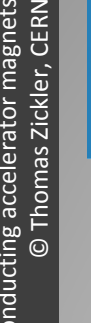

**JAS** Saturation and field quality CLIC DB Quadru 20.0 **UNITS** Length  $: \mathsf{mm}$  $Y$  [mm] Flux density ÷Т. 18.0 Field strength : A m<sup>-1</sup> Potential : Wb m<sup>-1</sup> Conductivity : Sm<sup>-1</sup> 16.0 Source density: A mm<sup>-2</sup> Power W Force  $: N.$ Energy ∶J 14.0 Mass : kg  $12.0$ PROBLEM DATA 10.0 C:\OPERA\work1\CLIC DB\_Quad.st Quadratic elements  $8.0$ XY symmetry Vector potential Magnetic fields Static solution 6.0 Case 1 of 10 Scale factor =  $0.096$ 27356 elements 4.0 55047 nodes 39 regions  $2.0$  $0.8<sub>o</sub>$  $2.0$  $22.0$ 4.0 6.0 8.0 10.0 14.0 18.0 26.0  $X$  [mm] Homogeneity of SQRT(HYDX\*\*2+HXDY\*\*2) w.r.t. value 7014.171469 at (1.0E-03,0.0) 18/May/2007 15:51:04 Page 357  $-5.0E - 04$ 0.0 5.0E-04 **Vector Fields** 

FE-codes – 2D-design – Result evaluation – Examples – 3D-design – Summary

Field quality varies with field strength due to saturation

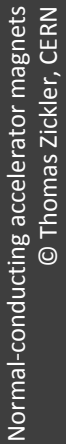

Archamps, 18. February 2013 Archamps, 18. February 2013 **JUAS 2013** JUAS 2013

FE-codes - 2D-design - Result evaluation - Examples - 3D-design - Summary

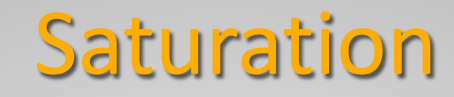

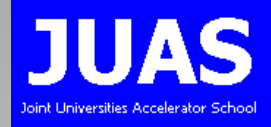

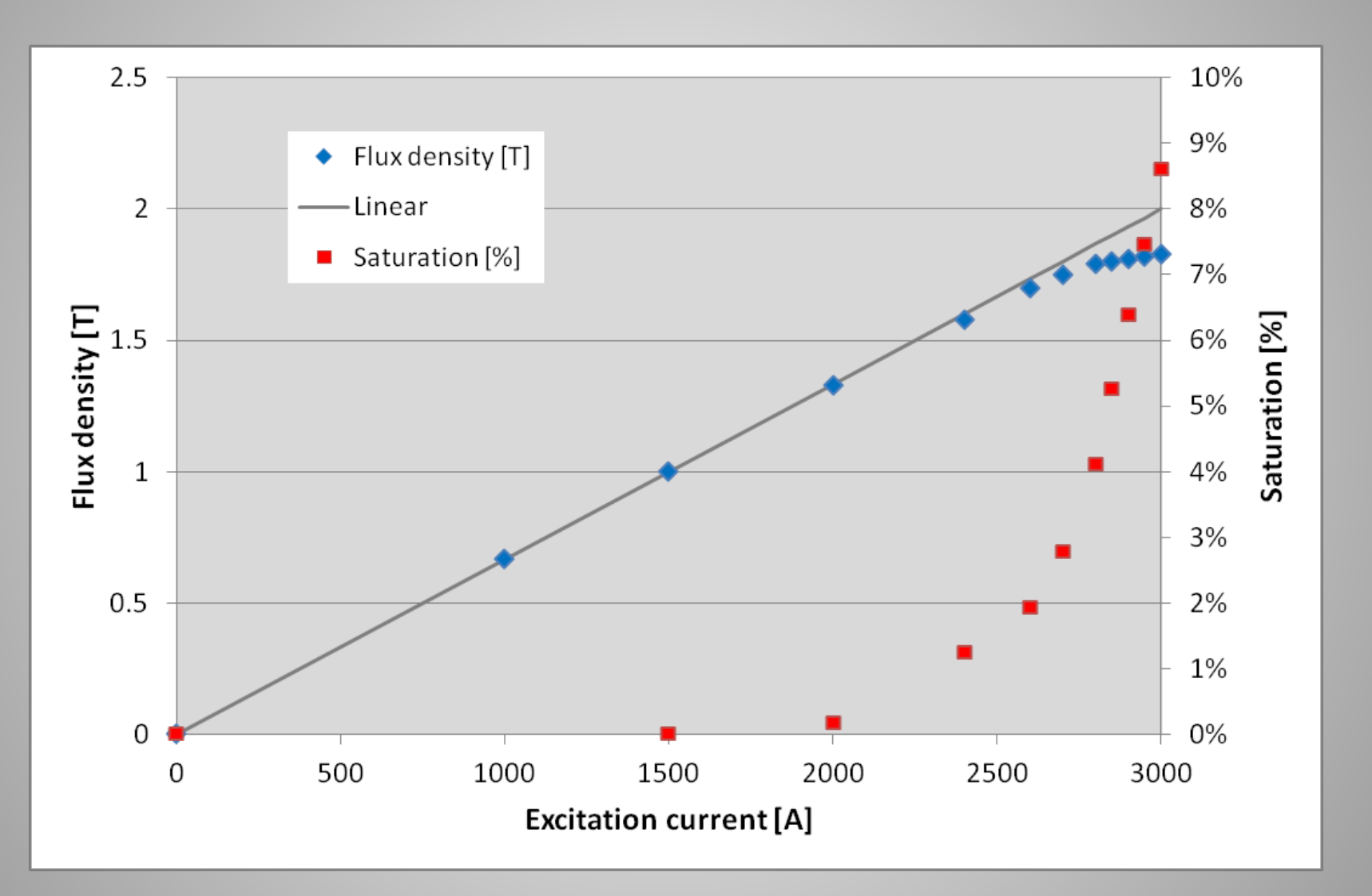

## Multipole expansion

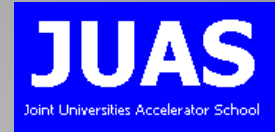

The amplitude and phase of the harmonic components in a magnet are good 'figures of merit' to asses the field quality of a magnet

$$
B_{y} + iB_{x} = B_{ref} \sum_{n=1}^{\infty} (b_{n} + ia_{n}) \cdot \left(\frac{x + iy}{R_{ref}}\right)^{n-1}
$$

- The normal  $(b_n)$  and the skew  $(a_n)$  multipole coefficients are useful:
	- to describe the field errors and their impact on the beam in the lattice, so the magnetic design can be evaluated
	- in comparison with the coefficients resulting from magnetic measurements to judge acceptability of a manufactured magnet
- Due to the finite size of the poles, higher order multipole components appear
- They are intrinsic to the design and called, allowed' multipoles

$$
n=N(2m+1)
$$

- n: order of multipole component
- *N*: order of the fundamental field
- *m*: integer number (m≥1)
- 'Non-allowed' multipoles result from a violation of symmetry and indicate a fabrication or assembly error

•

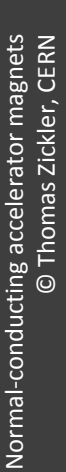

## Asymmetries

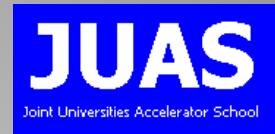

### Asymmetries generating 'non-allowed' harmonics

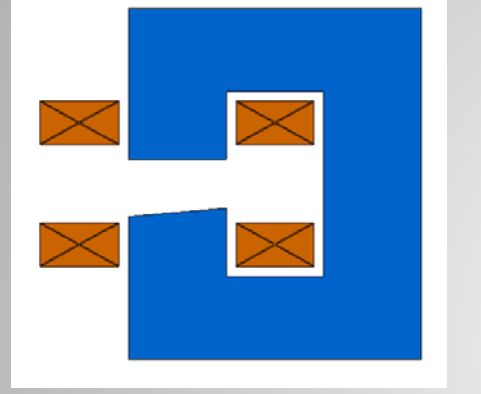

 $n = 2, 4, 6, ...$   $n = 3, 6, 9, ...$ 

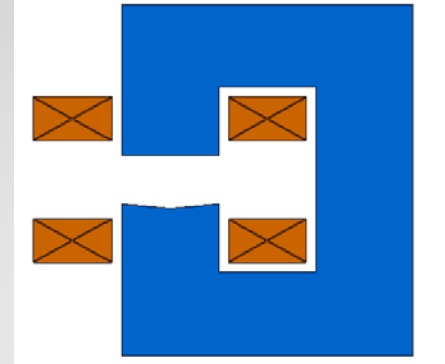

Comprehensive studies about the influence of manufacturing errors on the field quality have been done by K. Halbach.

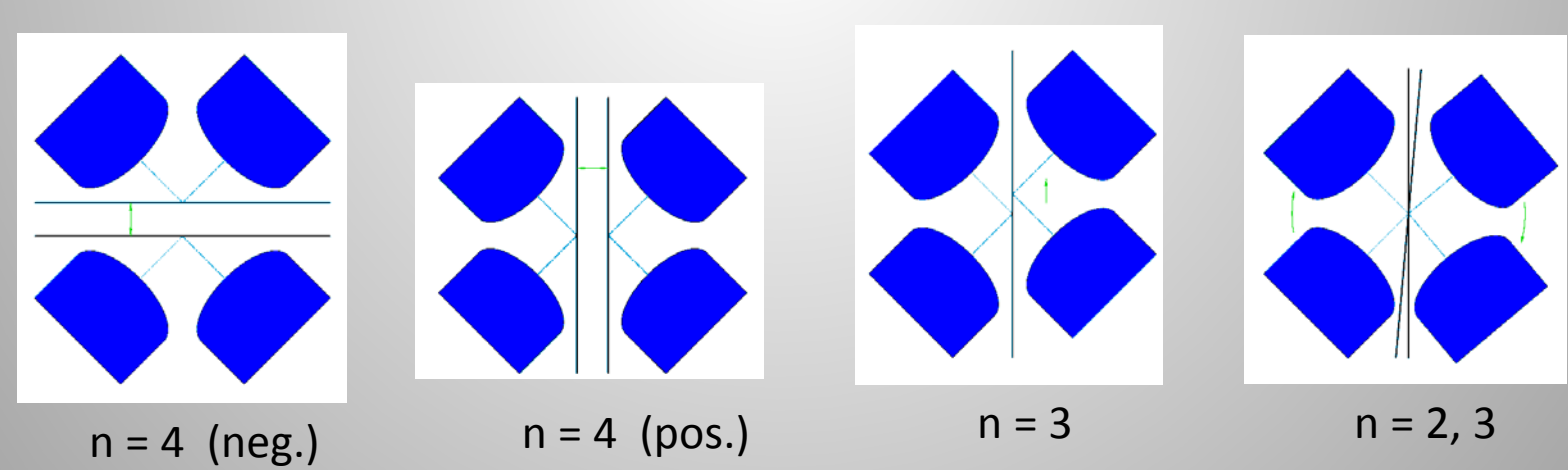

These errors can seriously affect machine behaviour and must be controlled!

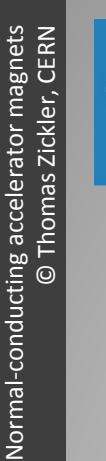

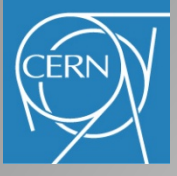

# Asymmetry in a C-magnet

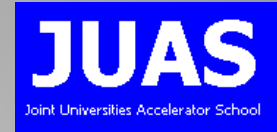

- C-magnet: one-fold symmetry
- Since  $NI = \oint H \cdot dl = const.$  the contribution to the integral in the iron has different path lengths
- Finite (low) permeability will create lower B on the outside of the gap than on the inside
- Generates 'forbidden' harmonics with  $n = 2, 4, 6, \ldots$  changing with saturation
- Quadrupole term resulting in a gradient around 0.1% across the pole

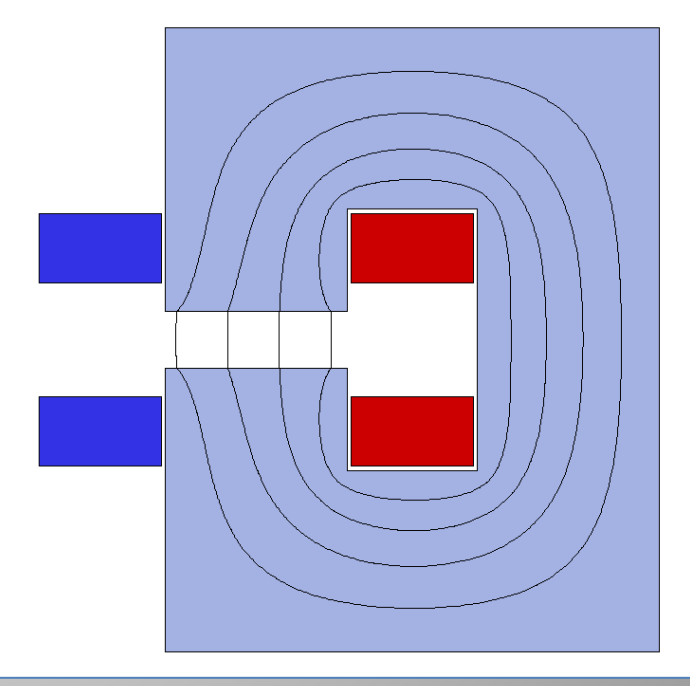

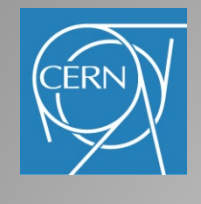

## Pole tip design

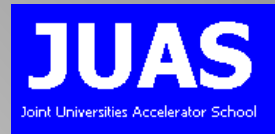

It is easy to derive perfect mathematical pole configurations for a specific field configuration

In practice poles are not ideal: finite width and end effects result in multipole errors disturbing the main field

The uniform field region is limited to a small fraction of the pole width

Estimate the size of the poles and calculate the resulting fields

Better approach: calculate the necessary pole overhang using:

$$
x_{\text{unoptimized}} = 2\frac{a}{h} = -0.36 \ln \frac{\Delta B}{B_0} - 0.90
$$

- *x*: pole overhang normalized to the gap
- a: pole overhang: excess pole beyond the edge of the good field region to reach the required field uniformity
- *h*: magnet gap

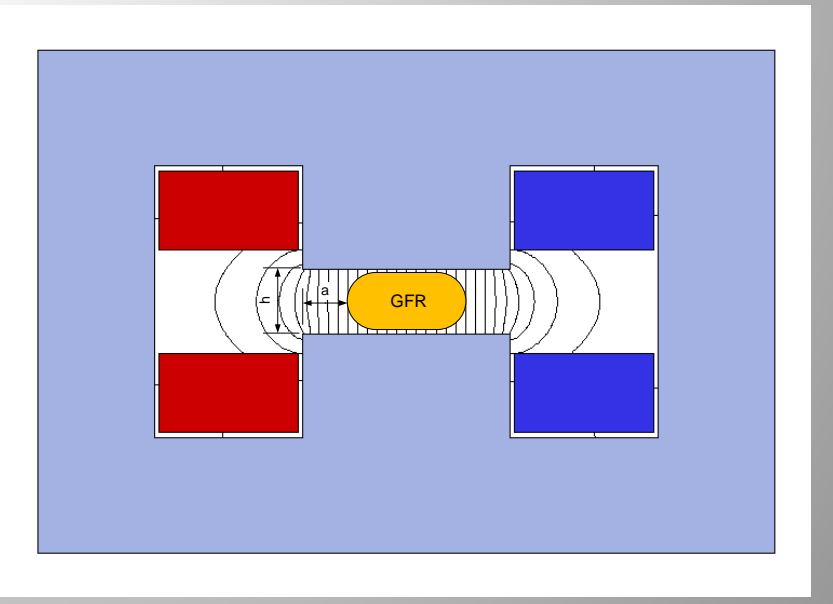

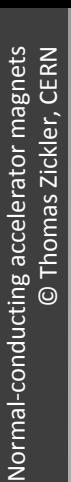

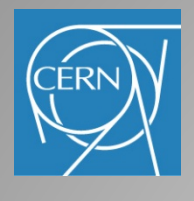

# Pole optimization

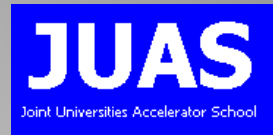

'Shimming' (often done by 'try-and-error') can improve the field homogeneity

- 1. Add material on the pole edges: field will rise and then fall
- 2. Remove some material: curve will flatten
- 3. Round off corners: takes away saturation peak on edges
- 4. Pole tapering: reduces pole root saturation

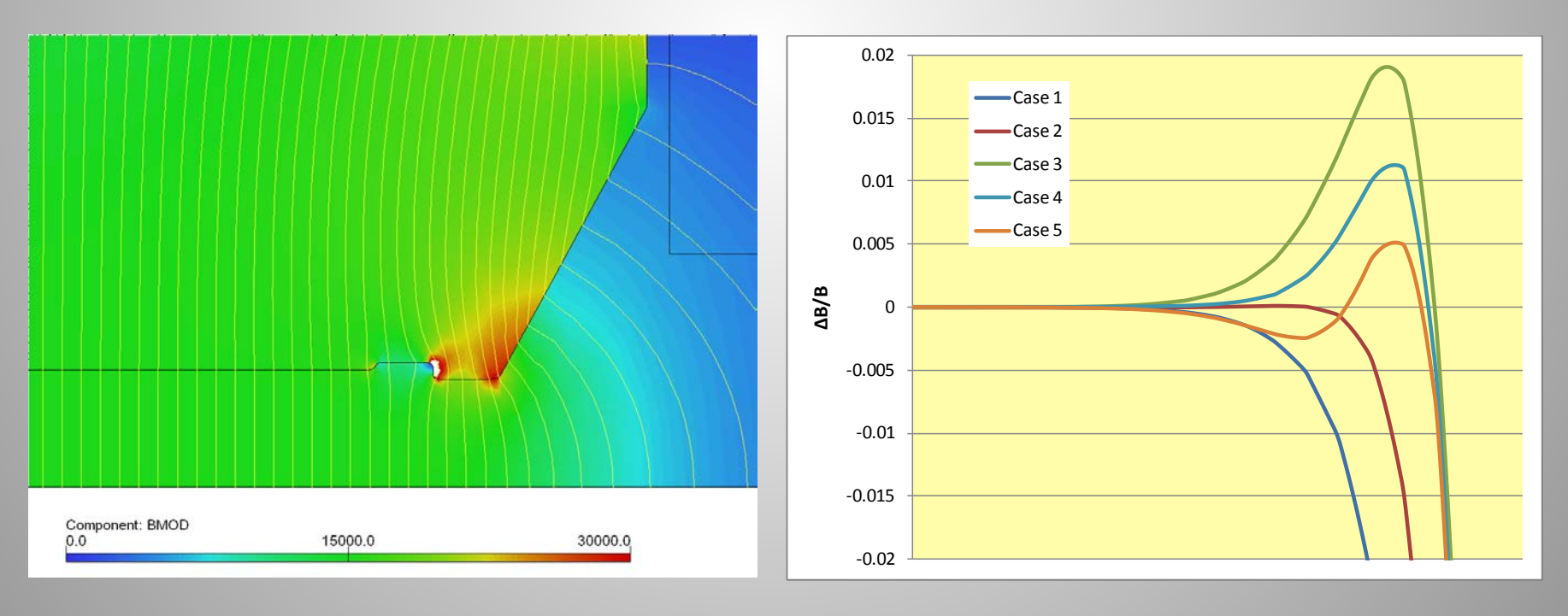

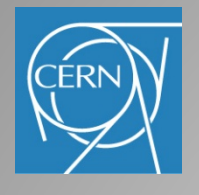

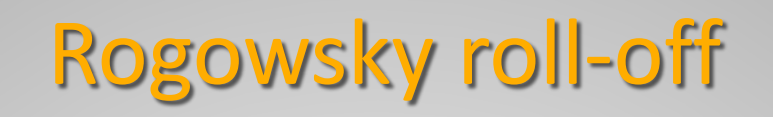

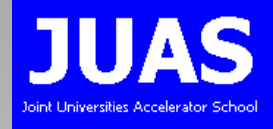

The 'Rogowsky' profile provides the maximum rate of increase in gap with a monotonic decrease in flux density at the surface, i.e. no saturation at the pole edges!

The edge profile is shaped according to:

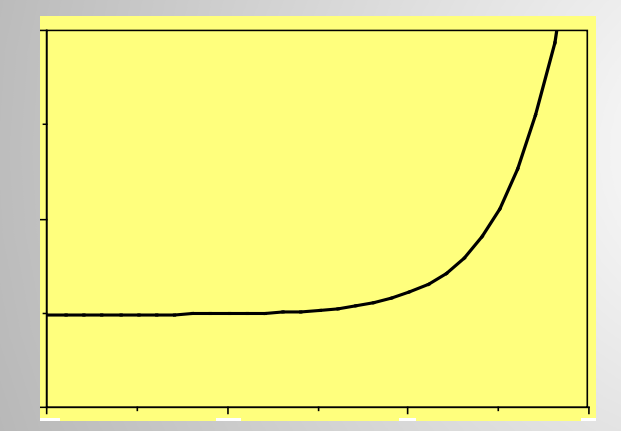

  $\int$  $\left(\left(\frac{x\pi}{h}\right)-1\right)$  $\setminus$  $\left(\left(\frac{x\pi}{1}\right)^{n}\right)^{n}$  $\int$  $\left(\frac{x\pi}{1}\right)$  $\setminus$  $\exp\left(\frac{1}{2}\right)$  $\int$  $\left(\frac{h}{\cdot}\right)$  $\setminus$  $\sqrt{}$  $=\frac{n}{2} + \frac{n}{2} \exp \left( \frac{\pi n}{l} - 1 \right)$  $2(\pi)^{-1}$   $\binom{n}{k}$  $h \left( h \right)$   $\left( x \right)$  $y = \frac{h}{2} + \left(\frac{h}{2}\right) \exp\left(-\frac{x\pi}{h}\right)$ π

For an optimized pole:

$$
x_{\textit{optimized}} = 2\frac{a}{h} = -0.14 \ln \frac{\Delta B}{B_0} - 0.25
$$

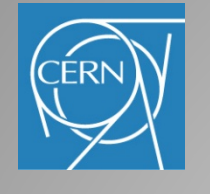

## Pole optimization

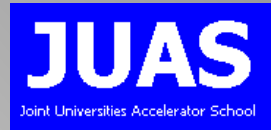

### Similar technique can be applied for quadrupoles:

$$
\frac{x_c}{R} = \sqrt{\frac{1}{2} \left( \sqrt{\left(\rho^2 + x_d\right)^2 + 1 + \rho^2 + x_d} \right)}
$$

$$
\frac{y_c}{R} = \sqrt{\frac{1}{2} \left( \sqrt{\left(\rho^2 + x_d\right)^2 + 1 - \rho^2 - x_d} \right)}
$$

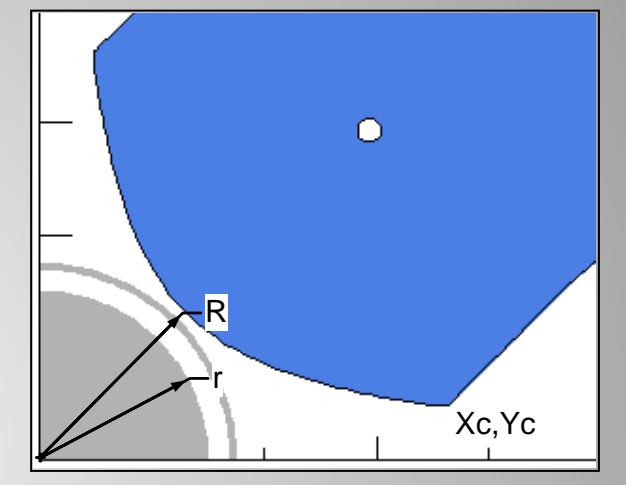

- $x_c$ : un-optimized resp. optimized pole overhang from dipole
- *ρ*: normalized good field radius r/R

#### Pole optimization:

- Tangential extension of the hyperbola
- Additional bump = shim
- Round off sharp edge
- Tapered pole

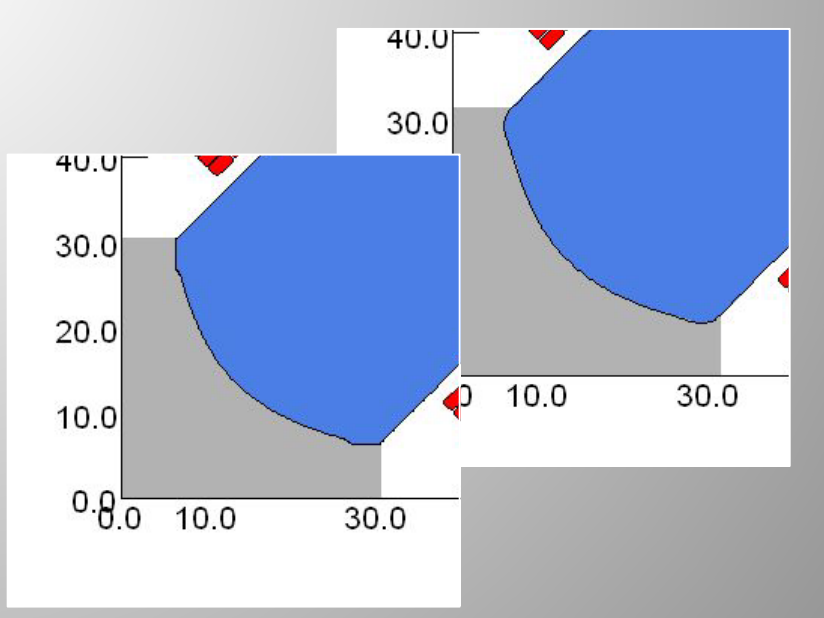

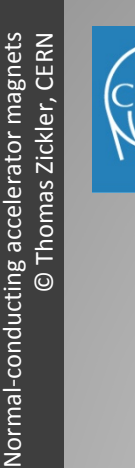

## A material problem...

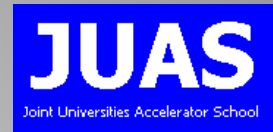

#### Welding seam on stainless-steel vacuum chamber:

- GFR radius: 30 mm
- Chamber radius: 35 mm
- Welding seam diameter: 1 mm
- Rel. permeability of 316 LN: < 1.001

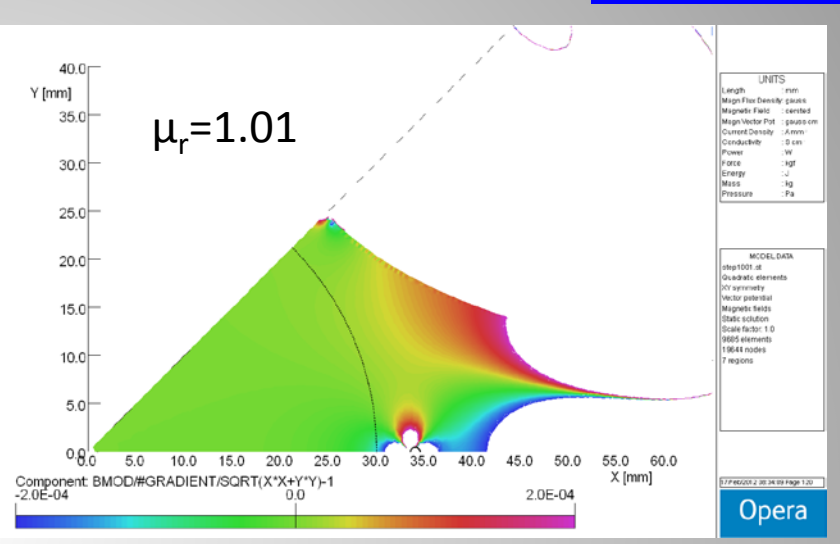

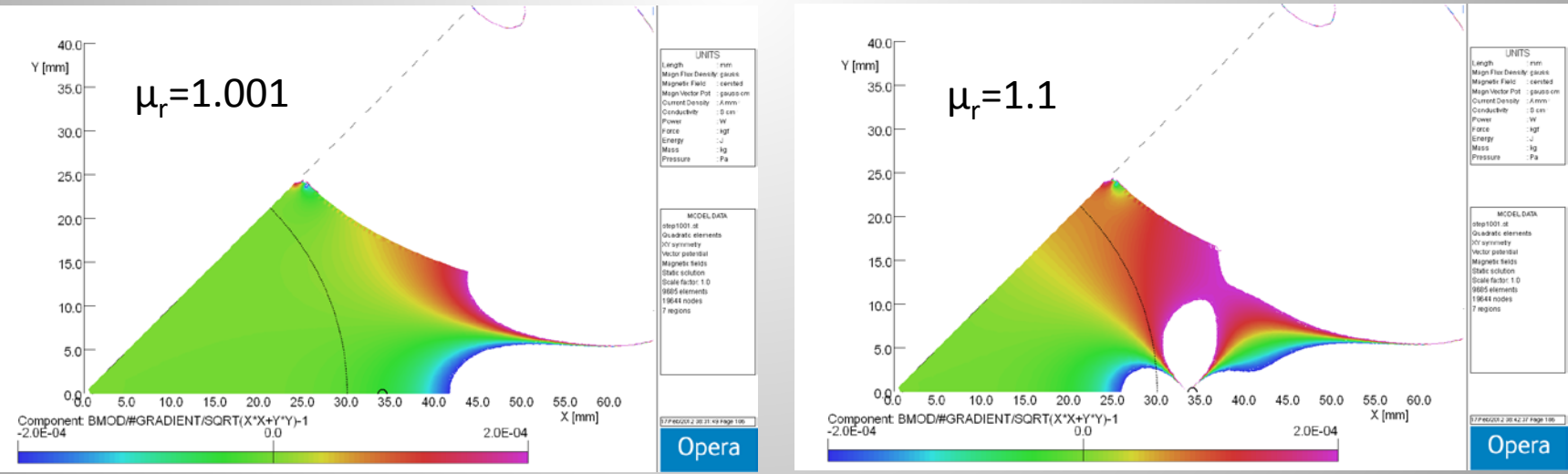

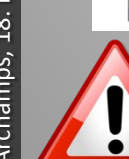

#### A small distortion in the GFR can significantly influence the field quality!

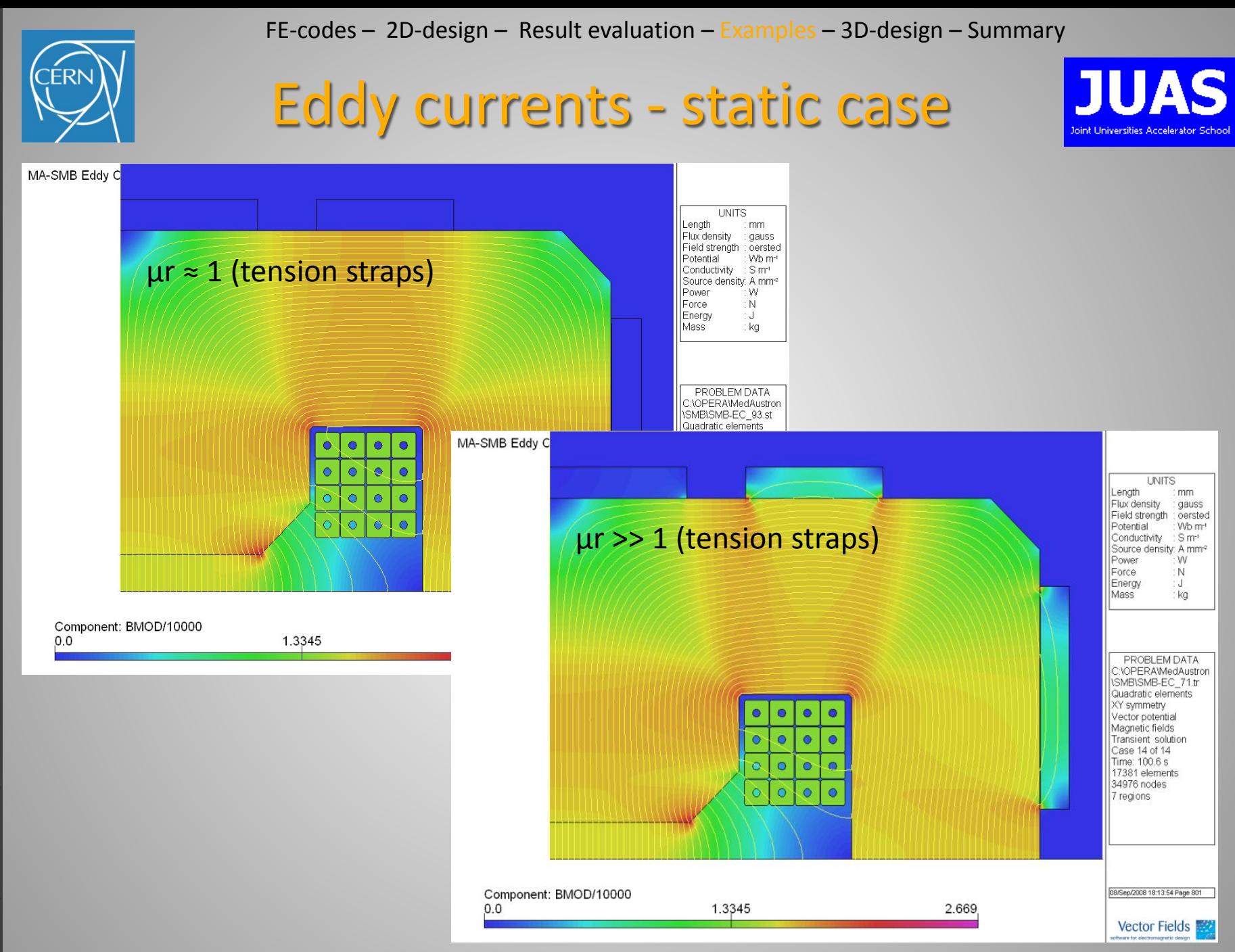

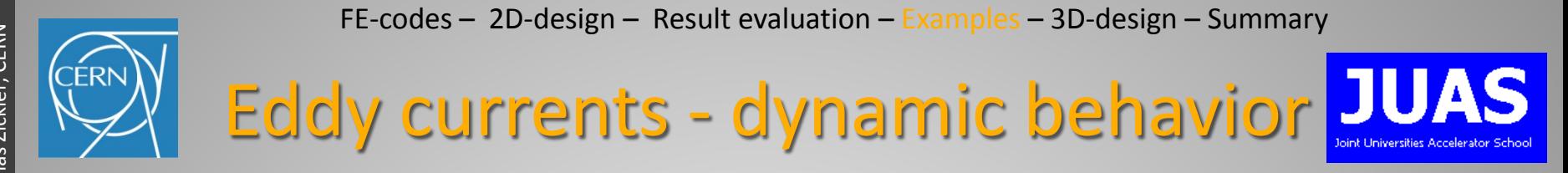

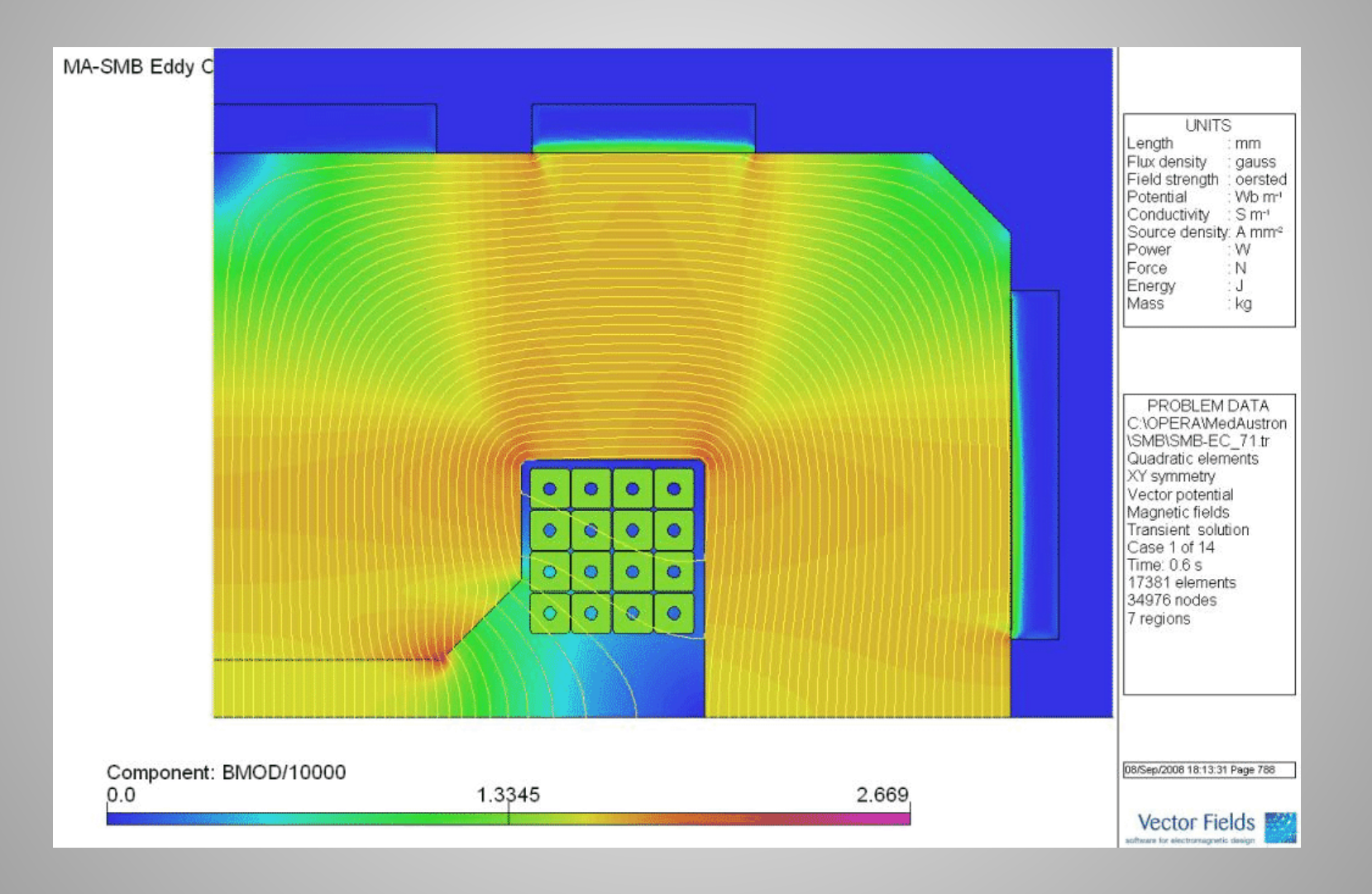

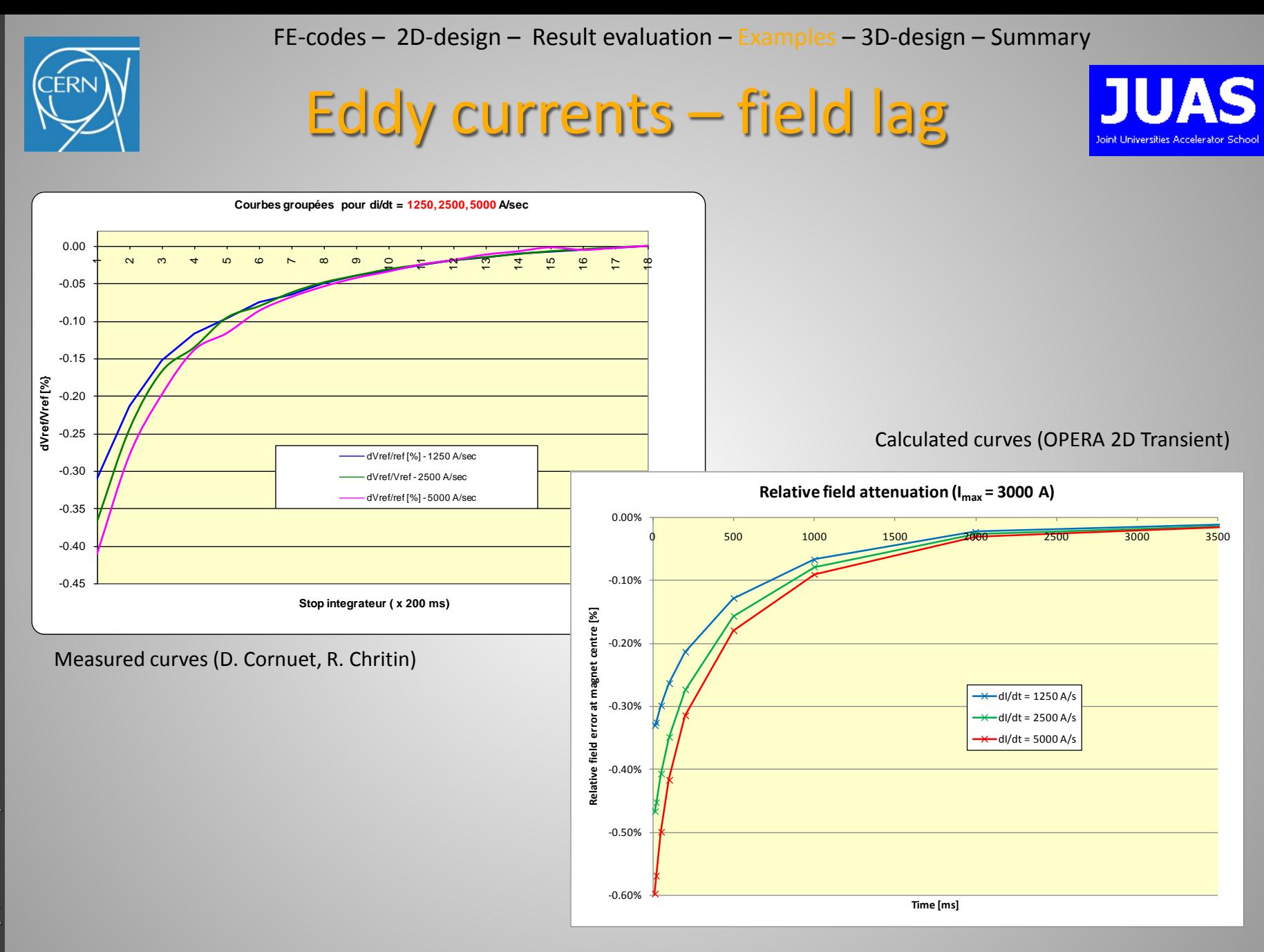

## 3D Design

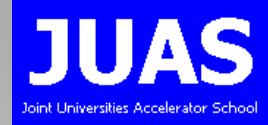

#### Becomes necessary to study:

- the longitudinal field distribution
- end effects in the yoke
- end effects from coils
- magnets where the aperture is large compared to the length

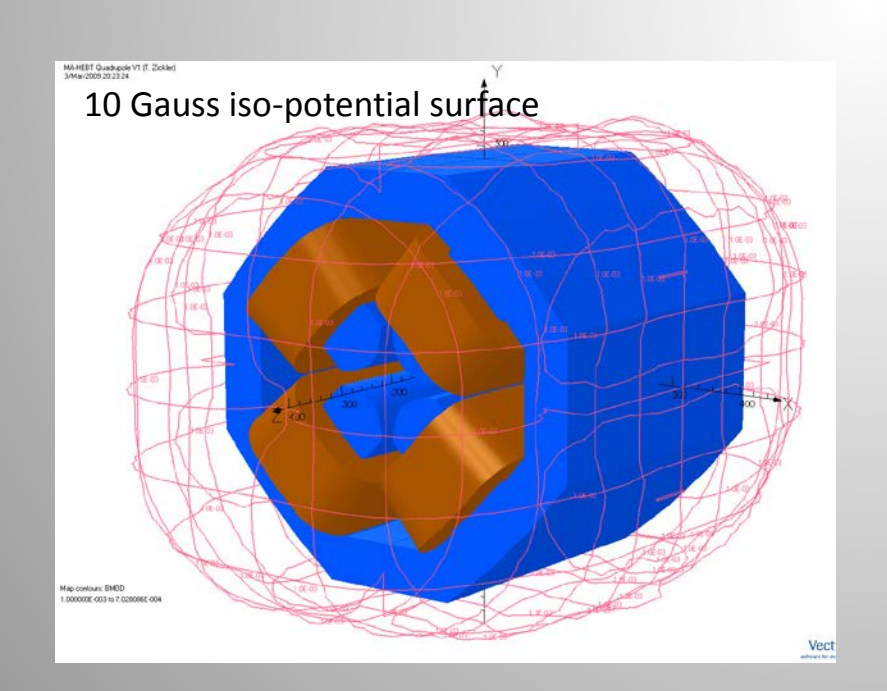

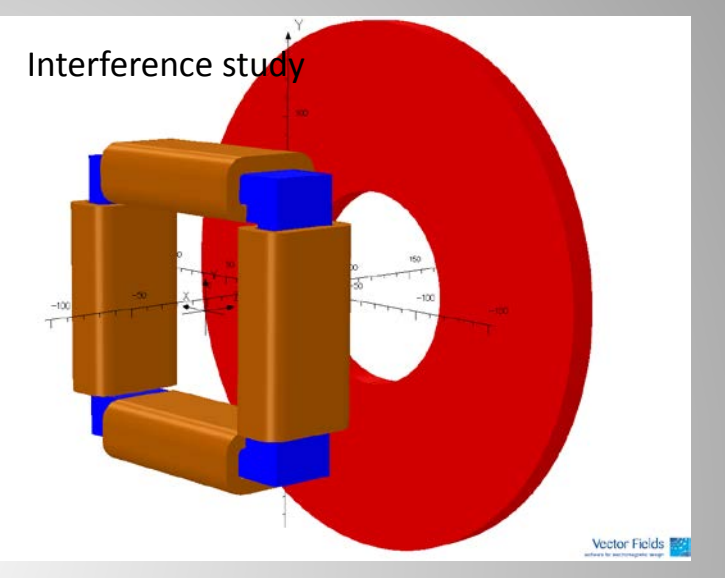

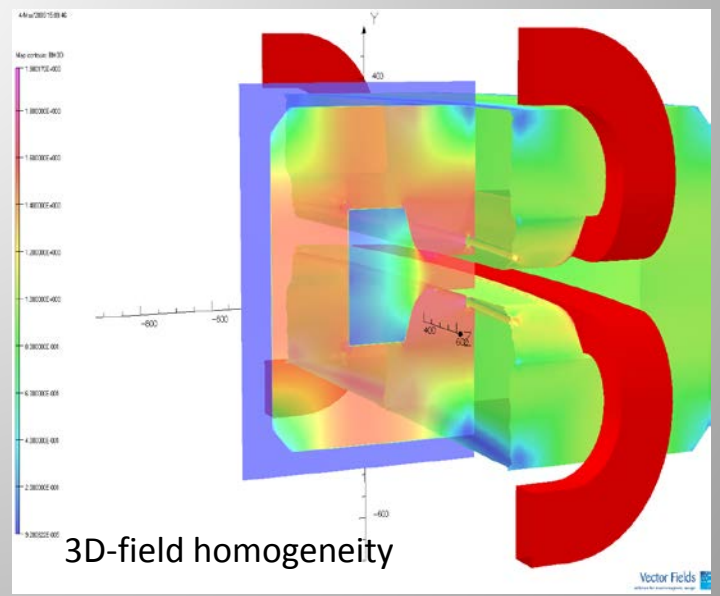
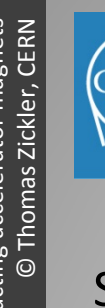

## Magnet ends

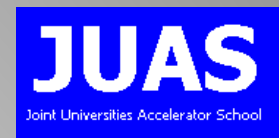

Special attention has to be paid to the magnet ends:

- A square end will introduce significant higher order multi-poles
- Therefore, it is necessary to terminate the magnet in a controlled way by shaping the end either by cutting away or adding material  $\rightarrow$  longitudinal shimming

## The goal of successful shimming is to:

- adjust the magnetic length
- prevent saturation in a sharp corner
- maintain magnetic length constant across the good field region
- prevent flux entering perpendicular to the laminations inducing eddy currents

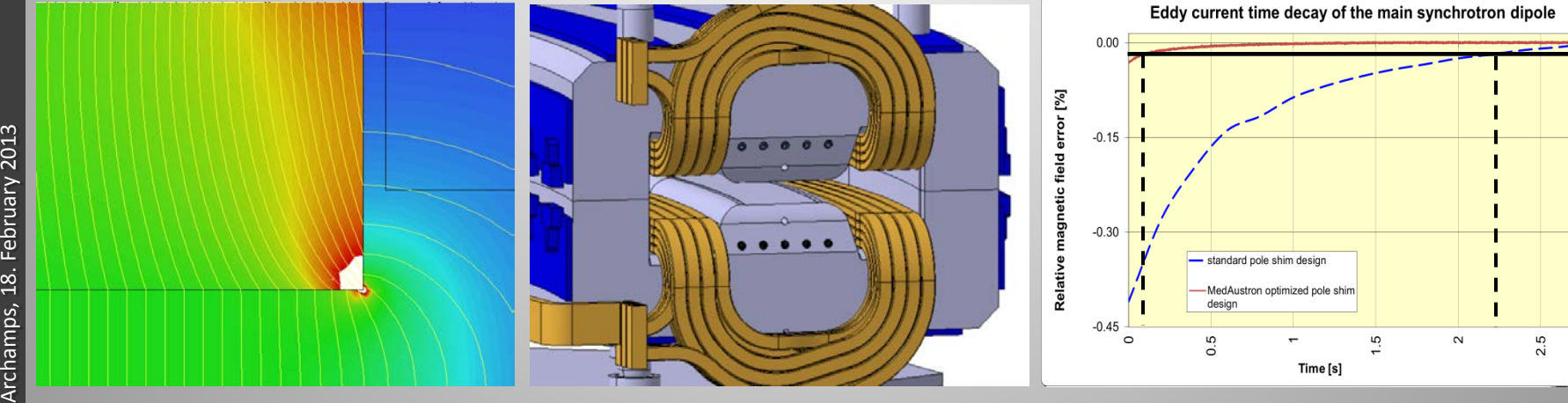

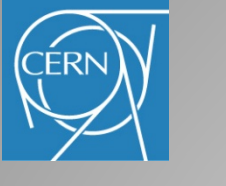

## **Summary**

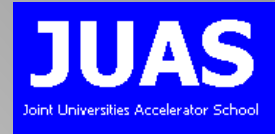

- A large varity of FE-codes with different features exist the right choice depends of the complexity of the problem
- The FE-models shall be as simple as possible and adapted to the problem to reduce computing time
- Numeric computations should be used to quantify, not to qualify
- Benchmarking the results with measurements is a good practice

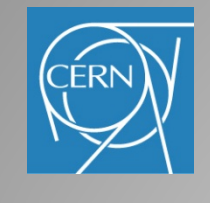

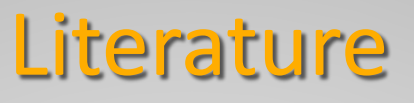

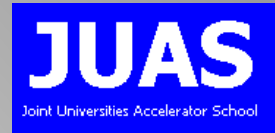

- Fifth General Accelerator Physics Course, CAS proceedings, University of Jyväskylä, Finland, September 1992, CERN Yellow Report 94-01
- International Conference on Magnet Technology, Conference proceedings
- Iron Dominated Electromagnets, J. T. Tanabe, World Scientific Publishing, 2005
- Magnetic Field for Transporting Charged Beams, G. Parzen, BNL publication, 1976
- Magnete, G Schnell, Thiemig Verlag, 1973 (German)
- Field Computation for Accelerator Magnets: Analytical and Numerical Methods for Electromagnetic Design and Optimization, S. Russenschuck, Wiley-VCH, 2010
- CAS proceedings, Magnetic measurements and alignment, Montreux, Switzerland, March 1992, CERN Yellow Report 92-05
- CAS proceedings, Measurement and alignment of accelerator and detector magnets, Anacapri, Italy, April 1997, CERN Yellow Report 98-05
- Physik der Teilchenbeschleuniger und Synchrotronstrahlungsquellen, K. Wille, Teubner Verlag, 1996
- CAS proceedings, Magnets, Bruges, Belgium, June 2009, CERN Yellow Report 2010-004

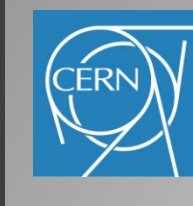

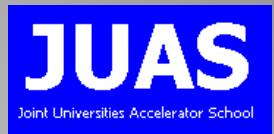

## Thanks for your attention…